République Algérienne Démocratique et Populaire

Ministère de l'Enseignement Supérieur et de la Recherche Scientifique

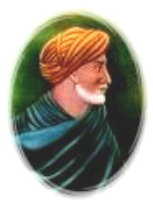

Université Ibn Khaldoun – Tiaret

Faculté des Mathématiques et de l'Informatique

Département de l'Informatique

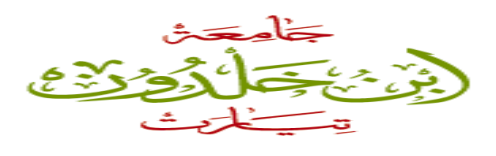

## **Mémoire de fin d'études**

Pour l'obtention du Diplôme de Master en Informatique

Spécialité : **Réseaux et Télécommunications**

Thème

**E-Administration au sein de la faculté des Mathématiques et de l'Informatique de l'université Ibn Khaldoun-Tiaret : Suivi Pédagogique**

Réalisé et présenté par *:*

**KUBWIMANA Epimac**

**&**

## **MUHIMPUNDU Jean Marie Vianney**

Membres du Jury :

Président : Mr **A. CHADLI** Encadreur : Mr **Y. DAHMANI** Examinateur : Mr **K. BEKKAR**

*Année universitaire*

2013-2014

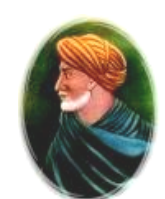

## Remerciements

<span id="page-1-0"></span>*Au terme de deux ans d'études en Master, il est une obligation de dire Merci à tous ceux qui ont contribué à la réalisation de ce travail.*

*Nous remercions avant tout notre Dieu le tout puissant celui qui tient le gouvernail de notre destin et qui nous a octroyé la force et le courage de réaliser ce travail ;*

*Nous remercions de tout notre cœur notre promoteur, le Doyen de la Faculté des Mathématiques et de l'Informatique Monsieur DAHMANI Youcef qui, malgré ses multiples occupations, a été à pied d'œuvre avec ses remarques et suggestions afin de donner à ce travail un sens scientifique. Vos conseils et observations ne nous ont pas fait défaut.*

*Nous exprimons nos reconnaissances à tous les enseignants qui ont participé à notre formation depuis le début de nos études universitaires jusqu'au jour d'aujourd'hui. Nous remercions particulièrement les membres du Jury pour les remarques, les critiques et appréciations enrichissantes que vous apportez à ce modeste travail.*

*Nos vifs remerciements sont aussi adressés au personnel de la scolarité de la faculté, plus particulièrement à Mlle Dellal Farah et Mr Yacine. Au cours de notre stage, Vous avez su être présents et à l'écoute de nos besoins, le tout dans un climat général et de confiance.*

*A toutes les personnes qui ont contribué de près ou de loin, moralement ou matériellement, recevez nos sincères remerciements.*

## **DÉDICACES**

*Avec les sentiments de gratitudes les plus profonds,*

<span id="page-2-0"></span>*J'ai un grand plaisir de dédier ce travail*

*A ma mère NIZIGAMA Patricia qui a gouverné mes premiers pas et qui n'a pas cessé de me soutenir dès le début de mes études jusqu'à l'heure où je suis aujourd'hui, pour toutes les peines endurées, toutes les privations et sacrifices consentis« Que la réussite de ce projet soit la récompense de ses efforts » ;*

*A mon défunt père BUMAKO Joseph qui a ouvert pour moi le chemin du savoir et que je regrette qu'il n'ait pas eu l'occasion de récolter les fruits de ses semences ;*

*A mes tendres frères et sœurs, pour tant de confiance, d'amour, de patience et d'abnégation ;*

*Aux personnes membres de ma famille : HAKIZIMANA Edouard, SINDAYIKENGERA Patrice, NDORIYOBIJA Vital, NZAMBIMANA Joseph, NIYONSAVYE Jean Bosco, MUYUKU Juvénal. De près ou de loin, vous m'avez toujours tendu une perche pour sauver mon savoir être, mon savoir vivre et mon savoir faire, en m'orientant toujours vers le droit chemin, celui qui conduit vers la réussite. Vous avez tout fait pour que rien n'entrave le déroulement de mes études. Vous n'avez jamais été absents dans les moments sublimes de ma vie estudiantine, vos efforts me sont inestimables ;*

*Il serait ingrat de ne pas songer à mon cher Binôme KUBWIMANA Epimac, pour toutes les peines et difficultés partagées ensemble lors de l'élaboration de ce projet ;* 

*A tous mes amis compatriotes ou étrangers que j'ai eu l'occasion de connaître au cours de mes études.*

*Que tous ceux qui se trouveraient omis ne me tiennent pas rigueur mais qu'ils trouvent ici l'expression de ma profonde reconnaissance.*

#### *Jean Marie Vianney MUHIMPUNDU*

# Dédicaces

*Avec les sentiments de gratitudes les plus profonds,*

*J'ai un grand plaisir de dédier ce travail*

*A mes très chers parents, eux qui ont gouverné mes premiers pas et qui n'ont pas cessé de me soutenir dès le début de mes études jusqu'à l'heure où je suis aujourd'hui, pour toutes les peines endurées, toutes les privations et sacrifices consentis « Que la réussite de ce projet soit la récompense de leurs efforts » ;*

*A mes tendres frères et sœurs, pour tant de confiance, d'amour, de patience et d'abnégation ;*

*A toute ma famille, mes cousins et cousines;*

*Il serait ingrat de ne pas songer à mon cher Binôme MUHIMPUNDU Jean Marie Vianney, pour toutes les peines et difficultés partagées ensemble lors de l'élaboration de ce projet ;*

*A tous mes amis compatriotes ou étrangers que j'ai eu l'occasion de connaître au cours de mes études.*

*Que tous ceux qui se trouveraient omis ne me tiennent pas rigueur mais qu'ils trouvent ici l'expression de ma profonde reconnaissance.*

*Epimac KUBWIMANA*

## <span id="page-4-0"></span>**Résumé**

La E-Administration est un levier exceptionnel pour la réforme et la modernisation de l'administration. Elle offre incontestablement des innovations pertinentes dans les relations entre les usagers et les administrations. Les échanges électroniques facilitent la réalisation des démarches administratives. Dans ce contexte, notre projet de fin d'étude entre dans le cadre du projet de mise en place d'une administration électronique au sein de la faculté des Mathématiques et de l'Informatique(Université Ibn Khaldoun-Tiaret) dans le but de faciliter le suivi pédagogique du système LMD par l'intermédiaire d'un portail web destiné aux étudiants et aux enseignants. Ce portail web permet d'accéder aux services de saisie de notes, de consultation de notes, d'emploi du temps et de relevé de notes etc.…

**Mots-clés** : E-Administration, Suivi pédagogique, Système LMD.

## <span id="page-4-1"></span>**Abstract**

The E-Administration is an extraordinary leverage for the administration reform and modernization. It gives indisputably pertinent innovations in the relations between the users and the administrations. The electronic exchanges facilitate the accomplishment of the administrative steps. In this context, our plan of study ending goes in within the plan of setting up an electronic administration at the Faculty of Mathematics and Computer Sciences ( Ibn Khaldoun University-Tiaret) with the aim to facilitate the pedagogical follow-up of the LMD system through a web portal designed for the students and the professors. This web portal allows to get to the services of mark seizure; timetable and mark report consultation and so on.

Keywords: E-Administration, Pedagogical follow-up, LMD System.

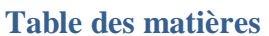

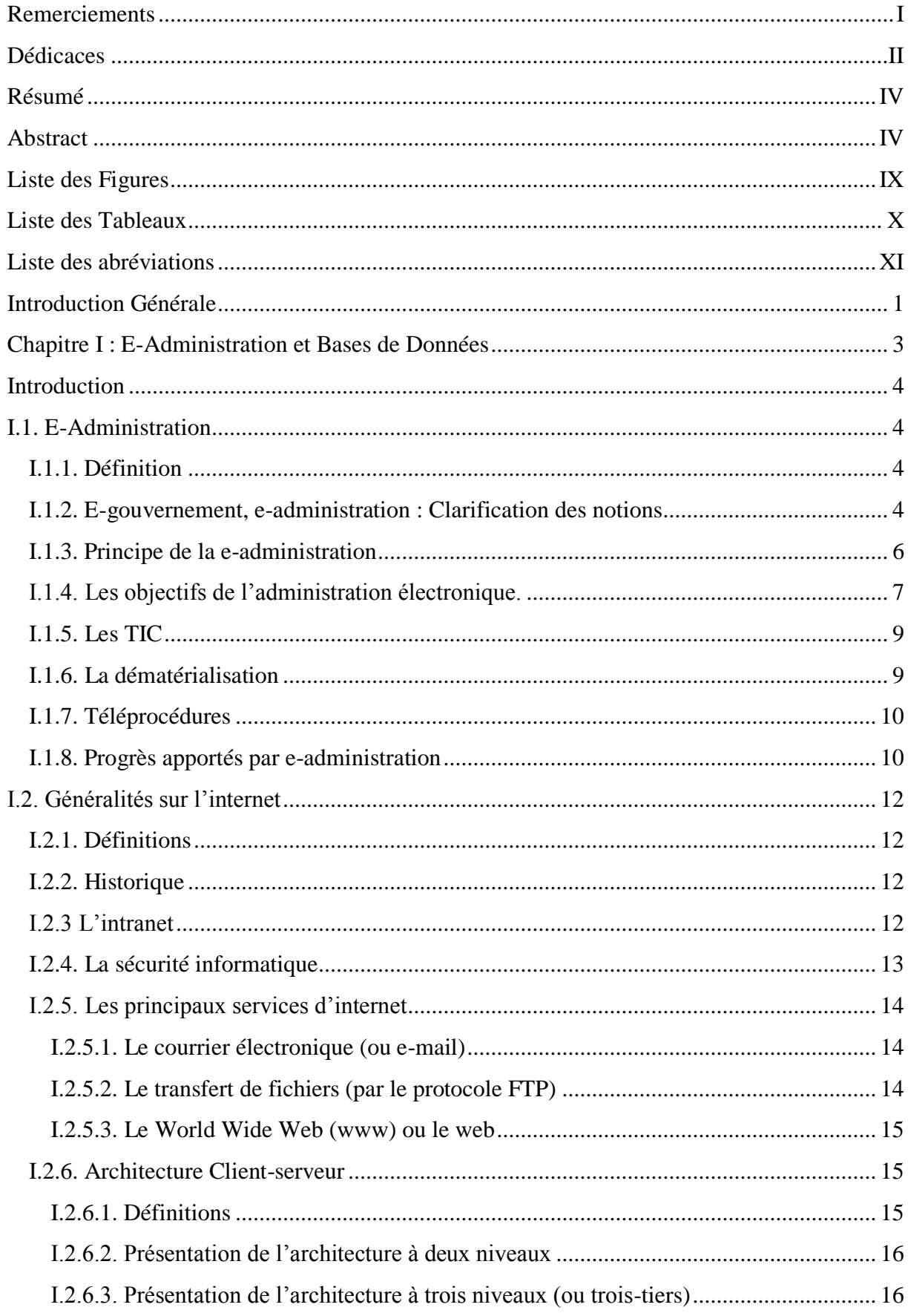

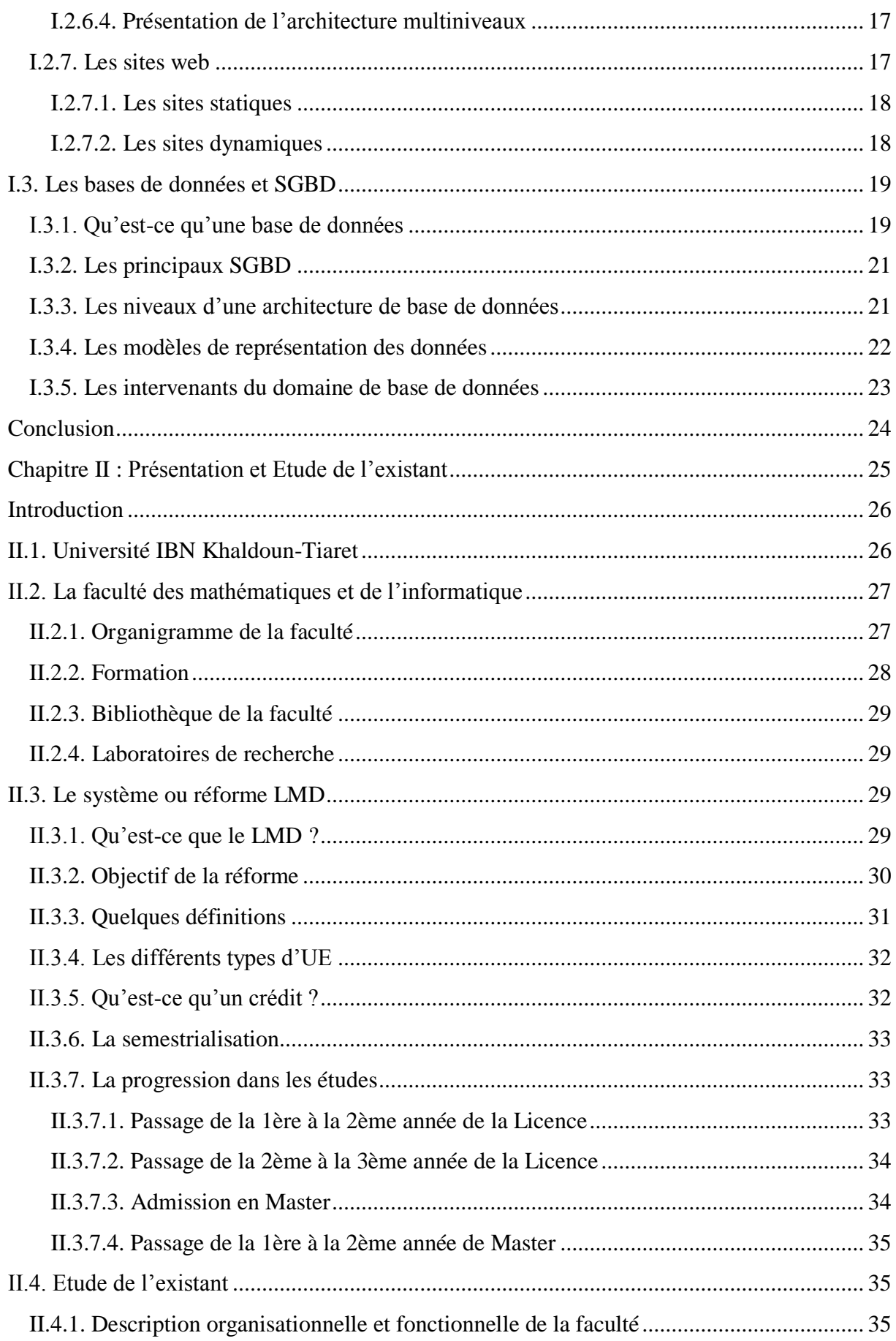

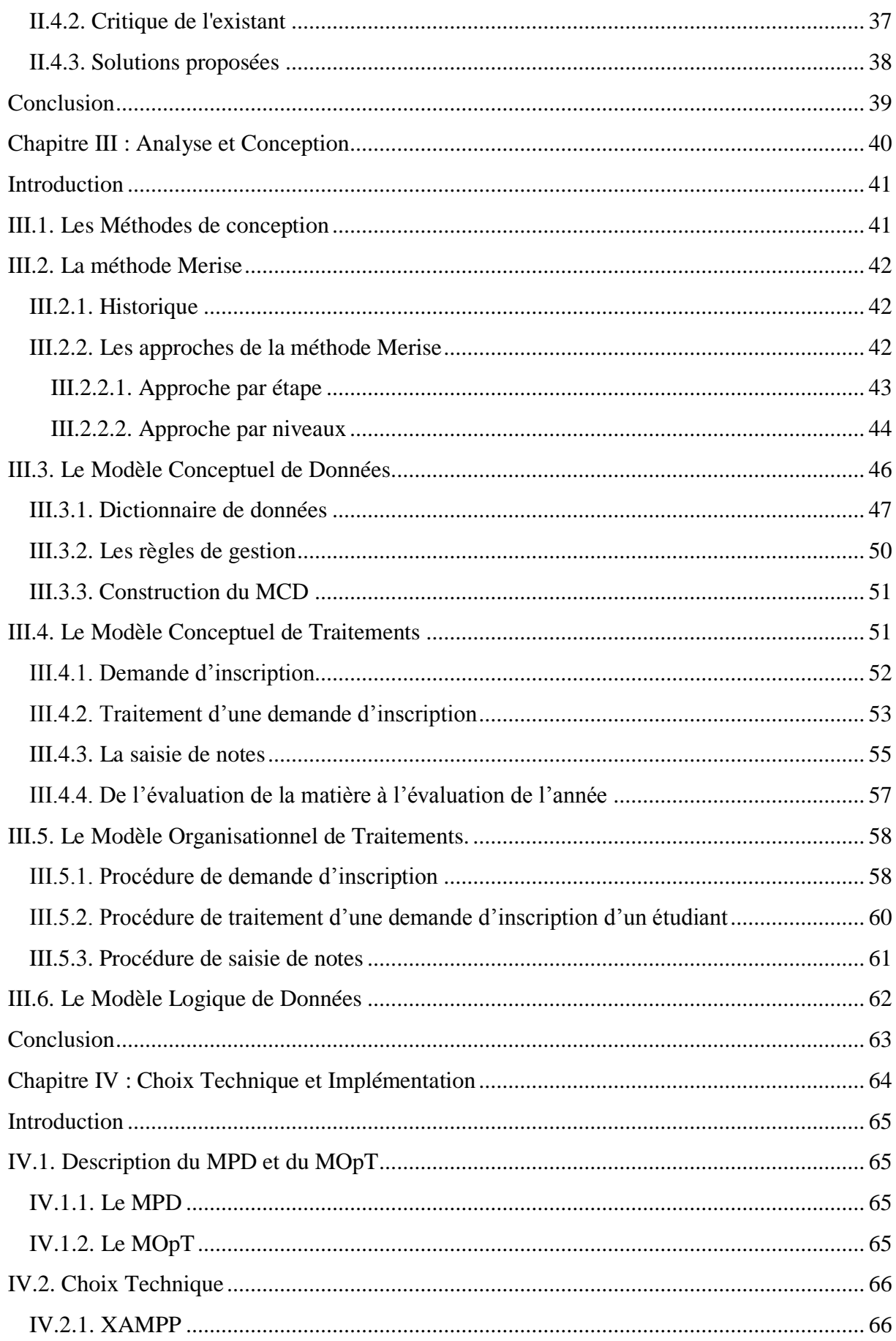

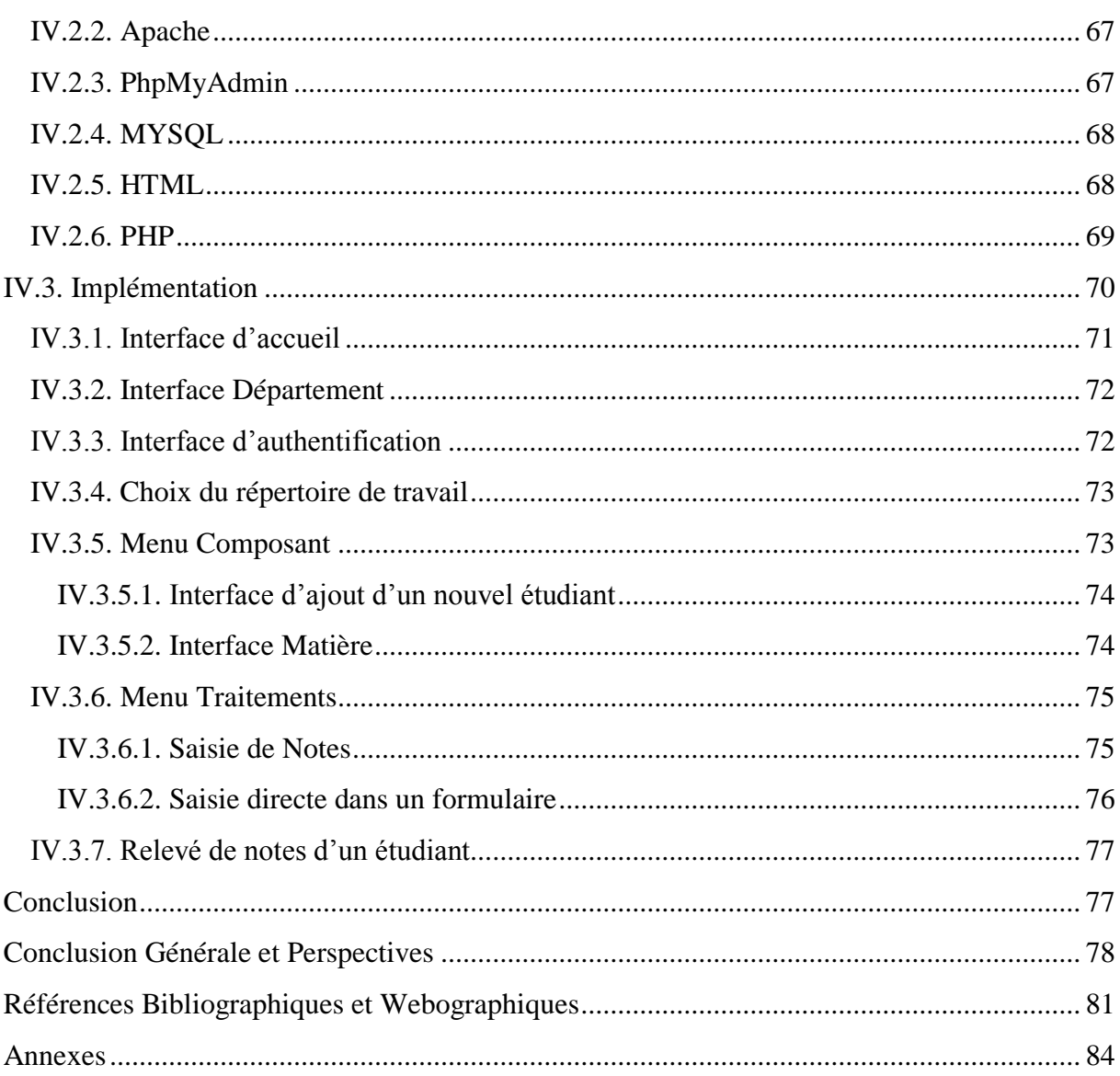

## <span id="page-9-0"></span>**Liste des Figures**

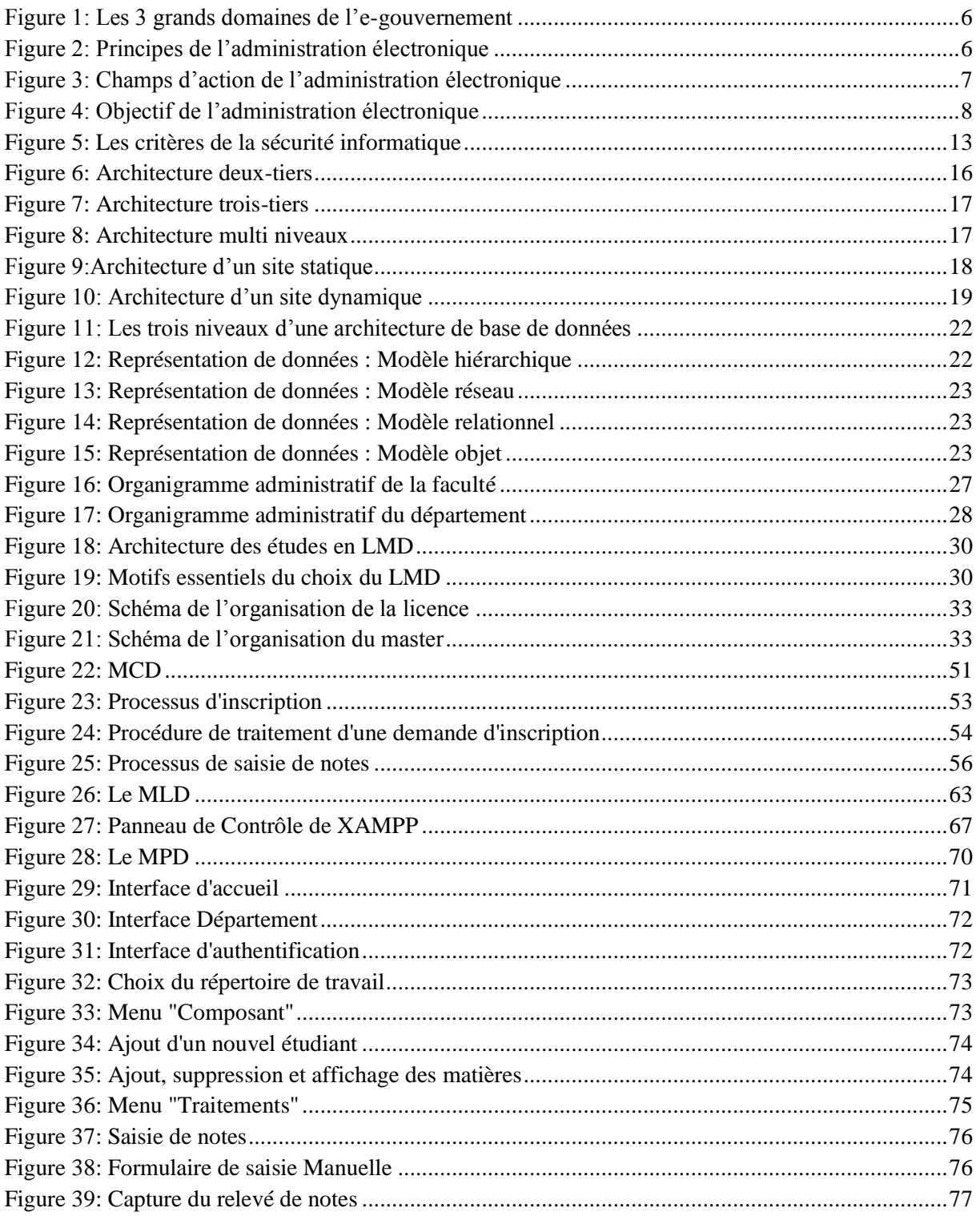

## <span id="page-10-0"></span>**Liste des Tableaux**

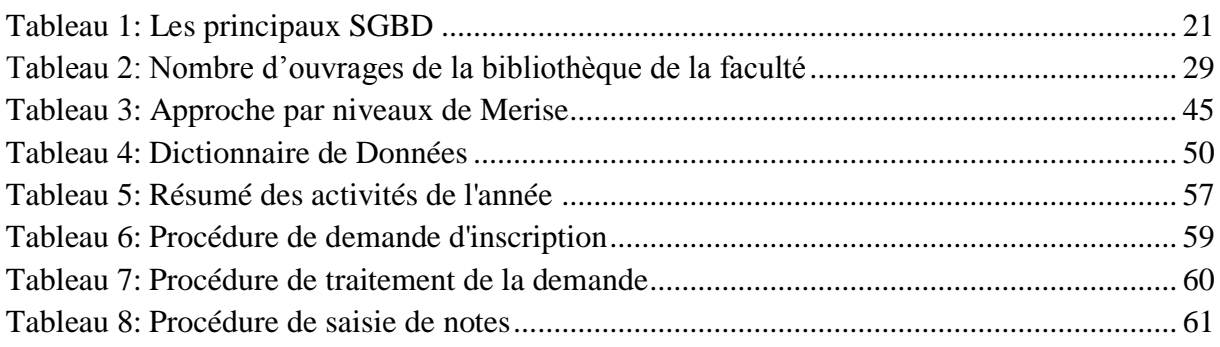

## <span id="page-11-0"></span>**Liste des abréviations**

- TIC : Technologies de l'information et de la communication
- NTIC : Nouvelles Technologies de l'information et de la communication
- TD : Travaux Dirigés
- TP : Travaux Pratiques
- SI : Système d'Information
- TCP : Transmission Control Protocol
- IP: Internet Protocol
- FTP: File Transfer Protocol
- HTML: Hypertext Markup Language
- CSS: Cascading Style Sheets
- PHP: PHP Hypertext Preprocessor
- JSP : Java Server Pages
- BD : Base de Données
- SGBD : Système de Gestion de Base de Données
- LDD : Langage de Définition de Données
- LMD : Langage de Manipulation de Données ou Licence Master Doctorat
- DES : Diplôme d'Etudes Supérieures
- MI : Mathématiques Informatique
- UE : Unité d'Enseignement
- UEF : Unité d'Enseignement Fondamentale
- UET : Unité d'Enseignement Transversale
- UEM : Unité d'Enseignement Méthodologique
- UED : Unité d'Enseignement de Découverte
- SEES : Suivi des Etudiants et des Enseignements Supérieurs
- M1 : Année 1 du Master

M2 : Année 2 du Master

- MCD : Modèle Conceptuel de Données
- MLD : Modèle Logique de Données
- MCT : Modèle Conceptuel des Traitements
- MOT : Modèle Organisationnel des Traitements
- MOpT : Modèle Opérationnel des Traitements
- MPD : Modèle Physique de Données
- CSV: Comma Separated Values
- CC: Contrôle Continu
- L1: Année 1de Licence
- L2: Année 2 de Licence
- L3: Année 3 de Licence
- TAR : Traitement Automatique à temps Réel
- TM : Traitement Manuel
- SA : Semi-automatique
- SQL : Structured Query Language
- Moy : Moyenne
- Coef : Coefficient

<span id="page-13-0"></span>**Introduction Générale**

Avec le nouveau millénaire, nous entrons dans une ère nouvelle de l'information, de la connaissance et du savoir. Les TIC (Technologies de l'Information et de la Communication), qui en sont les moteurs, induisent des changements profonds sur les organisations privées, publiques et sur la société en général. Les utilisateurs expriment aujourd'hui des exigences croissantes, que ce soit en terme de performances, d'interactivité, de simplicité ou de personnalisation ce qui fait que l'administration doit disposer de nouveaux outils lui permettant de répondre à leurs attentes. Toute administration d'une organisation y compris celle de l'enseignement est confrontée à ce genre problème.

La e-Administration ou administration électronique se traduisant notamment par un « accès aux informations que ce soit pour l'administré ou l'administrateur, des services en ligne facilitant les démarches (téléservices, téléprocédures, …) et aide à la gestion de processus internes », s'est avérée comme solutions pour pallier à ce problème. Dans notre projet de fin d'études, nous voulons, dans ce même contexte, faciliter la gestion pédagogique et administrative au sein de la faculté des Mathématiques et de l'Informatique de l'université Ibn khaldoun de Tiaret. Il convient de bien cerner les problèmes que confronte cette faculté :

- $\triangleright$  La lenteur des opérations d'inscription et de réinscription ;
- > La lenteur dans la préparation des relevés de notes ;
- L'insuffisance d'accès à l'information ;
- $\triangleright$  La paperasse ; etc ...

Dans notre travail, un portail web de la faculté sera crée avec trois principaux types d'utilisateurs:

- $\checkmark$  Le premier type d'utilisateur : l'administrateur qui sera chargé de gérer toutes les informations sur le portail (les dossiers, les emplois de temps, planning des examens, notes, etc..),
- $\checkmark$  Le deuxième Type d'utilisateur : l'enseignant qui peut consulter les différents plannings (examens, réunions, etc..) mais aussi il pourra mettre des documents pédagogiques (cours, Tds, Tps, notes, informations) à la disposition des étudiants,
- $\checkmark$  Le troisième type d'utilisateur: l'étudiant qui aura la possibilité de chercher, consulter les cours, ses notes, son relevé de notes, son attestation d'inscription et faire l'inscription ou la réinscription, etc…

Pour atteindre cet objectif, il est nécessaire, d'une part, d'approfondir nos connaissances sur le concept de portail web tant sur le côté fonctionnel que technique, et d'autre part, d'étudier cette communauté d'enseignants et d'étudiants et de recueillir ses besoins.

Le document sera subdivisé en quatre chapitres suivants :

Le premier chapitre intitulé « E-Administration et bases de données», dans lequel nous présenterons quelques notions et concepts de l'e-administration, le fonctionnement du web et les bases de données.

Le deuxième chapitre « Présentation et Etude de l'existant», qui sera consacré à la présentation et étude du fonctionnement du système actuel au sein de la faculté.

Le troisième chapitre sera consacré à « l'analyse et la conception», où nous réfléchirons à l'ensemble de l'organisation que l'on doit mettre en place ce qui permettra la mise en place d'un modèle sur lequel on va s'appuyer.

Le quatrième et dernier chapitre « Le choix technique et implémentation » sera en deux parties : une partie qui est « le choix technique » où nous présenterons les outils nécessaires à la réalisation du projet, et une autre partie « implémentation » où on décrira comment a été réalisé le projet tout en montrant quelques interfaces de la finition de l'application.

On finira en dernière position par une conclusion générale tout en présentant parmi nos objectifs, ceux qui sont réalisés d'un côté, et ceux qu'on n'est pas parvenu à réaliser de l'autre côté dans les perspectives.

# <span id="page-16-0"></span>**Chapitre I : E-Administration et Bases de Données**

## <span id="page-17-0"></span>**Introduction**

L'internet, réseau informatique mondial, rend accessible au public les services variés comme le courrier électronique, le transfert de fichiers, le web, etc. Ces services reposent sur le principe client/ serveur et ouvre à l'utilisateur un univers global d'informations et de données. L'émergence des outils électroniques et l'utilisation des TIC (Technologies de l'Information et de la Communication) pour faire circuler l'information contribuent sans doute à une administration électronique efficace. Dans ce premier chapitre, on parlera d'administration électronique, d'internet et des bases de données.

## <span id="page-17-1"></span>**I.1. E-Administration**

## <span id="page-17-2"></span>**I.1.1. Définition**

La e-administration est l'utilisation des technologies de l'information et de la communication et plus particulièrement d'internet comme outils pour arriver à une meilleure « administration », en rendant les services publics plus accessibles à leurs usagers et en améliorant leur fonctionnement interne. Le terme est absolument interchangeable avec les termes « administration en ligne » et « administration électronique ». **[WEB 1]**

Il n'y a pas une manière unique et simple de présenter ce qu'est l'administration électronique. Elle est l'ensemble des mises en œuvre des technologies de l'information et de la communication qui permettent de réduire les temps et coûts tout en améliorant la transmission, le traitement et le stockage de l'information entre les usagers et l'administration et au sein même de l'administration. **[WEB 2]**

Une autre manière de la définir consiste à partir du constat selon lequel une administration est essentiellement une organisation qui collecte et traite des informations et à estimer que l'e-administration est le processus de dématérialisation de cette fonction **[WEB2].**

## <span id="page-17-3"></span>**I.1.2. E-gouvernement, e-administration : Clarification des notions [WEB6]**

Depuis l'avènement des ordinateurs, les administrations publiques sont de grandes consommatrices de technologies de l'information et de la communication (TIC). A l'instar des entreprises privées, les premières applications informatiques ont été l'automatisation des tâches de traitement de masse utilisant ainsi la puissance de calcul des gros ordinateurs centraux. Puis l'évolution technologique a permis de passer de l'informatique de gestion aux systèmes d'information, véritable support aux activités des métiers. Désormais, depuis une décennie, les administrations ont recours aux technologies basées sur l'Internet.

L'e**-**gouvernement (ou gouvernement électronique) est un concept qui est apparu dans les administrations publiques vers la fin des années 80.

L'e-gouvernement est définit par la communauté européenne comme l'utilisation des technologies de l'information et de la communication (TIC) dans les administrations publiques, associée à des changements au niveau de l'organisation et de nouvelles aptitudes du personnel. L'objectif est d'améliorer les services publics, renforcer les processus démocratiques et de soutien aux politiques publiques.

Parmi toutes les définitions disponibles dans la littérature professionnelle et académique, quatre notions liées à l'e-gouvernement émergent communément :

- 1. L'utilisation des technologies de l'information et de la communication (TIC)
- 2. L'adaptation des processus de travail et des structures de l'appareil gouvernemental
- 3. L'amélioration de l'information, de la communication, de la coopération entre les différents acteurs qui sont les citoyens, les entreprises, les organisations à but non lucratif et les organisations non gouvernementales,
- 4. L'augmentation de l'efficacité et de l'efficience des fonctions du gouvernement.

Clairement, l'e-gouvernement ne consiste pas seulement à mettre les prestations de service existantes sur l'Internet. Il ne s'agit pas du gouvernement « traditionnel » auquel on aurait rajouté l'Internet mais d'un processus radical de changement de la manière dont l'État travaille et communique.

L'e-gouvernement se décompose en 3 grands domaines:

- 1. La e-administration qui vise l'amélioration de l'ensemble des processus administratifs internes et externes du gouvernement. On y retrouve l'e-service qui vise spécifiquement l'amélioration des processus de prestation de services avec le citoyen (particuliers et entreprises) en tant qu'administré.
- 2. La e-démocratie (synonymes : démocratie en ligne, cyber démocratie) est l'axe du egouvernement qui développe la relation avec le citoyen en tant qu'acteur politique. C'est le domaine du e-voting (ou *vote électronique*), mais aussi des forums de discussion pour permettre aux citoyens d'échanger et d'enrichir les débats politiques.
- 3. La e-société qui vise le développement et l'amélioration des relations sociales avec l'ensemble des parties prenantes de la société.

A priori, ces 3 domaines ne sont pas mutuellement exclusifs, leurs frontières n'étant pas clairement établies. Cette définition permet de distinguer les projets qui touchent principalement les processus administratifs (e-administration), de ceux qui touchent plutôt la participation politique (e-démocratie) et de ceux qui touchent le développement sociétal dans son ensemble (e-société).

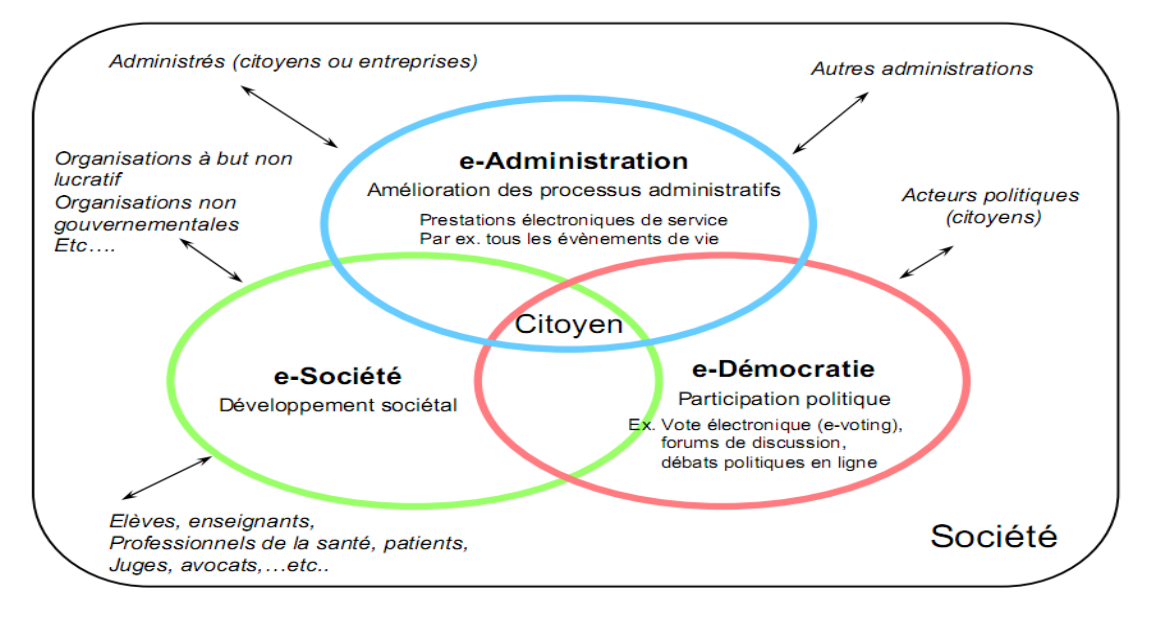

**Figure 1: Les 3 grands domaines de l'e-gouvernement**

## <span id="page-19-1"></span><span id="page-19-0"></span>**I.1.3. Principe de la e-administration**

L'administration électronique ou Administration en ligne est l'ensemble des technologies et des usages liés à la possibilité de s'informer, d'être orienté mais aussi de réaliser des démarches administratives, via les services en ligne (Internet, centres d'appels).

Elle se traduit notamment par :

- Un accès aux informations publiques, que ce soit pour l'administré ou le citoyen.
- Des services en ligne facilitant les démarches : formulaires en ligne, télé-services, téléprocédures.

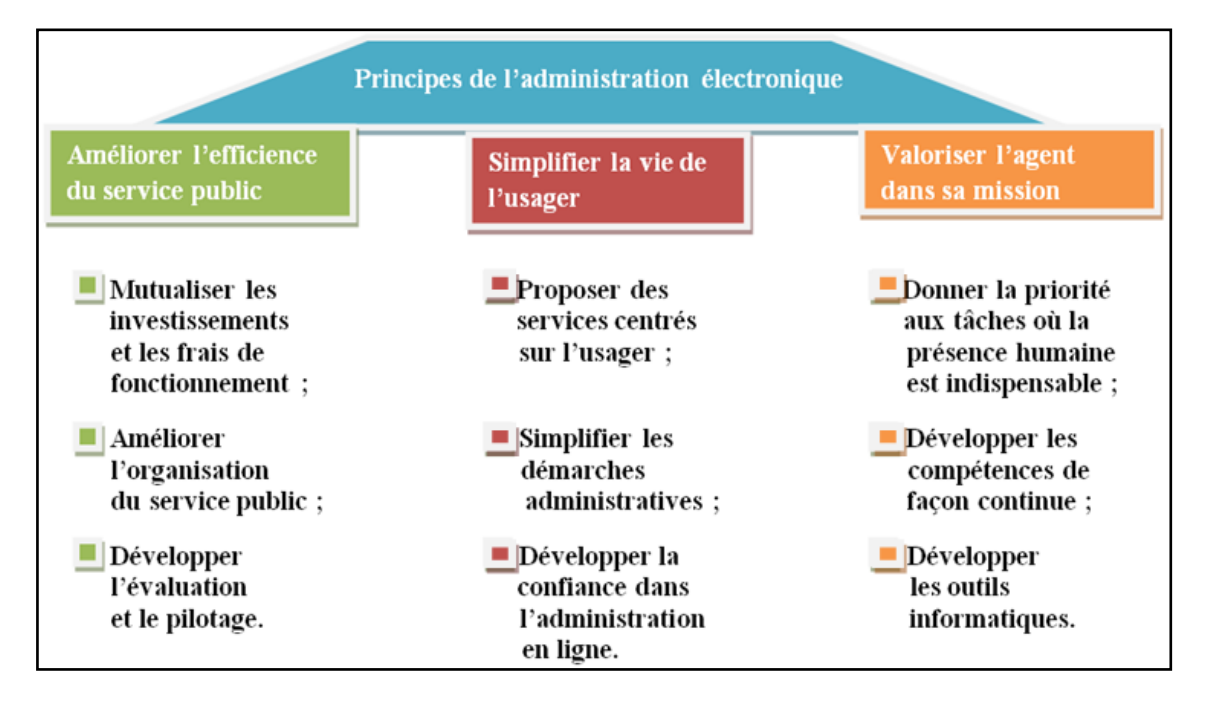

## <span id="page-19-2"></span>**Figure 2: Principes de l'administration électronique**

Les champs d'actions de l'administration électronique peuvent être déterminés dans la figure suivante :

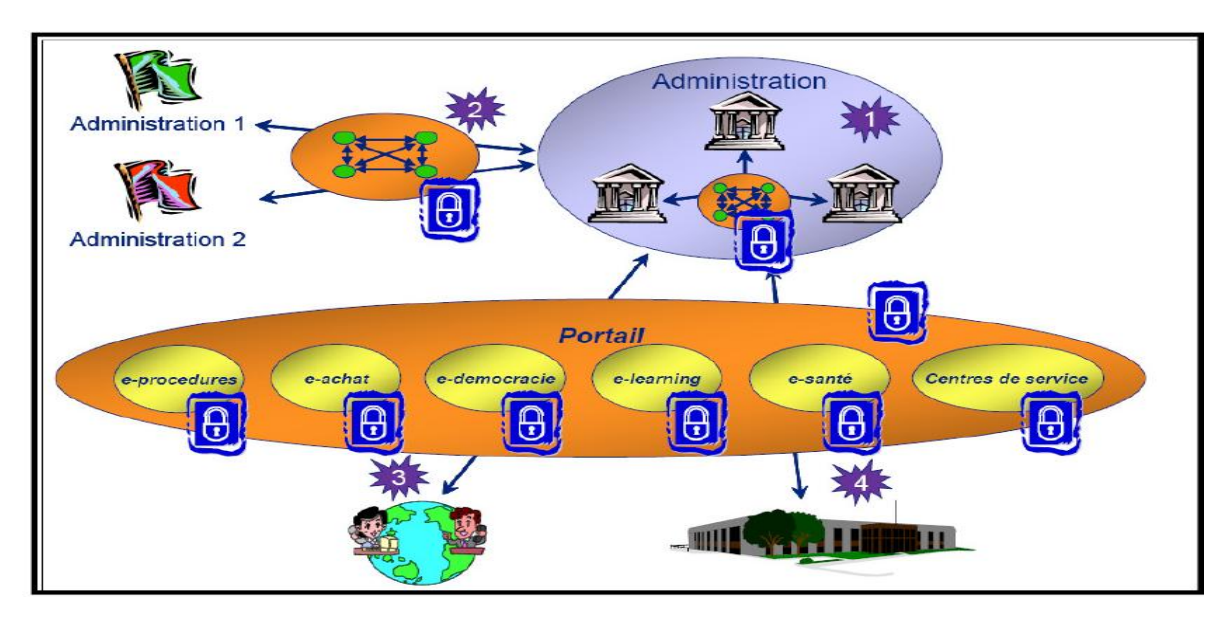

**Figure 3: Champs d'action de l'administration électronique**

<span id="page-20-1"></span>Sur ce schéma, on distingue 4 dimensions d'un projet d'administration électronique regroupées en trois niveaux suivants:

Le niveau Intra Administration : On trouve dans cette catégorie toutes les dimensions propres à une administration: systèmes d'information, interconnexion de sites, Intranet… L'objectif est l'automatisation des échanges, la simplification des tâches administratives et le développement de l'efficacité de l'Administration.

Le niveau Inter Administration : Cela concerne les échanges entre administrations au niveau interministériel, par le biais d'infrastructures d'échange, d'annuaire, d'applications partagées… L'objectif est de moderniser les services internes de la gestion publique ou d'offrir des services à forte valeur ajoutée nécessitant l'intervention de plusieurs administrations sur un même dossier.

**Le niveau Administration-Citoyen :** On entre dans le domaine de la dématérialisation des échanges dont l'objectif majeur doit être d'apporter une valeur ajoutée à l'utilisateur. On trouve dans cette catégorie les portails informationnels, la dématérialisation des procédures administratives, avec pour but la simplification des échanges, le développement de la transparence et la réduction des litiges entre l'Administration et les citoyens.

## <span id="page-20-0"></span>**I.1.4. Les objectifs de l'administration électronique.**

La e-administration permet d'éviter aux administrés de se déplacer pour effectuer leurs démarches: moins d'attente au guichet et moins de guichets tout court. Des économies pour tout le monde tant qu'on n'entre pas dans les exceptions ingérables en ligne. Cela permet aussi une centralisation des démarches: par exemple, la télé-procédure de déclaration de changement d'adresse permet d'informer plusieurs organismes et administrations en une seule démarche.

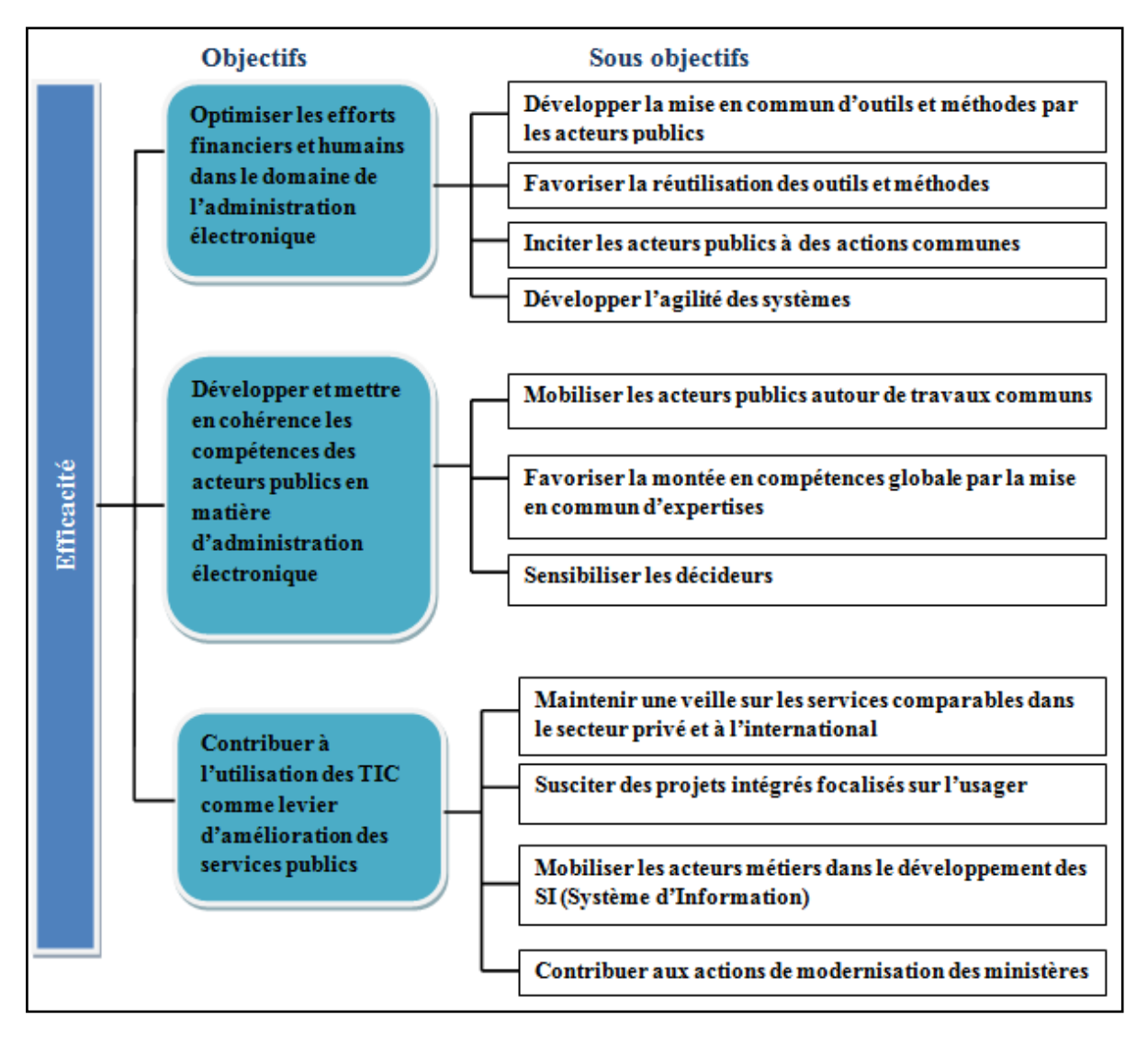

**Figure 4: Objectif de l'administration électronique**

<span id="page-21-0"></span>La mesure de l'atteinte des objectifs est effectuée avec les indicateurs suivants :

Les gains engendrés par la mutualisation ou la réutilisation d'éléments communs (Dépenses évitées par la réutilisation d'éléments mis en commun).

L'efficacité des dispositifs de mutualisation (Évolution du nombre d'éléments mis en commun, évolution du nombre d'éléments téléchargés sur les outils de mutualisation).

L'efficacité des actions de mobilisation et de pédagogie (Part de décideurs touchés par des actions de promotion des initiatives par rapport à une cible pré-identifiée).

Le dynamisme en termes de contribution à la modernisation de l'état (nombre de nouveaux projets de services intégrés décidés, taux d'alignement des Schémas directeurs ministériels avec le schéma directeur de l'administration électronique).

## <span id="page-22-0"></span>**I.1.5. Les TIC [WEB 4]**

Les TIC (Technologies de l'Information et de la Communication) ou NTIC (Nouvelles Technologies de l'Information et de la Communication) regroupent l'ensemble des outils mis en place pour manipuler, produire, faire circuler et permettre une meilleure diffusion de l'information. Le secteur des TIC englobe l'ensemble des entreprises qui exercent leurs activités dans les domaines de l'électronique, des télécommunications ou d'Internet. Le développement d'Internet à haut débit, la démocratisation de l'ordinateur et des nouvelles technologies découlent d'une baisse des tarifs proposés par les fournisseurs d'accès et d'une demande de plus en plus présente de la clientèle. Le boum des blogs et des messageries électroniques donne aux TIC une place de plus en plus vaste dans la société.

L'ordinateur portable, la télévision, le téléphone portable, la tablette interactive et l'internet constituent l'ensemble des technologies d'information et de communication. Apparues principalement dans les années 1930, elles se sont peu à peu développées jusqu'à aujourd'hui, où elles ne connaissent toujours pas leur apogée. La naissance des TIC est due notamment à la convergence de l'informatique, des télécommunications et de l'audiovisuel.

Cette convergence génère une multitude de nouvelles possibilités, les technologies de l'information et de la communication abolissent à leur tour de nouvelles frontières. Elles peuvent contribuer à l'accès universel à l'éducation, à l'équité dans l'éducation, à la mise en œuvre d'un apprentissage et d'un enseignement de qualité, au développement professionnel des enseignants ainsi qu'à une gestion, une gouvernance et une administration de l'éducation plus efficaces. Cela entraîne l'arrivée de nouveaux outils qui donnent la possibilité d'améliorer les pratiques actuelles et de développer de nouvelles solutions pour faire face aux défis d'aujourd'hui.

On assiste présentement à une certaine démocratisation des TIC puisqu'elles sont maintenant accessibles à tous ceux qui sont équipés d'un ordinateur personnel et d'un modem. Le nombre de personnes y ayant accès augmente donc de manière considérable depuis ces dernières années.

Dans le secteur de l'éducation et de la formation, qui constitue à la fois un terrain fertile pour l'implantation des TIC et un puissant moteur de développement de ces mêmes TIC, l'intégration de celles-ci se révèle un défi de première importance pour la formation professionnelle et technique.

## <span id="page-22-1"></span>**I.1.6. La dématérialisation [WEB 4]**

La dématérialisation de processus est l'acte de transformer un flux de documents papier, ainsi que les traitements qui lui sont appliqués, en flux numériques et traitements automatisés. Comme exemples les plus connus, nous pouvons citer la dématérialisation des courriers entrants, la dématérialisation des factures, la dématérialisation des flux monétaires (chèques…), la dématérialisation des procédures administratives (appels d'offres, affichage des notes, demande de congé …).

La dématérialisation des processus présente plusieurs avantages, notamment la réduction des coûts et des temps de traitement, la sécurisation des flux, l'homogénéisation des processus documentaires et de ce fait, une meilleure réponse aux contraintes légales et réglementaires de plus en plus fortes.

La dématérialisation repose sur quatre grandes étapes : la création, la gestion, la diffusion et la conservation. Il est en effet primordial de garantir, tout au long du processus, la chaîne de confiance. Quatre éléments sont donc nécessaires à la sécurisation de la chaîne de dématérialisation :

- La ratification de l'écrit électronique
- La signature électronique au sens « lu et approuvé ».
- La loi doit reconnaître la validité du document numérique.
- $\triangleright$  La sécurisation des échanges de documents.

## <span id="page-23-0"></span>**I.1.7. Téléprocédures [WEB 5]**

La téléprocédure concerne tout échange dématérialisé entre les autorités publiques et les usagers. Il s'agit en fait de proposer une large gamme de services et d'informations dont chacun peut bénéficier directement chez lui par l'intermédiaire d'internet. Une téléprocédure se définit comme un échange relatif à une formalité administrative réalisé à distance (par Internet et à l'aide d'un formulaire électronique) entre les services publics et ses usagers. Avec les téléprocédures, l'enregistrement de la formalité et son traitement par les administrations s'effectuent entièrement sous forme électronique. Le succès des téléprocédures est lié à la confiance des utilisateurs. Ainsi l'ensemble des téléprocédures proposé par les organismes publics doit être sécurisé :

- $\triangleright$  Sécurisation de l'accès au service (par mot de passe par exemple),
- Cryptage des données envoyées,
- > Protection des données personnelles,
- Reconnaissance légale de la signature électronique.

## <span id="page-23-1"></span>**I.1.8. Progrès apportés par e-administration**

Le panorama qui suit met en valeur des avantages potentiels de la e-administration. Chacun de ces progrès ne peut être obtenu qu'au terme d'une démarche de projet qui anticipe et accompagne les changements sur les plans organisationnel et humain **[WEB 2].**

## **La rapidité**

La dématérialisation des procédures et la circulation de l'information par la voie électronique permettent de réduire très sensiblement les délais de traitement. A la rapidité, ces systèmes ajoutent des avantages importants en matière de suivi des documents voire de souplesse des processus qui ne nécessite pas de présence physique des acteurs.

#### **La réactivité**

Une transmission rapide d'information permet une réponse rapide. Cette réactivité place l'administration dans la position d'une information ou d'une résolution rapide des problèmes qui lui sont posés. Le courrier électronique est un des outils qui a été adopté le plus rapidement au sein des administrations pour leur usage interne. Certaines l'utilisent comme un outil d'échange à part entière avec les usagers. En réalité, l'intégration de l'information de la collectivité au sein d'un même système d'information la rend plus rapidement disponible et facilite des réponses plus rapides sur tous les canaux d'échange possibles (courriel, téléphone...).

#### **L'efficience**

L'administration électronique peut avoir un impact sur les coûts par de multiples voies : la suppression de manipulations physiques devenues inutiles, l'automatisation de certaines tâches répétitives, la suppression de saisies doubles d'informations. L'intégration de services complexes dans des systèmes informatisés autorise leur démultiplication et, à terme, la réduction des coûts de production de ces services.

#### **Simplicité pour l'usager**

Une part importante de la complexité administrative vécue par les usagers vient du fait qu'un résultat administratif peut être le produit de différents services administratifs. C'est l'usager qui assume souvent cette complexité et doit satisfaire les besoins des administrations. La e-administration a un double effet convergent d'échange d'informations entre services et de standardisation des procédures et des données qui permet aux administrations de résoudre la difficulté entre elles et de simplifier la démarche de l'usager.

#### **Innovation et Ambition**

La e-administration, par sa capacité à collecter et à traiter des informations en grand nombre, par les mises en relations inédites de données qu'elle opère, par la relation nouvelle qu'elle instaure à l'usager est une source puissante d'invention de services publics et de renouvellement de leur ambition. La e-administration a une capacité radicalement nouvelle d'intégrer les apports des usagers. Leur relation au service public s'en trouve profondément modifiée.

Il ne s'agit pas de se décharger sur les usagers de ce qui devrait être accompli par les services publics mais d'intégrer l'usager dans un processus d'intérêt général grâce au partage d'information permis par les technologies de l'information et de la communication.

## <span id="page-25-0"></span>**I.2. Généralités sur l'internet**

## <span id="page-25-1"></span>**I.2.1. Définitions**

Le mot Internet est un dérivé du mot « international ou interconnected » et du mot « network ». C'est un réseau informatique mondial constitué d'un ensemble de réseaux nationaux, régionaux et privés. L'ensemble utilise le même protocole de communication (TCP/IP : Transmission Control Protocol / Internet Protocol) **[WEB 8]**.

Un réseau informatique quant à lui est un ensemble d'équipements informatiques (ordinateurs et périphériques) reliés entre eux grâce à des supports de communication (câble: réseau câblé, ou onde : réseau sans fil..) permettant la communication (transfert des informations électroniques) et le partage de ressources (matérielles et logicielles) **[WEB 7]**.

Internet propose plusieurs types de services : Le courrier électronique, le web, l'échange de fichiers, etc.…Il sert également, et de plus en plus, aux communications téléphoniques et à la transmission de vidéos et d'audio en direct(ou streaming).

## <span id="page-25-2"></span>**I.2.2. Historique [WEB 8]**

L'internet est né en 1969 sous l'impulsion du département américain de la défense(DOD). Le réseau qui s'appelait ARPANET (Advanced Research Projects Agency Network), devait assurer les échanges d'informations électroniques entre les centres névralgiques américains dans le contexte de la guerre froide.

Si l'un ou plusieurs des sites et lignes de connexion venait à être détruit, les messages parviendraient à leur destinataires par les itinéraires alternatifs. Un grand nombre de centres de recherche, militaires, publics et privés prirent part à ce projet.

Il était normal que leurs réseaux internes fussent les premiers reliés à internet. C'est pourquoi, dès sa création, internet sera un méta-réseau, un réseau des réseaux qui va peu à peu relier la communauté scientifique et universitaire mondiale.

En 1984, internet perd son caractère militaire et son financement n'est plus assuré par le DARPA (Defense Advanced Research Projects Agency) mais par une organisation scientifique civile «NSF : National Science Foundation ». Le réseau est scindé en deux parties : MILNET (Military Network), réseau strictement militaire et NSFNET (NSF Network), épine dorsale de l'internet.

## <span id="page-25-3"></span>**I.2.3 L'intranet**

A l'origine d'internet, on trouve la volonté de relier des réseaux dont les technologies étaient différentes et incompatibles. La technologie mise au point pour l'internet consistait à envelopper les données de chaque réseau, avec les protocoles spécifiques, dans des paquets correspondants à une nouvelle norme. Depuis cette époque, les réseaux locaux ont adopté la technologie d'internet. Il est donc devenu possible d'utiliser sur un réseau local les mêmes services que sur internet. Ce réseau local utilisant la même technologie qu'internet est appelé Intranet. Ainsi une entreprise peut parfaitement développer son propre serveur web qui pourra n'être accessible qu'à ses employés, ou encore être en partie ouvert sur le monde extérieur ce

qui peut présenter des avantages en matière de sécurité ou en termes de performance **[SAN 00].**

## <span id="page-26-0"></span>**I.2.4. La sécurité informatique** [**RIN 06**]

Le système d'information représente un patrimoine essentiel de l'organisation qu'il convient de protéger. La sécurité informatique consiste à garantir que les ressources matérielles ou logicielles d'une organisation sont uniquement utilisées dans le cadre prévu. Les solutions de sécurité mises en place par un organisme doivent satisfaire les trois critères suivants :

- **L'intégrité** : Ce critère est relatif au fait que les ressources, données, traitement, transactions ou services n'ont pas été modifiés, altérés ou détruits tant de façon intentionnelle qu'accidentelle.
- **La confidentialité** : Seule les personnes autorisées ont accès aux informations qui leur sont destinées. Tout accès indésirable doit être empêché.
- **La disponibilité** : Le système doit fonctionner sans faille durant les plages d'utilisation prévues, garantir l'accès aux services et ressources installées avec le temps de réponse acceptable.

Par ailleurs, la sécurité informatique n'est pas limitée à ces trois grands concepts. A ces trois critères s'ajoutent ceux qui permettent de prouver l'identité des entités (**authentification**) et ceux qui indiquent que des actions ou événements ont bien eu lieu (**nonrépudiation**, **imputabilité** voire **traçabilité**).

- **La non-répudiation et l'imputation** : Aucun utilisateur ne doit pouvoir contester les opérations qu'il a réalisées dans le cadre de ses actions autorisées, et aucun tiers ne doit pouvoir s'attribuer les actions d'un autre utilisateur.
- **L'authentification** : L'identification des utilisateurs est fondamentale pour gérer les accès aux espaces de travail pertinents et maintenir la confiance dans les relations d'échange. Schématiquement, on a :

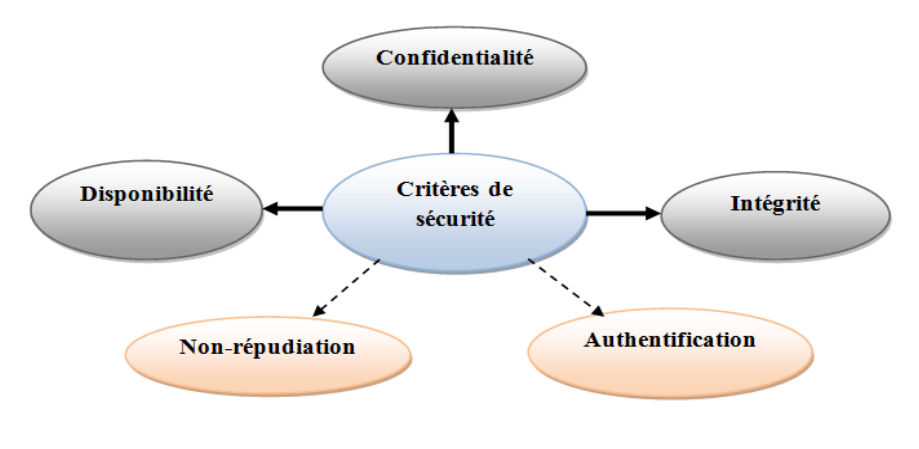

<span id="page-26-1"></span>**Figure 5: Les critères de la sécurité informatique**

Toutes les sphères d'activité de l'informatique sont concernées par la sécurité d'un système d'information. En fonction du domaine d'application, la sécurité informatique se décline à la:

- $\triangleright$  Sécurité physique ;
- $\triangleright$  Sécurité de l'exploitation ;
- $\triangleright$  Sécurité logique ;
- $\triangleright$  Sécurité applicative ;
- $\triangleright$  Sécurité des télécommunications.

## <span id="page-27-0"></span>**I.2.5. Les principaux services d'internet** [WEB9]

L'internet offre plusieurs services comme Telnet, FTP (File Transfert Protocol), SMTP (Simple Mail Transport Protocol), DNS (Domain Name Service),…etc. Les principaux services sont liés à la communication.

#### <span id="page-27-1"></span>**I.2.5.1. Le courrier électronique (ou e-mail)**

Le courrier électronique désigne le service de transfert de messages envoyés par un système de messagerie électronique via un réseau informatique vers la boîte aux lettres électronique d'un destinataire choisi par l'émetteur. Principalement utilisé sur le réseau internet, il remplit un rôle similaire à celui d'une lettre postale.

Il permet aux utilisateurs d'internet de s'échanger des messages écrits de manière efficace, sans risques de perte, à moindre coût et rapide, on peut joindre aux messages des pièces (des fichiers image, son, texte, vidéo). on peut consulter un compte email directement par webmail (avec un navigateur web), ou en utilisant un logiciel spécifiques (exemple : outlook Express)

## <span id="page-27-2"></span>**I.2.5.2. Le transfert de fichiers (par le protocole FTP)**

Le File Transfer Protocol (protocole de transfert de fichiers) ou FTP est un protocole de communication destiné à l'échange informatique de fichiers sur un réseau TCP/IP. Il permet, depuis un ordinateur, de copier des fichiers vers un autre ordinateur du réseau, d'administrer un site web, ou encore de supprimer ou de modifier des fichiers sur cet ordinateur.

La variante de FTP protégée par les protocoles SSL ou TLS s'appelle FTPS. FTP obéit à un modèle client-serveur, c'est-à-dire qu'une des deux parties, le client, envoie des requêtes auxquelles réagit l'autre, appelé serveur. Pour accéder à un serveur FTP, on utilise un logiciel client FTP (possédant une interface graphique ou en ligne de commande).

On distingue deux sens de transfert:

 Le téléchargement (download): consiste à transférer des fichiers d'une machine distante à sa propre machine.

 L'hébergement (upload) : permet de transférer des fichiers de sa propre machine à une machine distante (serveur ftp)

## <span id="page-28-0"></span>**I.2.5.3. Le World Wide Web (www) ou le web**

Le WWW (la toile d'araignée mondiale) aussi appelé W3, est le service qui a rendu Internet populaire.

- $\checkmark$  Il constitue une véritable bibliothèque numérique contenant un grand nombre de documents. Il permet de consulter des sites web en utilisant le protocole http (HyperText Transfert Protocol)
- $\checkmark$  Il permet aux internautes d'accéder à des documents multimédia sur des millions de serveurs web.
- $\checkmark$  L'utilisateur « surfe » ou « navigue » sur le web de serveur en serveur découvrant des documents hypermédia.
- Pour accéder au web, il faut un logiciel de navigation appelé : navigateur web Exemple : Internet explorer, Netscape Navigator, Opéra, safari, firefox...
- $\checkmark$  Il faut connaître certaines adresses de serveurs web qu'on appelle : URL (Uniform ressource locator) dont la forme générale est: [http://www.nom\\_serveur.domaine.](http://www.nom_serveur.domaine/)

## <span id="page-28-1"></span>**I.2.6. Architecture Client-serveur [WEB10]**

## <span id="page-28-2"></span>**I.2.6.1. Définitions**

On appelle logiciel serveur, un programme qui offre un service sur le réseau. Le serveur accepte des requêtes, les traite, et renvoie le résultat au demandeur. Pour pouvoir offrir ces services en permanence, le serveur doit être sur un site avec accès permanent et s'exécuter en permanence.

On appelle logiciel client, un programme qui utilise un service offert par un serveur. Le client envoie une requête et reçoit la réponse.

L'architecture client-serveur désigne un mode de communication entre plusieurs ordinateurs d'un réseau qui distingue un ou plusieurs clients du serveur. C'est donc la description du fonctionnement coopératif entre le serveur et le client. Les services internet sont conçus selon cette architecture.

Le concept du client - serveur est apparu dans les années 1990 pour harmoniser les avantages de l'informatique centralisée et de l'informatique individuelle. Depuis, le nom est utilisé de façon générique pour illustrer n'importe quel système qui fait communiquer des applications différentes.

Le client et le serveur se distinguent par leurs caractéristiques :

#### **Caractéristiques d'un serveur:**

- $\checkmark$  Il est initialement passif(ou esclave, en attente de requêtes)
- $\checkmark$  Il est à l'écoute, prêt à répondre aux questions envoyées par des clients.
- $\checkmark$  Dès qu'une requête lui parvient, il la traite et envoi une réponse.

#### **Caractéristiques d'un client :**

- $\checkmark$  Il est actif le premier(ou maître);
- $\checkmark$  Il envoie des requêtes au serveur ;
- $\checkmark$  Il attend et reçoit les réponses du serveur.

#### <span id="page-29-0"></span>**I.2.6.2. Présentation de l'architecture à deux niveaux**

L'architecture à deux niveaux (aussi appelée architecture 2-tiers) caractérise les systèmes clients/serveurs pour lesquels le client demande une ressource et le serveur la lui fournit directement, en utilisant ses propres ressources. Cela signifie que le serveur ne fait pas appel à une autre application afin de fournir une partie du service.

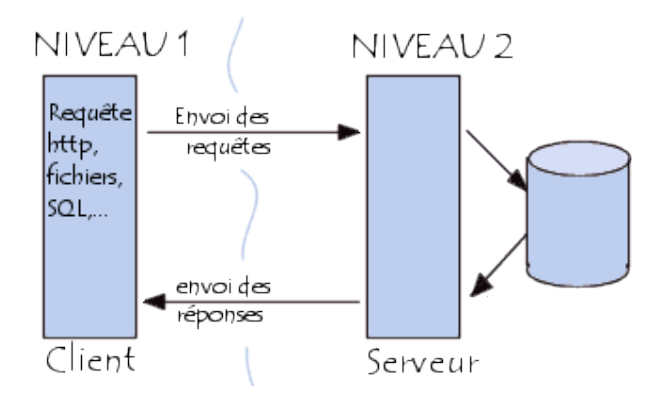

**Figure 6: Architecture deux-tiers**

#### <span id="page-29-2"></span><span id="page-29-1"></span>**I.2.6.3. Présentation de l'architecture à trois niveaux (ou trois-tiers)**

Cette architecture scinde le serveur en deux entités : Un serveur d'application et un serveur de base de données. Il existe un niveau intermédiaire, c'est-à-dire que l'on a généralement une architecture partagée entre :

- 1. Un client, c'est-à-dire l['ordinateur](http://www.commentcamarche.net/contents/pc/pc.php3) demandeur de ressources, équipée d'une interface utilisateur (généralement un [navigateur web\)](http://www.commentcamarche.net/contents/www/navigateur.php3) chargée de la présentation ;
- 2. Le serveur d'application (appelé également middleware), chargé de fournir la ressource mais faisant appel à un autre serveur ;

Le serveur de données, fournissant au serveur d'application les données dont il a besoin.

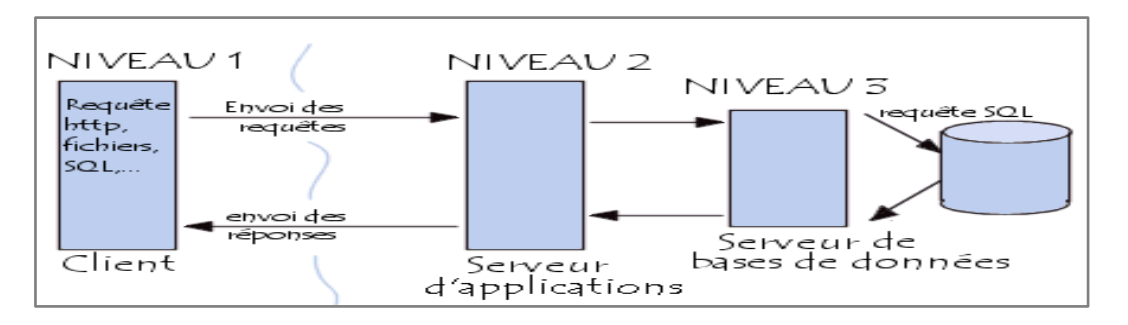

**Figure 7: Architecture trois-tiers**

<span id="page-30-2"></span>Cette architecture permet une grande flexibilité et souplesse. Elle permet aussi une sécurité accrue car pouvant être définie indépendamment pour chaque service et à chaque niveau et des meilleures performances étant donné le partage des tâches entre différents serveurs.

## <span id="page-30-0"></span>**I.2.6.4. Présentation de l'architecture multiniveaux**

Dans l'architecture à 3 niveaux, chaque serveur (niveaux 2 et 3) effectue une tâche (un service) spécialisée. Un serveur peut donc utiliser les services d'un ou plusieurs autres serveurs afin de fournir son propre service. Par conséquent, l'architecture à trois niveaux est potentiellement une architecture à N niveaux...

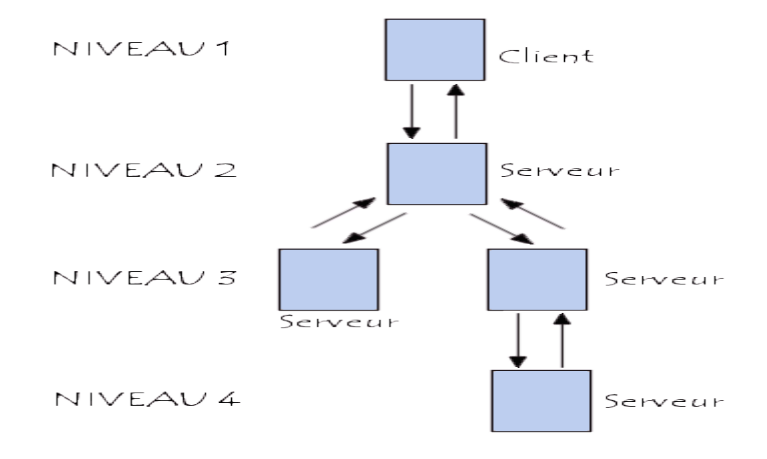

**Figure 8: Architecture multi niveaux**

## <span id="page-30-3"></span><span id="page-30-1"></span>**I.2.7. Les sites web**

Un site web (aussi appelé site internet) est un ensemble de fichiers HTML (HyperText Markup Language) stockés sur un ordinateur connecté en permanence à internet et hébergeant les pages web. Un site web est habituellement architecturé autour d'une page centrale, appelée «page d'accueil» et proposant des liens vers un ensemble d'autres pages hébergées sur le même serveur, et parfois des liens dits «externes», c'est-à-dire de pages hébergées par un autre serveur.

Un site qui sert de point d'accès aux informations sur Internet est appelé portail web. Le portail web présente à l'utilisateur une page web unique qui rassemble des agrégats ou des contenus à partir d'un certain nombre d'autres systèmes ou serveurs. Au delà des moteurs de recherche, il propose d'autres services tels que le courrier électronique, des actualités, le cours des actions, des informations thématiques ou des divertissements.

On considère qu'il existe deux types de site web : les sites statiques et les sites dynamiques.

#### <span id="page-31-0"></span>**I.2.7.1. Les sites statiques [MATH 13]**

Ce sont des sites réalisés uniquement à l'aide des langages HTML et CSS (Cascading Style Sheets). Ils fonctionnent très bien mais leur contenu ne peut pas être mis à jour automatiquement : il faut que le propriétaire du site (le webmaster) modifie le code source pour y ajouter des nouveautés. Ce n'est pas très pratique quand on doit mettre à jour son site plusieurs fois dans la même journée. Les sites statiques sont donc bien adaptés pour réaliser des sites « vitrine », pour présenter par exemple son entreprise, mais sans aller plus loin. Ce type de site se fait de plus en plus rare aujourd'hui.

Le principe de fonctionnement de ce type de site web est simple. Cela se passe en deux temps comme le montre la figure suivante:

- 1. Le client demande au serveur à voir une page web.
- 2. Le serveur lui répond en lui envoyant la page réclamée.

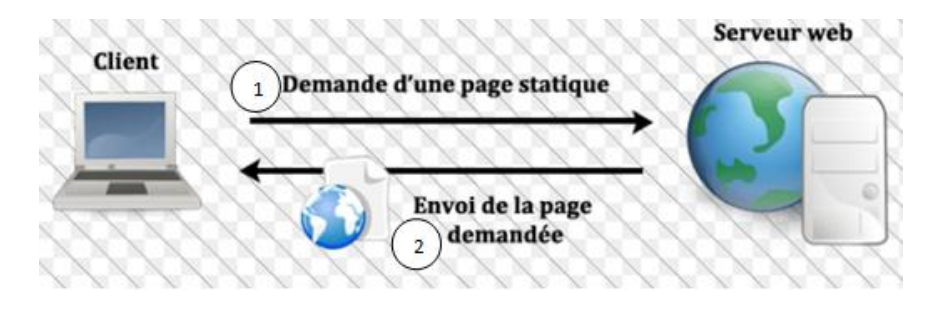

**Figure 9:Architecture d'un site statique**

#### <span id="page-31-2"></span><span id="page-31-1"></span>**I.2.7.2. Les sites dynamiques [MATH 13]**

Plus complexes, ils utilisent d'autres langages en plus de HTML et CSS, tels que PHP ou JSP et MySQL. Le contenu de ces sites web est dit « dynamique » parce qu'il peut changer sans l'intervention du webmaster. La plupart des sites web que l'on visite aujourd'hui, sont des sites dynamiques. Les sites dynamiques peuvent proposer des fonctionnalités bien plus excitantes que les sites statiques :

**Un espace membres** : vos visiteurs peuvent s'inscrire sur votre site et avoir accès à des sections qui leur sont réservées ;

**Des actualités** : On peut automatiser l'écriture d'actualités, en offrant aux visiteurs la possibilité d'en rédiger, de les commenter, etc. ;

**Une newsletter** : On peut envoyer un e-mail à tous les membres régulièrement pour leur présenter les nouveautés et les inciter ainsi à revenir sur le site.

Le principe de fonctionnement de ce type de site web présente une étape intermédiaire (génération de la page) comme le montre la figure suivante :

- 1. Le client demande au serveur à voir une page web ;
- 2. Le serveur prépare la page spécialement pour le client en consultant une base de donnée;
- 3. Le serveur lui envoie la page qu'il vient de générer.

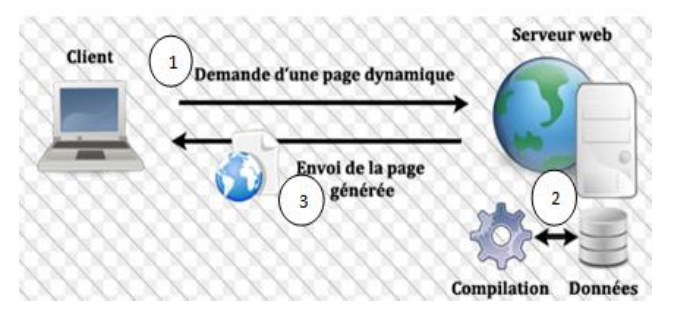

**Figure 10: Architecture d'un site dynamique**

## <span id="page-32-2"></span><span id="page-32-0"></span>**I.3. Les bases de données et SGBD**

## <span id="page-32-1"></span>**I.3.1. Qu'est-ce qu'une base de données**

Les bases de données ont pris aujourd'hui une place essentielle dans l'informatique, plus particulièrement en gestion. Au cours des trente dernières années, des concepts, méthodes et algorithmes ont été développés pour gérer des données sur des mémoires secondaires ; ils constituent aujourd'hui l'essentiel de la discipline « Bases de Données » (BD). Cette discipline est utilisée dans de nombreuses applications. Il existe un grand nombre de Systèmes de Gestion de Bases de Données (SGBD) qui permettent de gérer efficacement de grandes bases de données. De plus, une théorie fondamentale sur les techniques de modélisation des données et les algorithmes de traitement a vu le jour. Les bases de données constituent donc une discipline s'appuyant sur une théorie solide et offrant de nombreux débouchés pratiques. [**GAR 03**]

On peut donc définir une base de données comme étant une collection de données persistantes, opérationnelles, enregistrées en mémoire secondaire. Ces données doivent être cohérentes, non redondantes (ou de redondance minimale), accessibles simultanément par plusieurs programmes (ou utilisateurs). Il faut noter qu'une base de données est indépendante des programmes d'application qui l'utilisent **[BOU 08].**

Ces données sont structurées pour permettre des opérations, parfois très complexes, de lecture, suppression, déplacement, tri, comparaison, etc. Une base de données peut être locale ou répartie**.**

Un système de gestion de base de données (SGBD) ou data base management system en anglais, est un ensemble d'outils logiciels permettant la création et la manipulation de données.

Les principales fonctionnalités d'un système de gestion de base de données se résument dans les points suivants [**BOU 08**] :

## **1. La définition des données**

Un SGBD doit fournir à l'utilisateur des primitives pour décrire des entités de la base de données (Exemple : Enseignant, Etudiant, Module, ...), les attributs de chaque entité (Matricule de l'enseignant, nom, prénom, numéro d'inscription de l'étudiant, …) ainsi que les liens entre eux et les contraintes éventuelles qui les concernent. Ces primitives constituent le langage de définition de données(LDD)

## **2. La Manipulation des données**

Un SGBD doit offrir un moyen pour la manipulation des données de la base, il s'agit des primitives permettant la recherche, la modification, l'ajout et la suppression de données. Ces primitives constituent le langage de Manipulation de Données(LMD).

## **3. L'intégrité des données**

Un SGBD doit garantir la qualité ou la fiabilité de l'information enregistrée, il s'agit par exemple, de propriétés que doivent vérifier certains attributs (plage de valeurs permises) et spécifiées lors de la définition de données. D'autres contraintes peuvent êtres plus complexes et doivent êtres programmées.

## **4. Les accès concurrents**

Un SGD doit fournir des mécanismes de gestion des accès simultanés à une base de données, Ceci est nécessaire lorsque plusieurs utilisateurs dans un réseau, veulent accéder aux données de la même base.

## **5. La confidentialité**

Lorsque la base de données est accédée par plusieurs utilisateurs, il est nécessaire de garantir la confidentialité des données. Ainsi, chaque utilisateur n'accède qu'à une partie de la base de données. La confidentialité est donc assurée au moyen de mots de passe et de privilèges attribués aux utilisateurs.

## 6. **La Sécurité de Fonctionnement**

La sécurité de fonctionnement doit être assurée en cas d'incident matériel et/ou logiciel. Tout SGBD doit disposer des moyens lui permettant la reprise après panne.

## <span id="page-34-0"></span>**I.3.2. Les principaux SGBD**

Il existe plusieurs systèmes de gestion de base de données. Les principaux sont indiqués dans le tableau suivant :

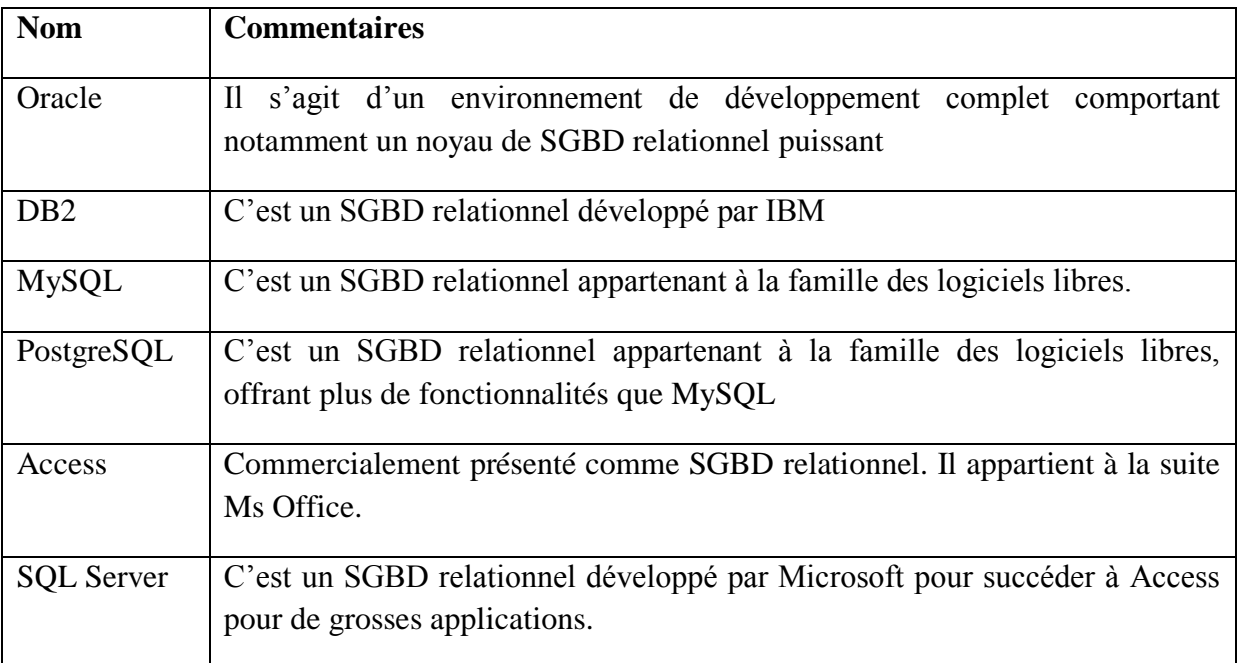

## **Tableau 1: Les principaux SGBD**

## <span id="page-34-2"></span><span id="page-34-1"></span>**I.3.3. Les niveaux d'une architecture de base de données [BOU 08]**

Dans une architecture de base de données, on distingue généralement trois niveaux qui sont :

- **Le niveau externe :** C'est le niveau où les utilisateurs voient les données, on l'appelle aussi niveau utilisateur car il définit les vues des utilisateurs.
- **Le niveau physique :** Appelé aussi niveau interne, il est relatif à la mémoire physique où le disque dure est l'exemple c'est-à-dire le niveau où les données sont stockées.
- **Le niveau conceptuel :** Il est le niveau intermédiaire entre le niveau physique et le niveau externe, on l'appelle aussi niveau logique.

Il existe plusieurs vues externes, chacune spécifique à un utilisateur particulier. Par contre, il existe une seule vue conceptuelle qui donne la représentation abstraite de la totalité de la base de données en une seule vue interne représentant la totalité de la base de données telle qu'elle est enregistrée en mémoire.

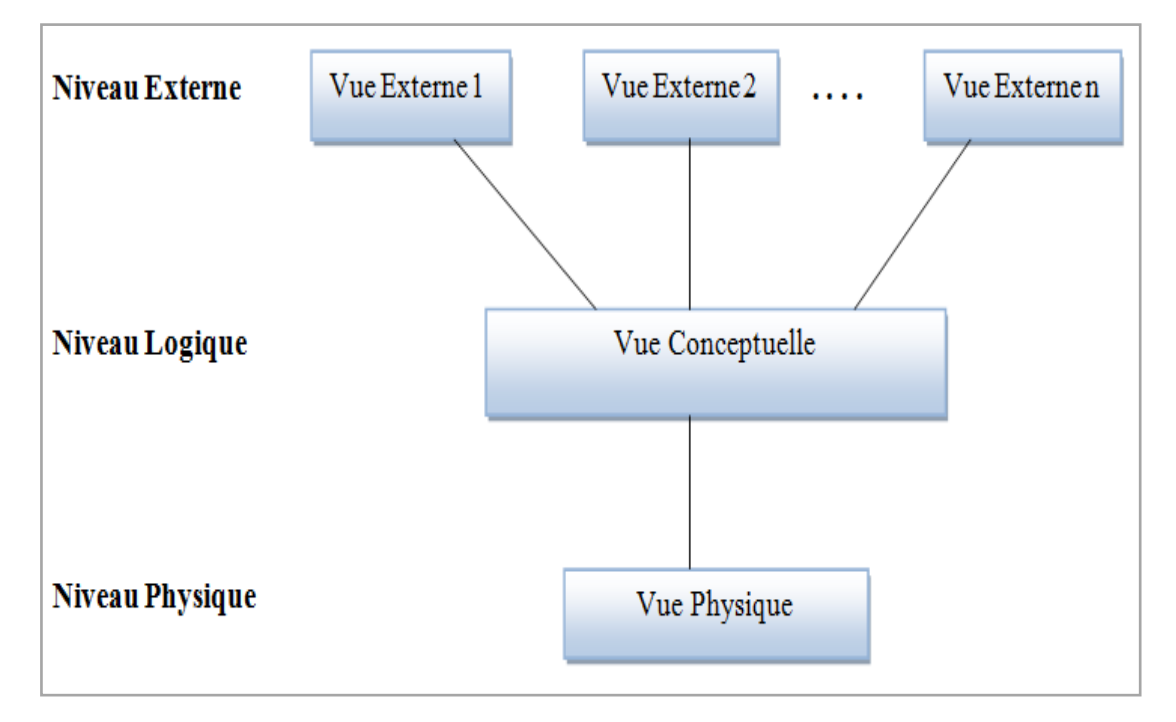

**Figure 11: Les trois niveaux d'une architecture de base de données**

## <span id="page-35-1"></span><span id="page-35-0"></span>**I.3.4. Les modèles de représentation des données** [**WEB11**]

La classification des SGBD est faite selon le type de modèle de représentation de données qu'ils supportent. L'organisation des données au sein d'une BD a une importance essentielle pour faciliter l'accès et la mise à jour des données.

Il existe cinq modèles de SGBD, différenciés selon la représentation des données qu'il contient **[WEB 15]:**

Le modèle hiérarchique : Les données sont classées hiérarchiquement, selon une arborescence descendante. Ce modèle utilise les pointeurs entre les différents enregistrements. Il s'agit du premier modèle de SGBD.

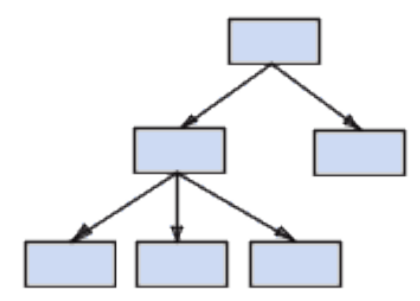

**Figure 12: Représentation de données : Modèle hiérarchique**

<span id="page-35-2"></span>**Le modèle réseau** : Comme le modèle hiérarchique, ce modèle utilise des pointeurs entre les enregistrements. Toutefois la structure n'est plus forcément arborescente dans le sens descendant.
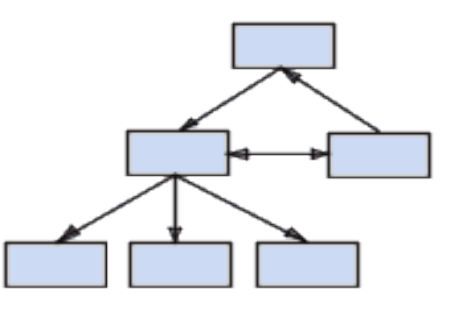

**Figure 13: Représentation de données : Modèle réseau**

**Le modèle relationnel** (SGBDR, Système de gestion de bases de données relationnelles) : Le modèle le plus répandu à la fin des années 1990, les données sont enregistrées dans des tableaux à deux dimensions (lignes et colonnes). La manipulation de ces données se fait selon la théorie mathématique des relations.

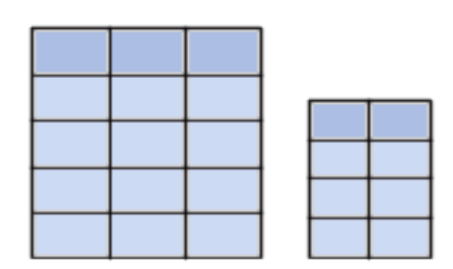

**Figure 14: Représentation de données : Modèle relationnel**

**Le modèle déductif** : Les données sont représentées sous forme de table, mais leur manipulation se fait par calcul de prédicat.

**Le modèle objet** (SGBDO, système de gestion de base de données objet): Les données sont stockées sous forme d'objets, c'est-à-dire de structures appelées classes présentant des données membres. Les champs sont des instances de ces classes.

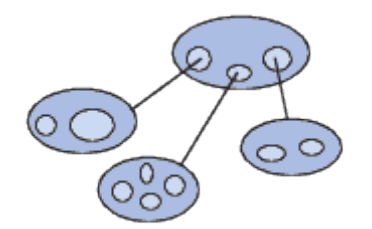

**Figure 15: Représentation de données : Modèle objet**

# **I.3.5. Les intervenants du domaine de base de données**

Les intervenants du domaine peuvent être classifiés en fonction de leur type d'activité et du degré de spécialisation requis pour assurer cette activité.

- 1. **Les utilisateurs** :
	- $\triangleright$  Les utilisateurs occasionnels utilisant le LMD
	- Les utilisateurs naïfs qui accèdent à la BD par « presse-bouton »
- Les utilisateurs spécialisés qui maîtrisent l'utilisation des différents outils du SGBD.
- $\triangleright$  Les concepteurs et développeurs :
	- Les concepteurs définissent la structure des BD et manipulent la conception des logiciels
	- Les développeurs d'application réalisent la construction des programmes et maîtrisent le LMD
- Les administrateurs des bases et des systèmes :
	- Ils sont responsables d'une ou de plusieurs BD.
	- Ils assurent le rôle de délivrance des autorisations d'accès à la base et à la coordination des activités.
	- Ils sont responsables des problèmes de performances et de sécurité de fonctionnement des SGBD

## 2. **Les réalisateurs de logiciels de gestion et de développement de bases de données** :

- Les développeurs d'outils facilitent la conception, l'implémentation et l'utilisation de BD.
- Les concepteurs et implémenteurs de SGBD maîtrisent les techniques d'implémentation des SGBD, la compilation, le système d'exploitation, les réseaux,…etc.

# **Conclusion**

Les bases de données jouent un rôle incontournable dans l'administration électronique puisque tous les traitements relatifs à la e-administrations trouvent et enregistrent les données dans ces dernières, Il est donc difficile d'imaginer une réalisation professionnelle sur Internet sans y intégrer les capacités de stockage et de traitement des bases de données. L'enjeu principal de l'administration électronique est la dématérialisation en utilisant des Technologies de l'information et de la communication (TIC) afin de rendre les informations disponibles et facilement accessibles aux usagers. L'internet et ses services jouent aussi un rôle important dans cet accès à l'information et aux téléprocedures.

Le chapitre suivant, sera consacré à la présentation et l'étude de l'existant : cas de la faculté des mathématiques et de l'informatique de l'université de Tiaret.

# **Chapitre II : Présentation et Etude de l'existant**

# **Introduction**

Le problème de l'administration électronique et la gestion de scolarité sont des problèmes majeurs au niveau de la faculté qui gère un large effectif des étudiants dans les différents parcours. Ainsi pour la meilleure réalisation de notre projet, l'étude de l'organisation et du fonctionnement de la faculté est indispensable. Dans ce chapitre, nous allons, d'une part, présenter l'université de Tiaret en général et la faculté des mathématiques et de l'informatique en particulier. D'autre part on fera une analyse sur la qualité du système d'information actuel de la faculté puis on en déduira les lacunes et proposera quelques solutions pour y remédier et améliorer son mode de fonctionnement. Cela nécessite de prendre connaissance dans les détails le domaine et recenser l'ensemble exhaustif des objectifs de la faculté sachant qu'elle a adopté le nouveau système LMD (Licence Master Doctorat).

# **II.1. Université IBN Khaldoun-Tiaret**

L'Université de Tiaret est un établissement à vocation d'enseignement supérieur et de la recherche scientifique, crée en septembre 2001. Elle se situe dans la ville et commune de Tiaret chef-lieu de la wilaya de Tiaret. L'établissement fut fondé pour la première fois en 1980 en qualité de Centre Universitaire. En 1984 et dans le cadre de la restructuration de la carte universitaire, le centre universitaire fut érigé en deux Instituts Nationaux d'Enseignement Supérieur (INES):

- > INES en Génie Civil
- INES en Agronomie et Vétérinaire.

En 1992, l'établissement retrouve son statut de Centre Universitaire. Alors que le nombre de filières dispensées n'était que de 03 en 1980, l'université ne compte actuellement pas moins de 27 filières dans de différentes spécialités **[WEB 12].**

La wilaya de Tiaret se situe à l'Ouest du Pays, la Wilaya s'étend sur une superficie de 20.086,62 km2, elle est limitée par les Wilayas de Tissemsilet et Relizane au Nord; Celles de Laghouat et El-Bayadh au Sud; les Wilayas de Mascara et Saida à l'Ouest et à l'Est par la Wilaya de Djelfa **[WEB 13].**

Ibn Khaldoun, de son nom complet Abou Zeid Abd Ur-Rahman Bin Mohamad Bin Khaldoun al-Hadrami (né le 27 mai 1332 à Tunis et mort le 17 mars 1406 au Caire), est un historien, philosophe, diplomate et homme politique arabe. Sa façon d'analyser les changements sociaux et politiques qu'il a observés dans le Maghreb et l'Espagne de son époque a conduit à considérer Ibn Khaldoun comme un précurseur de la sociologie moderne **[WEB 14]**.

# **II.2. La faculté des mathématiques et de l'informatique**

La faculté des mathématiques et de l'informatique de l'université ibn khaldoun de Tiaret est l'une de ses facultés nouvellement créées **[DEC 13]**. Elle est née de la subdivision de l'ancienne faculté des sciences et technologie et science de la matière en 3 facultés dont la faculté des Sciences et Techniques, la faculté des Sciences de la Matière et la Faculté des Mathématiques et de l'Informatique. Cette dernière totalise environ 1800 étudiants dans ses deux départements, le département des mathématiques et le département de l'informatique.

# **II.2.1. Organigramme de la faculté**

La faculté des mathématiques et de l'informatique de l'université Ibn Khaldoun de Tiaret contenant deux départements et différents services est organisée selon l'organigramme de la figure suivante **[ARR 04]** :

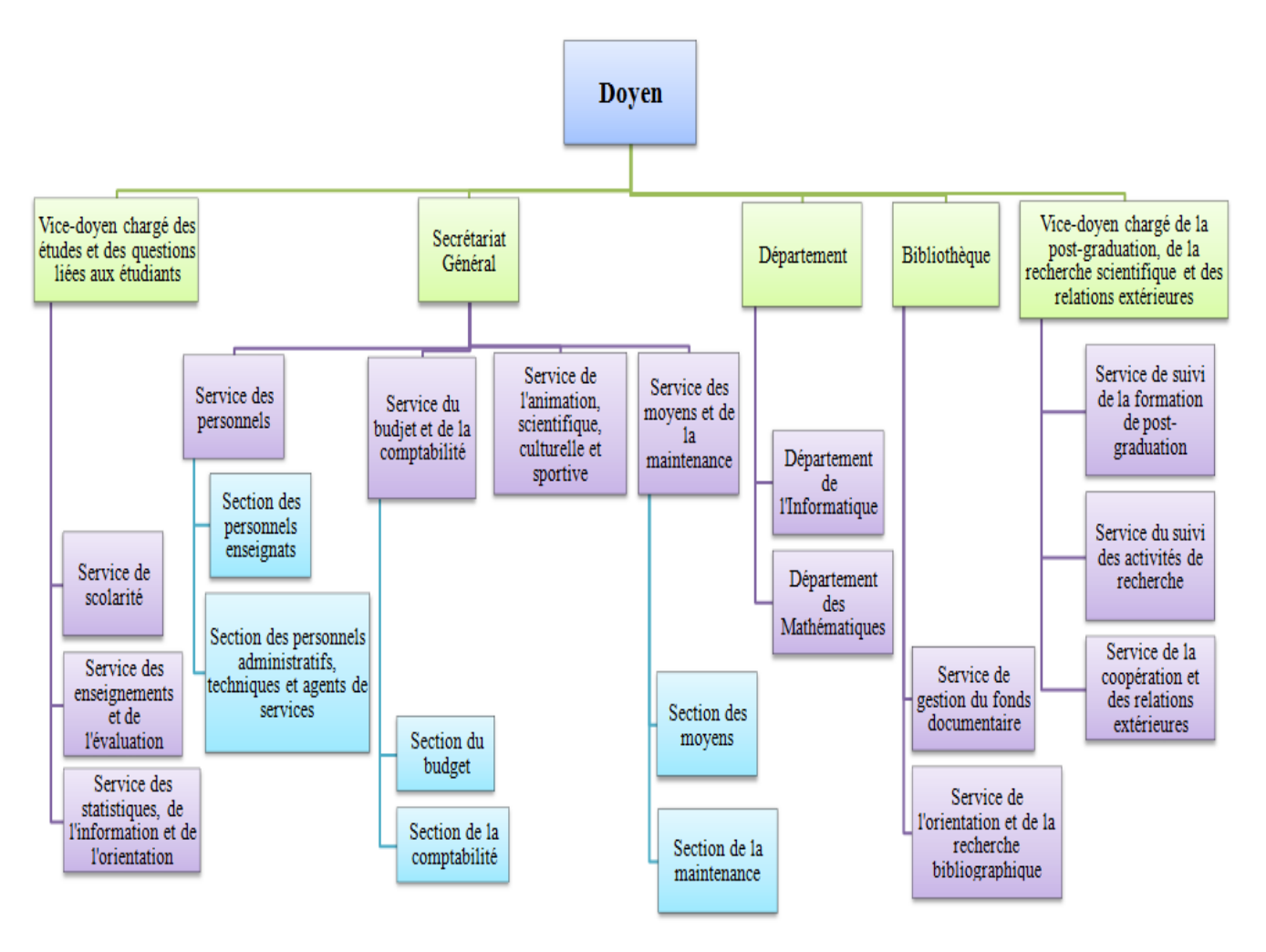

**Figure 16: Organigramme administratif de la faculté**

Dans la faculté, les départements sont organisés comme suit **[ARR 04]:**

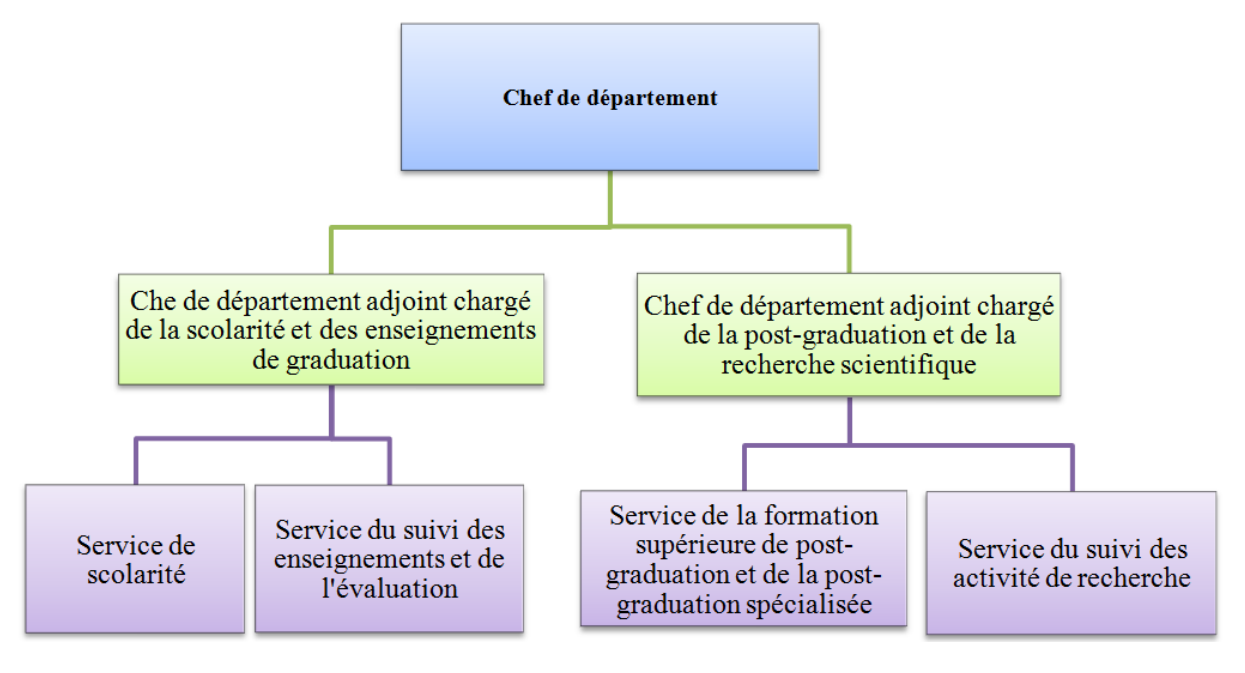

**Figure 17: Organigramme administratif du département**

## **II.2.2. Formation**

La formation en vue de l'obtention du diplôme de licence ou du diplôme de master est organisée par domaine de formation, filières et spécialités et proposée sous forme de parcours types. Cette organisation permet à l'étudiant de choisir un parcours type compte tenu de ses aptitudes et de son propre projet d'avenir.

Ainsi, le département des mathématiques offre des formations de graduation sur deux spécialités :

- > Licence en Mathématique générale ;
- Master en Mathématique fonctionnelle et appliquée.

Celui d'informatique offre des formations sur trois spécialités :

- $\triangleright$  Licence en informatique ;
- > Master en génie informatique ;
- Master en réseaux et télécommunication.

Outre ces formations, la faculté des mathématiques et de l'informatique offre des formations de post-graduation :

 magister en informatique (système classique) dans l'option Science et Technologie de l'Information et de la Communication ;

- magister en mathématique (système classique) dans l'option Analyse Mathématique et Application ;
- doctorat en informatique (Système LMD) dans l'option Systèmes Embarqués et Temps Réel.

## **II.2.3. Bibliothèque de la faculté**

La bibliothèque est dotée des services suivants :

- $\triangleright$  Service de gestion du fond documentaire (banque de prêt).
- Service d'orientation et de la recherche bibliographique (accès libre).

Elle dispose d'une salle de lecture (250 place), de la banque de prêt, salle des périodiques et des thèses soutenues par les étudiants formés en mathématique et informatique, et les bureaux administratifs.

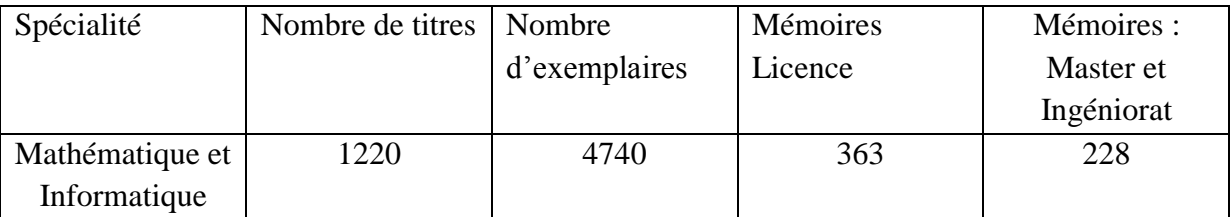

#### **Tableau 2: Nombre d'ouvrages de la bibliothèque de la faculté**

#### **II.2.4. Laboratoires de recherche**

Les activités de recherche au sein de la faculté s'articulent autour de projets de recherche parrainés par des organismes spécialisés au sein de laboratoires agrées. La faculté compte actuellement deux laboratoires de recherche :

- Laboratoire de Génie énergétique et génie informatique
- Laboratoire d'Informatique et Mathématiques

#### **II.3. Le système ou réforme LMD [ARR 11] [WEB 15]**

Comme tous les autre pays, l'Algérie s'est vue confrontée au défi du mouvement de la mondialisation du système de formation universitaire, mouvement ayant privilégié le LMD. Sa mise en place en 2004 a conduit à une variété de pratiques pédagogiques nouvelles, nécessitant aujourd'hui un travail d'harmonisation pour assurer plus de clarté au fonctionnement de ce système.

#### **II.3.1. Qu'est-ce que le LMD ?**

Le LMD est un système de formation supérieure préconisant:

Une architecture des études en 3 grades

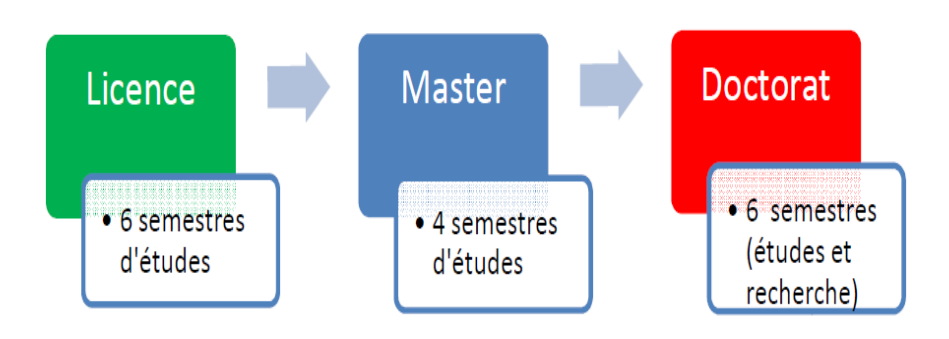

#### **Figure 18: Architecture des études en LMD**

- Des contenus structurés en domaines comportant des parcours types et des parcours individualisés.
- Une organisation des formations en semestres et en UE (Unités d'Enseignement) capitalisables.

## **II.3.2. Objectif de la réforme**

Ce nouveau système vise à rendre plus lisibles les offres de formation de chaque établissement en adoptant des niveaux et des appellations universelles pour les diplômes. Il permet d'accroître ainsi la fiabilité et la transférabilité des diplômes délivrés par l'Université algérienne, facilitant ainsi la mobilité des étudiants.

Il s'agit d'un processus qui se veut promoteur du développement des capacités des établissements à adapter et à renouveler leurs offres de formation, en tenant compte des évolutions scientifiques et technologiques d'une part, et du marché de l'emploi d'autre part.

La rénovation en profondeur des enseignements, l'introduction de pratiques nouvelles, la maximisation des opportunités et l'ouverture à l'internationale ont été les motifs essentiels du choix du LMD. L'articulation des pratiques nouvelles du LMD, concourant à la réussite des étudiants, peut être vue à travers le cycle suivant :

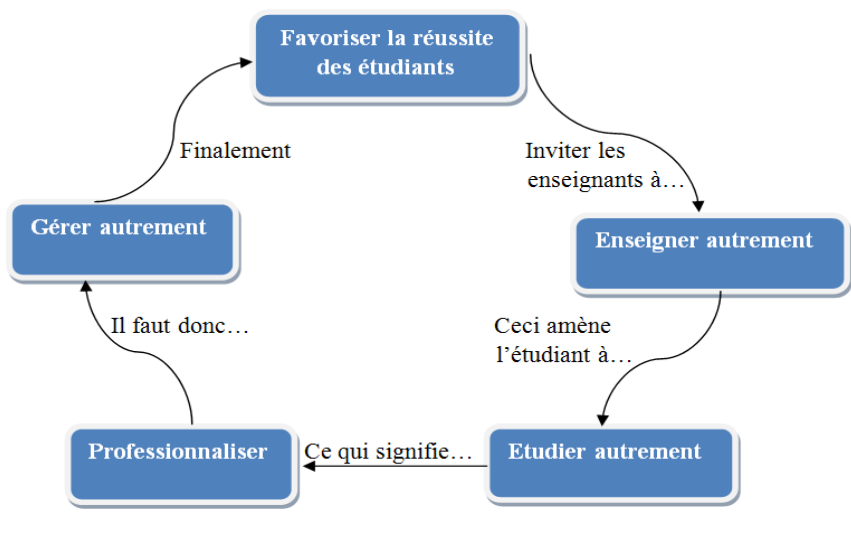

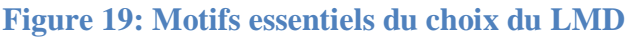

Dans cette démarche, il est préconisé d'offrir une plus grande liberté à l'étudiant pour construire son parcours universitaire avec comme finalité son insertion dans la vie active.

Cette réforme doit aussi réaffirmer les principes essentiels qui sous-tendent la vision des missions dévolues à l'université algérienne, à savoir :

- assurer une formation de qualité, en prenant en charge la satisfaction de la demande sociale, légitime, en matière d'accès à l'enseignement supérieur ;
- réaliser une véritable osmose avec l'environnement socio-économique en développant toutes les interactions possibles entre l'université et le monde qui l'entoure ;
- $\triangleright$  développer les mécanismes d'adaptation continue aux évolutions des métiers ;
- $\triangleright$  consolider sa mission culturelle par la promotion des valeurs universelles qu'exprime l'esprit universitaire, notamment celles de la tolérance et du respect de l'autre ;
- être plus ouverte sur l'évolution mondiale, particulièrement celles des sciences et des technologies ;
- $\triangleright$  encourager et diversifier la coopération internationale selon les formes les plus appropriées ;
- asseoir les bases d'une bonne gouvernance fondée sur la participation et la concertation.

# **II.3.3. Quelques définitions**

#### **Domaine**

Un domaine est un ensemble cohérant de filières et de spécialités, qui traduisent les champs de compétence de l'établissement d'enseignement supérieur.

#### **Filière**

Une filière est une subdivision d'un domaine de formation. Elle détermine à l'intérieur d'un domaine la spécialité de l'enseignement.

#### **Spécialité**

Une spécialité est une subdivision d'une filière. Elle précise le parcours de formation et les compétences à acquérir par l'étudiant.

#### **Parcours de formation**

Un parcours de formation est un ensemble cohérant d'unités d'enseignement constituant un cycle de formation. L'étudiant a la possibilité de modifier son parcours de formation dans un établissement fréquenté ou dans un autre établissement en vertu du principe de mobilité ce que l'on appelle la passerelle.

#### **Unité d'enseignement**

Une unité d'enseignement est constituée d'une ou de plusieurs matières dispensées sous toutes formes d'enseignement (cours, travaux pratiques, travaux dirigés, projets, stages, etc.). Elle peut être obligatoire ou optionnelle. L'Unité d'enseignement et les matières qui la constituent sont affectées d'un coefficient, évaluées par une note et mesurées en crédits. Une unité d'enseignement est définitivement acquise pour tout étudiant ayant acquis toutes les matières qui la composent, une matière étant acquise si la note obtenue dans celle-ci est supérieure ou égale à 10/20. Elle est aussi acquise par compensation si la moyenne de l'ensemble des notes obtenues dans les matières qui la composent, pondérées de leurs coefficients respectifs, est supérieure ou égale à 10/20.

# **II.3.4. Les différents types d'UE**

Toute offre de formation comporte en général quatre grandes catégories d'UE agencées de manière pédagogique cohérente :

- Les UE fondamentales (UEF) correspondant aux enseignements que tous les étudiants doivent suivre et valider.
- Les UE méthodologique (UEM) permettant à l'étudiant d'acquérir l'autonomie dans le travail.
- Les UE découverte (UED) permettant l'approfondissement, l'orientation, les passerelles, la professionnalisation ...
- Les UE transversales (UET) enseignements destinés à donner des outils aux étudiants: langue, informatique,...

# **II.3.5. Qu'est-ce qu'un crédit ?**

Un crédit correspond à la charge de travail (cours, stages, mémoire, travail personnel) requise pour que l'étudiant atteigne les objectifs de l'UE ou de la matière. Un crédit est équivalent à un volume horaire de 20 à 25 heures par semestre englobant les heures d'enseignement dispensées à l'étudiant par toutes les formes d'enseignement et les heures de travail personnel de l'étudiant. Les crédits sont capitalisables, c'est-à-dire que toute validation d'UE ou matière entraîne l'acquisition définitive des crédits correspondants.

Chaque semestre comporte 30 crédits et Une année académique correspond à 60 crédits. Chaque diplôme correspond à la capitalisation de:

- $\geq 180$  crédits pour la Licence
- $\geq 120$  crédits supplémentaires pour le Master
- Le Doctorat s'obtient après 6 semestres d'études et de recherche.

#### **II.3.6. La semestrialisation**

Le semestre est la durée périodique de l'enseignement. Chaque semestre comporte un nombre fixe de semaines (14 à16) consacrées à l'enseignement et aux évaluations. Pour chaque semestre d'enseignement, deux session de contrôle des connaissances et d'aptitudes sont organisées ; la deuxième session est une session de rattrapage et porte sur les épreuves d'examen des matières non acquises des unités d'enseignement non acquises ou des matières non acquises des unités acquises dans le cadre de la compensation, tout en gardant le bénéfice des matières acquises et la note retenue pour une matière est la meilleure moyenne entre la première et la deuxième session.

Le semestre est acquis pour tout étudiant ayant obtenu l'ensemble des unités d'enseignement qui le composent. Il est également acquis par compensation si la moyenne générale du semestre calculée sur la base des moyennes obtenues aux unités d'enseignements composant le semestre, pondérées par leurs coefficients respectifs, est supérieure ou égale à 10/20. Le semestre, ainsi acquis, emporte l'acquisition des trente crédits qui lui sont affectés.

#### **II.3.7. La progression dans les études**

D'une manière générale, la formation en vue de l'obtention du diplôme de licence comprend trois étapes.

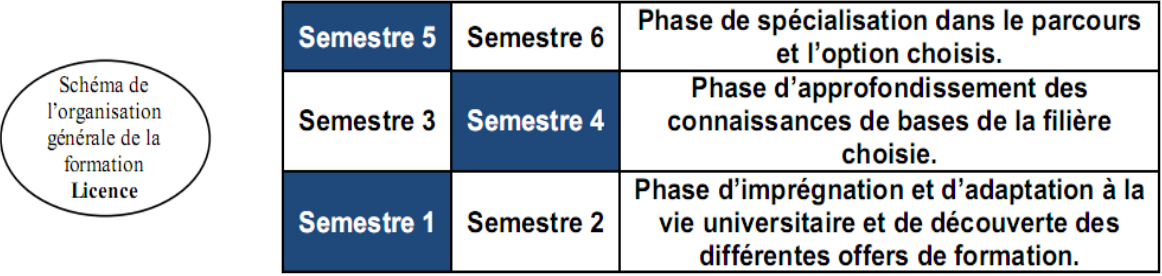

#### **Figure 20: Schéma de l'organisation de la licence**

Celle de l'obtention du diplôme de master comprend deux étapes :

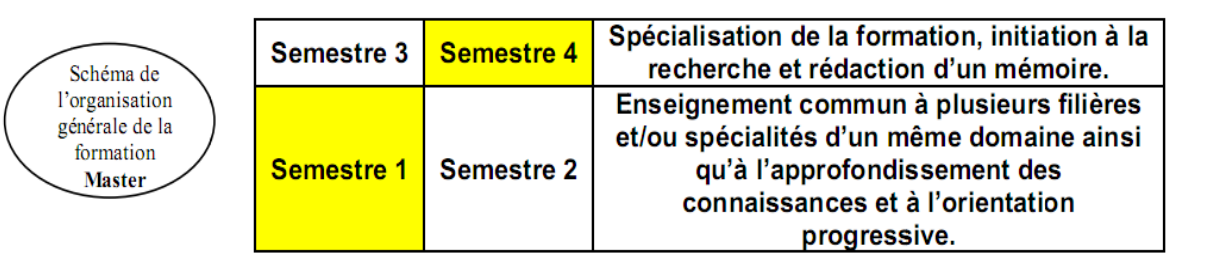

#### **Figure 21: Schéma de l'organisation du master**

#### **II.3.7.1. Passage de la 1ère à la 2ème année de la Licence**

L'étudiant est admis en deuxième année s'il a validé les deux semestres de la 1ère année du cycle de formation.

L'étudiant peut être autorisé à poursuivre les enseignements de la 2ème Année du cycle de formation s'il valide au moins 50% des crédits de la 1ère Année, dont au moins 1/3 dans un semestre. Il est alors tenu de se réinscrire aux matières non acquises des UE non acquises de la 1ère Année (matières en dette).

#### **II.3.7.2. Passage de la 2ème à la 3ème année de la Licence**

L'étudiant est admis en 3ème année s'il a validé les quatre premiers semestres du cycle de formation.

La progression à la 3ème Année peut être autorisé pour tout étudiant justifiant au moins 90 crédits des 2 premières années, et ayant validé toutes les UE fondamentales indispensables à la poursuite des études en spécialité. Dans ce cas, l'étudiant est tenu de se réinscrire aux matières non acquises des UE non acquises des quatre premiers semestres.

#### **II.3.7.3. Admission en Master**

Le master est ouvert aux détenteurs de licence ou d'un diplôme reconnu équivalent. Pour s'inscrire au Master, les candidats issus du système LMD doivent fournir un dossier comprenant :

- $\triangleright$  Une lettre de motivation.
- $\triangleright$  Un extrait de naissance.
- Une copie du baccalauréat.
- $\triangleright$  Une copie du diplôme de Licence.
- Le supplément du diplôme ou les différents relevés de notes du cursus universitaire suivi.

Après le dépôt des ces dossiers de candidatures cités ci-dessus, leur étude portera sur les critères suivants :

- $\triangleright$  Evaluation et progression du candidat.
- > Compensation.
- $\triangleright$  Rattrapage.
- Comportement disciplinaire de l'étudiant.

Un étudiant se verra pénalisé s'il a accompli son cursus universitaire en ayant recours au rattrapage, ou s'il a eu une ou plusieurs sanctions disciplinaires, …

Pour les candidats issus du système classique, ils doivent déposer dans leurs dossiers de candidatures, une copie du diplôme de licence, DES, Ingénieur d'état ou de titre reconnu équivalent.

De ce fait, pour un candidat titulaires du diplôme de licence ou de DES, il peut postuler à l'inscription en M1 conformément à la grille suivante.

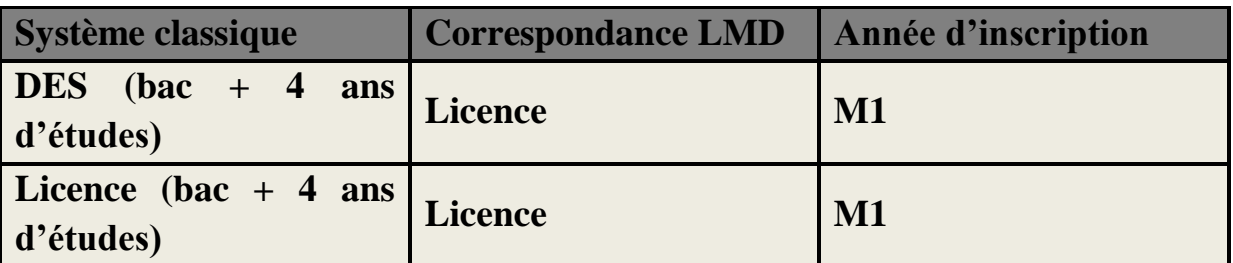

**Tableau 3:Correspondances des diplômes classiques et LMD donnant accès au Master**

Les candidats titulaires du diplôme d'ingénieur d'Etat peuvent postuler à l'inscription en M2 en vue de préparer un mémoire de recherche.

#### **II.3.7.4. Passage de la 1ère à la 2ème année de Master**

L'étudiant est admis en deuxième année de Master s'il a validé les deux semestres de la 1ère année du cycle de formation.

L'étudiant peut être autorisé à poursuivre les enseignements de la 2ème Année du Master s'il a validé au moins 45 crédits et acquis les UE fondamental requis pour la poursuite des études en spécialité.

# **II.4. Etude de l'existant**

L'étude de l'existant consiste à décrire la manière dont les besoins fonctionnels et organisationnels sont aujourd'hui pris en compte et à lister les applications existantes et les besoins qu'elles couvrent. Au cours de notre étude, des interviews ont été mené afin d'intégrer les utilisateurs le plus possible au projet.

#### **II.4.1. Description organisationnelle et fonctionnelle de la faculté**

Dans tout système, l'organisation est un élément clé pour assurer une meilleure gestion. La faculté des Mathématique et de l'informatique est organisée de telle sorte qu'à chaque tâche est affectée une personne ou un groupe de personnes travaillant au sein de cette dernière pour animer le système existant. Ainsi on y trouve différents services.

Le service de la scolarité, le service des enseignements et de l'évaluation ainsi que le service des statistiques, de l'information et de l'orientation qui assistent le vice-doyen chargé des études et des questions liés aux étudiants dans les tâches suivantes :

- $\triangleright$  La gestion et le suivi des inscriptions étudiants en graduation;
- $\triangleright$  Suivre le déroulement des activités d'enseignements ;
- $\triangleright$  Tenir le fichier nominatif et statistique des étudiants;
- Recueil, traitement et diffusion d'informations pédagogiques au profit des étudiants ;
- $\triangleright$  Etc.

Le service du suivi de la formation de post-graduation, le service du suivi des activités de recherche ainsi que le service de la coopération et des relations extérieures qui assistent le vice-doyen chargé de la post-graduation, de la recherche scientifique et des relations extérieures dans ses activités de :

- Déroulement des concours d'accès à la post-graduation ;
- Veiller au déroulement des soutenances de mémoires et thèse de post-graduation ;
- Suivre le déroulement des activités de recherche ;
- $\triangleright$  Initier des actions en vue de dynamiser et de renforcer la coopération interuniversitaire nationale et internationale ;
- Mise en œuvre des activités de perfectionnement et de recyclage des enseignants.
- Suivre le fonctionnement du conseil scientifique de la faculté et conserver ses archives.

Le secrétariat général qui comprend le service des personnels, le service du budget et de la comptabilité, le service de l'animation scientifique, culturelle et sportive ainsi que le service des moyens et de la maintenance est chargé de:

- Préparer le projet de plan de gestion des ressources humaines de la faculté et d'en assurer l'exécution ;
- Assurer la gestion et la conservation des archives et de la documentation de la faculté ;
- Préparer le projet de budget de la faculté et d'en assurer l'exécution ;
- Promouvoir avec les structures concernées du rectorat les activités scientifiques, culturelles et sportives au profit des étudiants ;
- Gérer les moyens meubles et immeubles de la faculté et de veiller à leur entretien et à leur maintenance ;
- Assurer la mise en œuvre du plan de sûreté interne de la faculté.

Toujours dans le secrétariat général, le service personnel comprend deux sections à savoir la section des personnels enseignants et la section des personnels administratifs, techniques et agents de services. Le service du budget et de la comptabilité quand à lui comprend la section du budget et la section de la comptabilité. Celui des moyens et de la maintenance comprend la section des moyens et la section de la maintenance.

Dans le Département, le chef de département adjoint chargé de la post-graduation et de la recherche scientifique et le chef de département adjoint chargé des enseignements de graduation assistent tous les deux le chef de département, et sont à leur tour assistés respectivement par le chef de service scolarité, le chef de service des enseignements et de l'évaluation, le chef de service de la formation supérieur de post-graduation et de postgraduation spécialisée ainsi que le chef de service du suivi des activités de recherche. Ils ont comme tâche de :

- $\triangleright$  Suivre les opérations d'inscription et de réinscription des étudiants de graduation,
- Veiller au bon déroulement des enseignements de graduation et de post-graduation,
- Veiller au déroulement des formations de post-graduation spécialisée,
- $\triangleright$  Assurer le suivi des activités de recherche.
- Assurer le suivi du fonctionnement du comité scientifique du département.

La bibliothèque de la faculté comprend le service de gestion du fond documentaire et le service de l'orientation et de la recherche bibliographique dont le rôle est de :

- Proposer les programmes d'acquisition d'ouvrage et de documentation universitaire,
- Organiser les fonds documentaires par la mise en œuvre des méthodes les plus modernes de traitement et de classement,
- Entretenir les fonds documentaire et la mise à jour constante de son inventaire,
- Mettre en place les conditions appropriées d'utilisation des fonds documentaire par les étudiants et les enseignants,
- Assister les enseignants et les étudiants dans leurs recherches bibliographiques.

Dès la mise en place du système LMD, la faculté dispose d'une application locale (SEES : suivi des étudiants et des enseignements supérieurs) qui couvre quelques besoins parmi les tâches de la faculté. Cette application est utilisée par chaque département de la faculté, et permet la saisie des nouveaux étudiants, le passage d'une année à l'autre, l'établissement des différents documents (relevé, attestation d'inscription, statistiques …) et surtout la conservation des données (identité et notes) de chaque étudiant. Le système de gestion de base de données(SGBD) actuellement utilisé est Access. La faculté bénéficie également des services de la plateforme moodle de l'université, qui permet le dépôt des rapports, téléchargement des cours, …

# **II.4.2. Critique de l'existant**

Cette faculté est encore jeune et présente quelques lacunes surtout dans la gestion et diffusion de l'information au profit de l'administration et des étudiants. Parmi ces lacunes, on cite :

- Les informations sont acheminées d'un poste de travail à un autre sous forme des documents (Excel, Word, Papiers,…), cela rend la consultation de ces informations très fastidieuse. Elles ne sont alors pas disponibles en temps réel, et parfois ne sont pas présentées en bonne forme pour permettre leur exploitation.
- Temps perdus dû principalement aux tâches totalement manuelles.
- Les solutions proposées par le logiciel «SEES» ne couvrent qu'une partie du processus de la scolarisation et ne répondent pas aux nouvelles normes en matière de technologie. Celui-ci étant local, il ne favorise pas l'accès aux différents services (consultation de notes, inscription, demande de documents,...), ce qui demande à chaque fois qu'on a besoin de passer une information aux étudiants ou aux enseignants de procéder à l'impression du document sur papier et de l'afficher, par conséquent, le concerné doit se présenter physiquement sur le tableau d'affichage. Cela pose de grands problèmes surtout pendant les périodes de pointe (début et fin du semestre ou de l'année):
	- $\checkmark$  saturation au niveau des services
	- $\checkmark$  délais de réponses trop longs
	- $\checkmark$  données de mauvaise qualité

La faculté dispose plusieurs outils informatiques (14 machines dans chacune de ses salles de TP, trois point d'accès,…) et devrait en profiter pour faciliter l'accès a l'information et aussi rendre l'enseignement et divers services accessibles de n'importe où et à n'importe quand.

#### **II.4.3. Solutions proposées**

Pour remédier à ces problèmes, nous proposons la mise en place d'un portail web pour permettre aux personnels et étudiant d'accéder aux différentes ressources et services de la faculté via internet. Chaque utilisateur sera enregistré et sera invité à se connecter pour accéder aux services qui lui sont propres. En accédant à notre site,

L'enseignant aura la possibilité de :

- $\triangleright$  Saisir les notes de ses étudiants ;
- Consulter les nouveautés affichées par l'administration ;
- Demander des formulaires administratifs et les télécharger.

Et l'étudiant aura la possibilité de :

- $\triangleright$  Consulter ses notes;
- $\triangleright$  Faire une demande d'inscription;
- Consulter des évènements ;
- $\triangleright$  Choix de matière (pour les matières au choix) ;
- $\triangleright$  Consulter son emploi du temps;
- $\triangleright$  Téléchargement de documents.

Et personnel administratifs de :

- $\triangleright$  Saisir les notes des étudiants;
- Afficher les nouveautés;
- Tous les traitements relatifs au suivi de l'étudiant.

Aussi avec le nouveau système(LMD) la faculté doit guider les étudiants à prendre connaissance de ce système, leur disposer l'organisation des activités au début du semestre(les inscriptions, distribution d'emploi du temps, les listes des unités d'enseignement et leur pondération,...), au courant du semestre(les enseignements, les rattrapages des dettes , les examens, ...) et a la fin du semestre(affichage des notes, établissement des relevés de notes, ...).

# **Conclusion**

Tout au long de ce chapitre, nous avons, d'une part présenté l'université de Tiaret en général et en particulier la faculté des mathématiques et de l'informatique, celle-ci ayant adopté le système LMD qui a introduit une dynamique importante dans la pratique pédagogique et de ce fait une nouvelle organisation pédagogique de la faculté. D'autre part on a essayé de décortiquer l'organisation du système actuel, déceler les anomalies qui entravent sa bonne marche et enfin proposer aussi fidèlement que possible, les solutions adéquates qui seraient en mesure de résoudre les problèmes rencontrés.

Le chapitre suivant sera consacré à l'analyse et la conception, nous allons essayer de mettre en place un système d'information qui s'adapte le mieux aux objectifs définis précédemment.

**Chapitre III : Analyse et Conception**

# **Introduction**

Un système d'information est un système organisé de ressources, de personnes et de structures qui évoluent dans une organisation et dont le comportement coordonné vise à atteindre un but commun. Les systèmes d'information aident les utilisateurs dans leurs activités : la saisie ou collecte d'informations, la mémorisation, le traitement (consultation, mise à jour, calculs etc.…), l'ordonnancement et contrôle des tâches ainsi que la diffusion de l'information, etc.

Ainsi, sa conception nécessite une analyse et une conception des données qui constituent le point de passage de toute application mettant en œuvre un système de gestion de base de données. Ce processus a pour objectif de permettre de formaliser les étapes préliminaires du développement d'un système afin de rendre ce développement plus fidèle aux besoins du client. Pour ce faire, on part d'un énoncé informel (le besoin tel qu'il est exprimé par le client, complété par des recherches d'informations auprès des experts du domaine fonctionnel, comme les futurs utilisateurs d'un logiciel), ainsi que de l'analyse de l'existant éventuel (c'est-à-dire la manière dont les processus à traiter par le système se déroulent actuellement chez le client). Ce chapitre sera consacré à cette tâche de mise en place d'un modèle sur lequel on va s'appuyer tout au long de la réalisation.

# **III.1. Les Méthodes de conception**

Il y a quelques méthodes de conception bien connues et presque toutes prétendent être indépendantes du modèle conceptuel, mais chacune d'eux est plus ou moins liée avec un ou plusieurs des modèles, le plus souvent avec le modèle relationnel. Parmi ses méthodes on peut énumérer :

- $\checkmark$  Merise
- $\checkmark$  UML (Unified Modeling Language)
- $\checkmark$  OMT (Object Modeling Technique)
- $\checkmark$  Etc.

Chacune des méthodes renferme quelques étapes plus ou moins distinguées : étude de l'existant, conception des données, conception des traitements. Leurs différences sont en général dans la représentation des structures.

Nous avons choisi de suivre la méthode Merise pour mettre en œuvre le système d'information de la faculté. Basée sur le modèle entité association, cette méthode présente un outil simple, efficace et très répandu chez les développeurs des systèmes d'information.

# **III.2. La méthode Merise**

## **III.2.1. Historique**

Merise est une méthode de conception et de développement des systèmes d'information. Le projet qui a permis d'aboutir à la naissance de Merise a été lancé en 1977 par le ministère de l'industrie français. Sont intervenues dans la mise au point de cette méthode plusieurs sociétés de services et de conseil informatique(SSCI), le centre d'études techniques de l'équipement(CETE) d'Aix-en-Provence ainsi que de nombreuses universités **[BEL 08]**.

La naissance de Merise résulte :

- Du fait que les méthodes classiques étaient devenues inadéquates avec les nouvelles préoccupations des concepteurs, surtout suite à l'évolution technologique des années 70.
- De nombreux travaux sur les bases de données et sur l'approche systémique.

Le principe de cette méthode est qu'elle fait une nette séparation (dichotomie) entre les données et les traitements et propose trois modèles pour chaque ensemble. On obtient donc deux visions du système d'information.

- Une vision statique (données)
- Une vision dynamique (traitements)

Aujourd'hui, Merise est largement utilisée dans les administrations et entreprises de toutes tailles. Son utilisation implique un investissement personnel qui comporte beaucoup plus de rigueur. Pour réussir un projet avec Merise, il faut l'adhésion et la participation des utilisateurs du système (informaticiens et non informaticiens) au groupe de concepteurs.

#### **III.2.2. Les approches de la méthode Merise**

Merise propose deux approches pour la conception des systèmes automatisés d'information [**BEL 08]**:

- **Une approche par étapes** dans laquelle Merise propose une démarche à six étapes suivantes :
	- 1. Le schéma directeur
	- 2. L'étude préalable
	- 3. L'étude détaillée
	- 4. La réalisation
	- 5. La mise en œuvre
	- 6. La maintenance
- **Une approche par niveaux** dans laquelle Merise propose une démarche à trois niveaux :
	- 1. Le niveau conceptuel (pour les traitements et les données)
	- 2. Le niveau organisationnel (pour les traitements) et logique (pour les données)
	- 3. Le niveau opérationnel (pour les traitements) et physique (pour les données)

Il est à noter que les deux approches ne sont pas indépendantes. En effet, l'étude détaillée renferme les deux niveaux conceptuels et organisationnel/logique, alors que la réalisation renferme le niveau opérationnel/physique. Dans notre cas on s'intéressera beaucoup à l'approche par niveau pour concevoir le système.

#### **III.2.2.1. Approche par étape**

- 1. **Le Schéma directeur :** Lors de cette étape, l'entreprise est décomposée en domaine d'activités. On identifie les activités de l'entreprise qui sont exprimées en finalités (objectifs) et on procède ensuite à l'identification:
	- Des besoins en termes de systèmes d'informations pour chaque domaine.
	- Des articulations, autrement dit les échanges de flux d'information entre les différents domaines.
- 2. **L'étude préalable :** Lors de cette étape les questions suivantes sont posées :
	- 1. Est-il envisageable d'automatiser le domaine étudié?
	- 2. Quel est le bilan économique de ce projet ?
	- 3. Le domaine étudié peut-il être décomposé à son tour en parties homogènes relativement autonomes ?

Si le temps de réalisation d'un projet pour un domaine donné est trop important ou s'il s'avère que le domaine en question est décomposable en parties homogènes relativement autonomes, celui-ci doit être décomposé en sous domaines et il en sera de même pour le projet en question qui sera à son tour décomposé en« sous-projet».

- 3. **L'étude détaillée :** L'étude détaillée est une étape de conception dans laquelle seront définis les différents points :
- D'une part, on représente de manière complète grâce à des modèles :
	- Les processus de gestion, autrement dit les traitements, en précisant les tâches qui les composent, les événements qui les déclenchent et les résultats qu'ils produisent (modèles pour les traitements).
	- Les données, autrement dit, l'ensemble des entités et des relations (associations) manipulées (modèles de données).
- Par la suite ces deux types de modèles seront confrontés pour vérifier leurs validités.
- 4. **La réalisation :** La réalisation se compose de deux étapes, l'étude technique et la production des programmes.
- $\triangleright$  L'étude technique permet de décrire :
	- L'organisation physique des données en spécifiant les types de support, l'accès, etc.
	- L'organisation physique des traitements en spécifiant leurs architectures.
- La production des programmes a pour rôle de produire les programmes et de les tester.
- 5. **La mise en œuvre :** La mise en œuvre des applications nécessite la réalisation de l'ensemble des tâches suivantes :
	- Création et initialisation des bases de données,
	- Réception et installation du nouveau matériel informatique,
	- Rédaction de manuels pour les futurs utilisateurs des applications,
	- Formation des futurs utilisateurs aux nouvelles applications,
	- Lancement des nouvelles applications en parallèle avec les anciennes,
	- Lancement définitif des nouvelles applications.
- 6. **La maintenance** : Comme nous le savons, un système d'information doit évoluer avec son environnement. Cette étape concerne l'évolution du système d'information et son adaptation aux modifications de son environnement. La maintenance va permettre de faire vivre le système automatisé d'information et de le maintenir à niveau dans la mesure du possible.

#### **III.2.2.2. Approche par niveaux**

Le principe de l'approche par niveau est basé sur les points suivants :

- Chaque niveau répond à des préoccupations bien précises.
- Les règles de fonctionnement du système sont mises en évidence à travers ces niveaux.
- A chaque niveau correspondent deux modèles, un modèle pour les données et un autre pour les traitements.
	- 1. **Niveau conceptuel** : Il correspond à la définition des finalités de l'entreprise en explicitant sa raison d'être. Ce niveau traduit et décrit, à travers un ensemble de règles de gestion, les objectifs et les contraintes qui pèsent sur l'entreprise. Il sert à comprendre l'essence du problème, en répondant aux questions *: quoi ? Que veuton faire ?*

Ainsi, deux modèles seront dégagés:

- Un modèle conceptuel de données (MCD)
- Un modèle conceptuel des traitements (MCT).

#### **2. Niveau logique/organisationnel**

Son rôle est de définir l'organisation qu'il est souhaitable de mettre en place dans l'entreprise pour atteindre les objectifs visés. Ce niveau consiste à déterminer : *Qui fera quoi, quand ou/et comment?* Il s'intéresse donc à l'organisation du système d'information. Les règles mises en évidence à ce niveau sont des règles d'organisation.

De même qu'au niveau conceptuel, les données et les traitements sont représentés par deux modèles :

- Un modèle logique de données (MLD)
- Un modèle organisationnel pour les traitements (MOT).

#### **3. Physique/opérationnel**

L'objectif de ce niveau est de répondre à la question : « Avec quels moyens ? ». Les règles mises évidence sont des règles techniques qui permettent de déterminer les moyens informatiques.

Ce niveau permet de dégager aussi deux modèles :

- Un modèle physique de données (MPD)
- Un modèle opérationnel de traitement (MOpT)

Le tableau ci-dessous résume l'approche par niveaux :

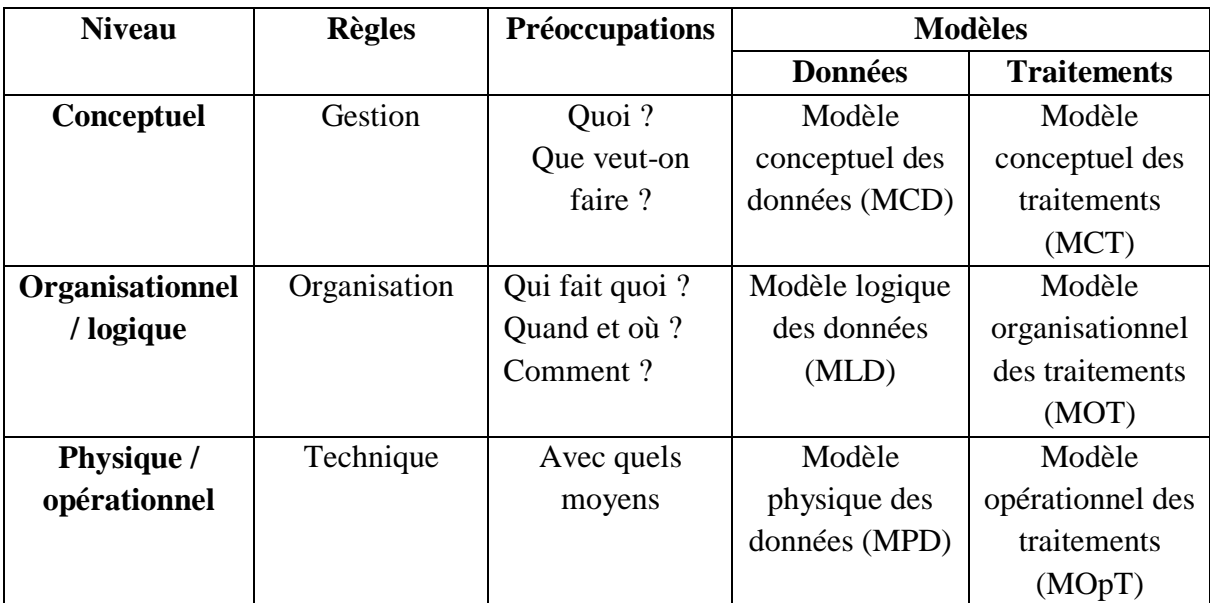

**Tableau 4: Approche par niveaux de Merise**

# **III.3. Le Modèle Conceptuel de Données.**

L'objectif de cette partie « Modèle Conceptuel de Données » est la construction du **MCD**. Il convient donc de savoir que la construction du MCD est basée sur un ensemble de concepts tels que : L'objet (l'individu ou l'entité), la relation (ou association), la propriété (ou l'attribut), l'identifiant (ou la clé) et la cardinalité, etc.

**Un objet** (ou individu) est une entité pourvue d'une existence propre c'est-à dire une représentation dans le système d'information d'un objet matériel ou immatériel du réel perçu. Nous citons dans notre système : étudiants, Module, Unité d'enseignement, etc.

**Une relation** n'est autre qu'une association perçue dans le réel entre deux ou plusieurs entités. Une relation n'a pas d'existence propre. Dans notre système, on peut citer les relations suivantes : Entre l'entité *étudiant*, l'entité *module* et l'entité *année universitaire*, il y a la relation *résultats*.

**Une propriété** (ou attribut) est une donnée (une information) élémentaire qui caractérise un objet ou une relation. Pour l'entité étudiant, il est caractérise par son numéro d'inscription, son nom, son prénom, sa date de naissance, son lieu de naissance, sa nationalité, etc.

**La cardinalité d'un objet** par rapport à une relation détermine le nombre minimum/maximum de fois qu'une occurrence de cet objet participe aux autres occurrences de cette relation.

En plus de ces concepts cités ci-dessus, le MCD doit répondre aux règles de normalisation suivantes [**BEL 08**] :

**Règle 1** : Toutes les propriétés d'un objet doivent être élémentaires, c'est-à-dire non décomposables.

**Règle 2** : Tout objet doit posséder une clé.

**Règle 3** : Toute propriété d'un objet doit dépendre de l'identifiant par une dépendance fonctionnelle élémentaire.

**Règle 4** : Dans l'objet, toute propriété doit dépendre de l'identifiant par une dépendance fonctionnelle élémentaire et directe.

**Règle 5** : Toute propriété de la relation doit dépendre pleinement de l'ensemble des identifiants des objets qui participent à la relation, mais d'aucun sous-ensemble de cet ensemble.

Après analyse et étude de documents nous avons pu élaborer le dictionnaire des données ainsi que les règles de gestion qui vont nous aider dans l'élaboration du MCD.

#### **III.3.1. Dictionnaire de données**

Le dictionnaire de données est un tableau qui regroupe toutes les données du système d'information. Dans ce tableau, nous allons préciser pour chaque donnée :

- $\triangleright$  Sa désignation
- $\triangleright$  Sa taille (en caractère)
- $\triangleright$  Un code
- $\triangleright$  Son type (N : Numérique, A : Alphabétique, AN : Alphanumérique, B : Booléen)

Ainsi, après l'étude des documents fournis et après épuration, le dictionnaire des données se présente comme suit :

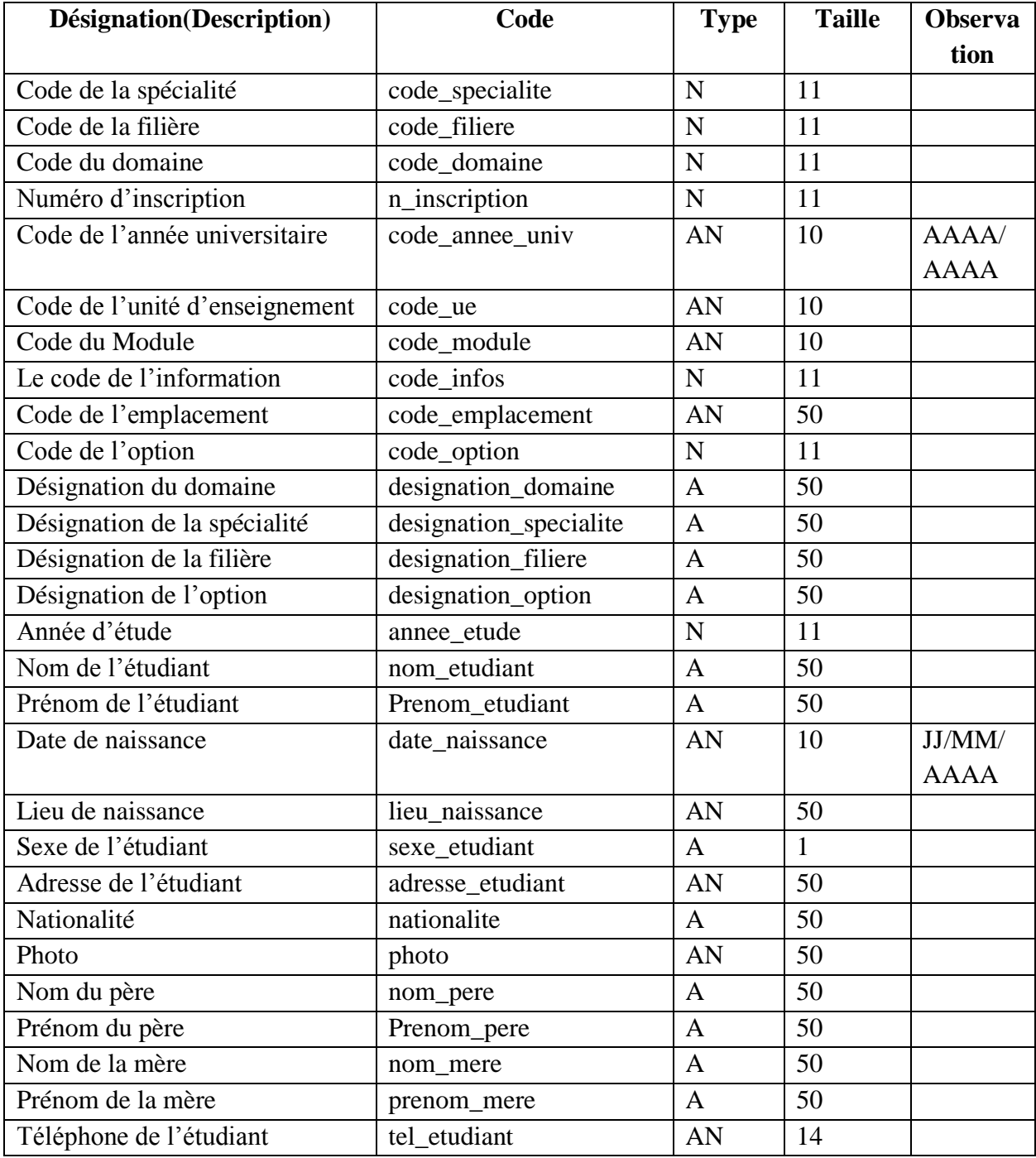

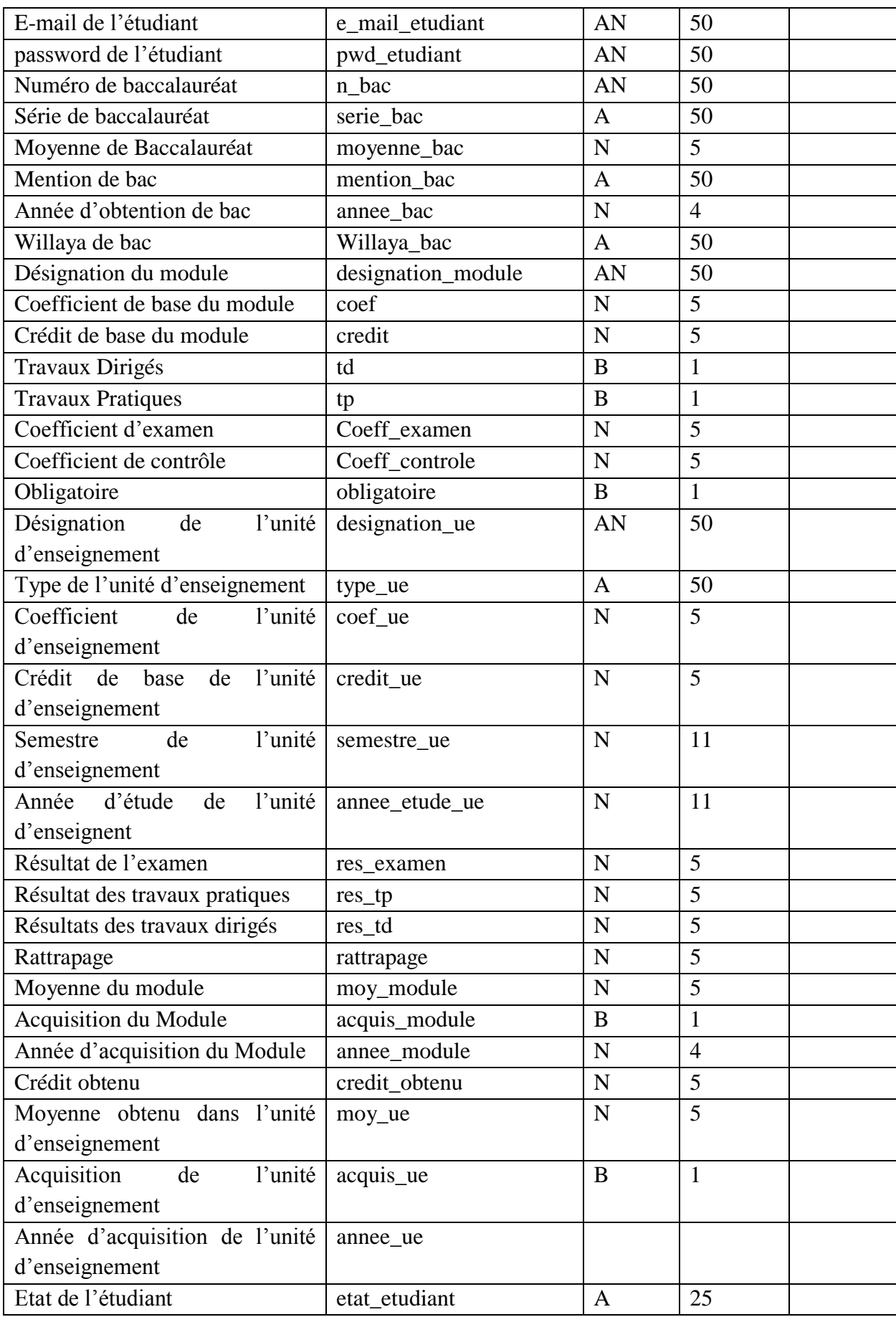

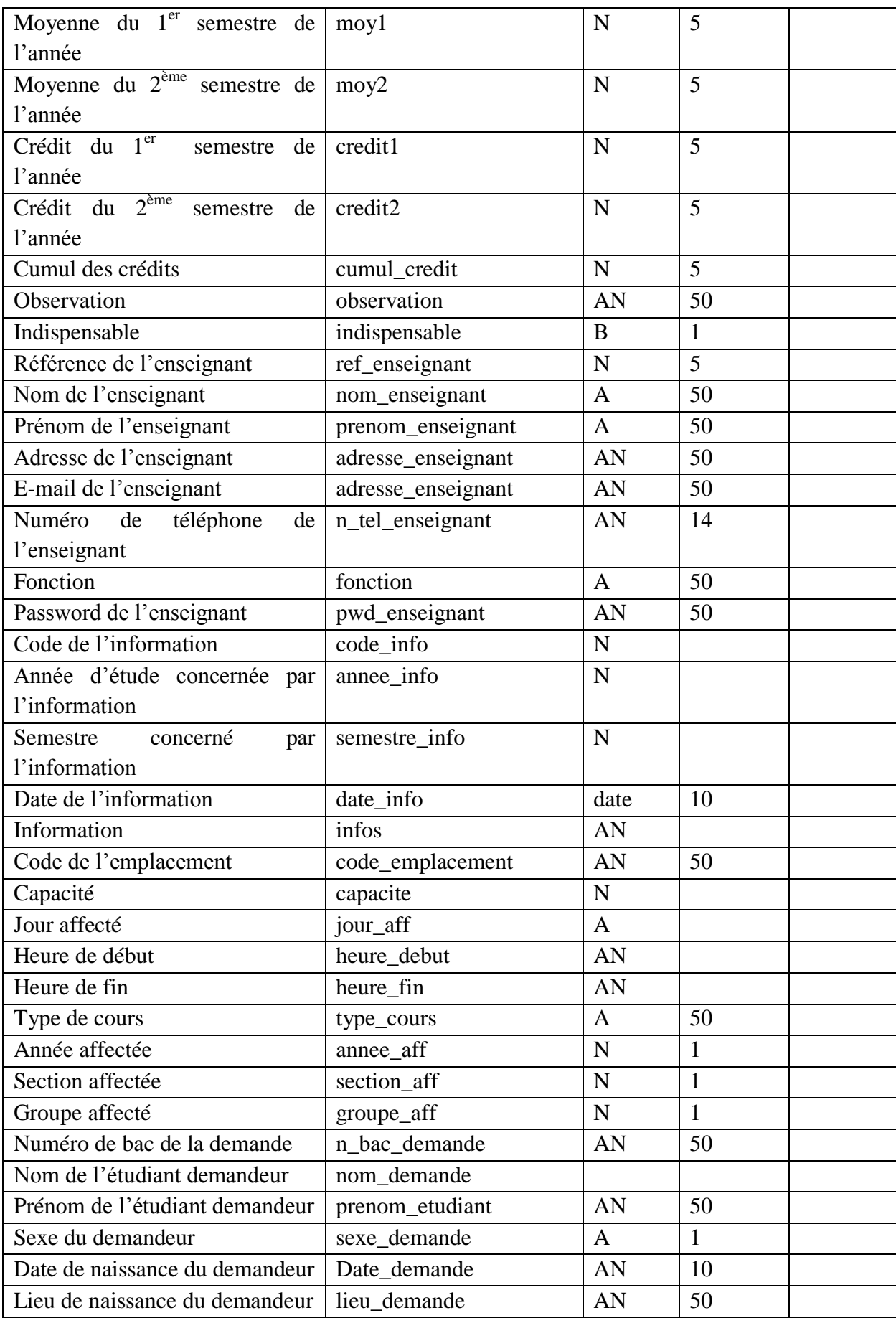

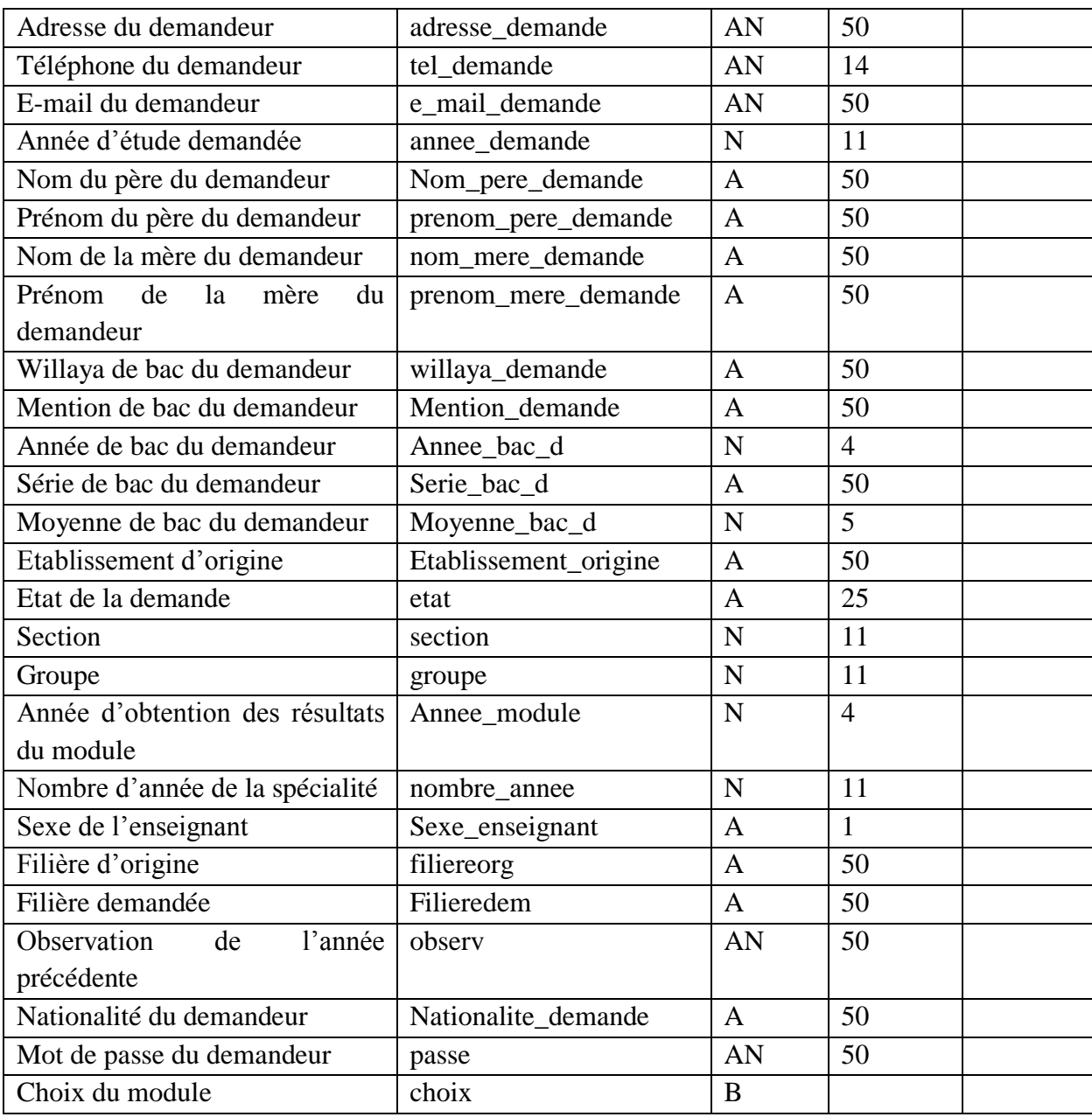

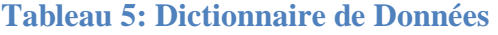

# **III.3.2. Les règles de gestion**

Les règles de gestion expriment les règles auxquelles obéit le système à modéliser. Elles permettent lors de la construction du MCD de comprendre les liens qui existent entre les objets. En effet, grâce aux règles de gestion nous pouvons, entre autres, déduire des relations entre les objets et déterminer les cardinalités du MCD :

- $\triangleright$  Une filière est une subdivision d'un domaine de formation.
- $\triangleright$  Une spécialité est une subdivision d'une filière.
- Une unité d'enseignement contient un ou plusieurs modules durant une année universitaire.
- L'unité d'enseignement et les matières qui la constituent sont affectées d'un coefficient et mesurées en crédit.
- Une matière peut être optionnelle ou obligatoire.
- L'inscription ou la réinscription des étudiants est prise par année universitaire.
- Un étudiant est noté chaque année universitaire dans les unités d'enseignement et matières de l'année de parcours dans lequel il est inscrit.

# **III.3.3. Construction du MCD**

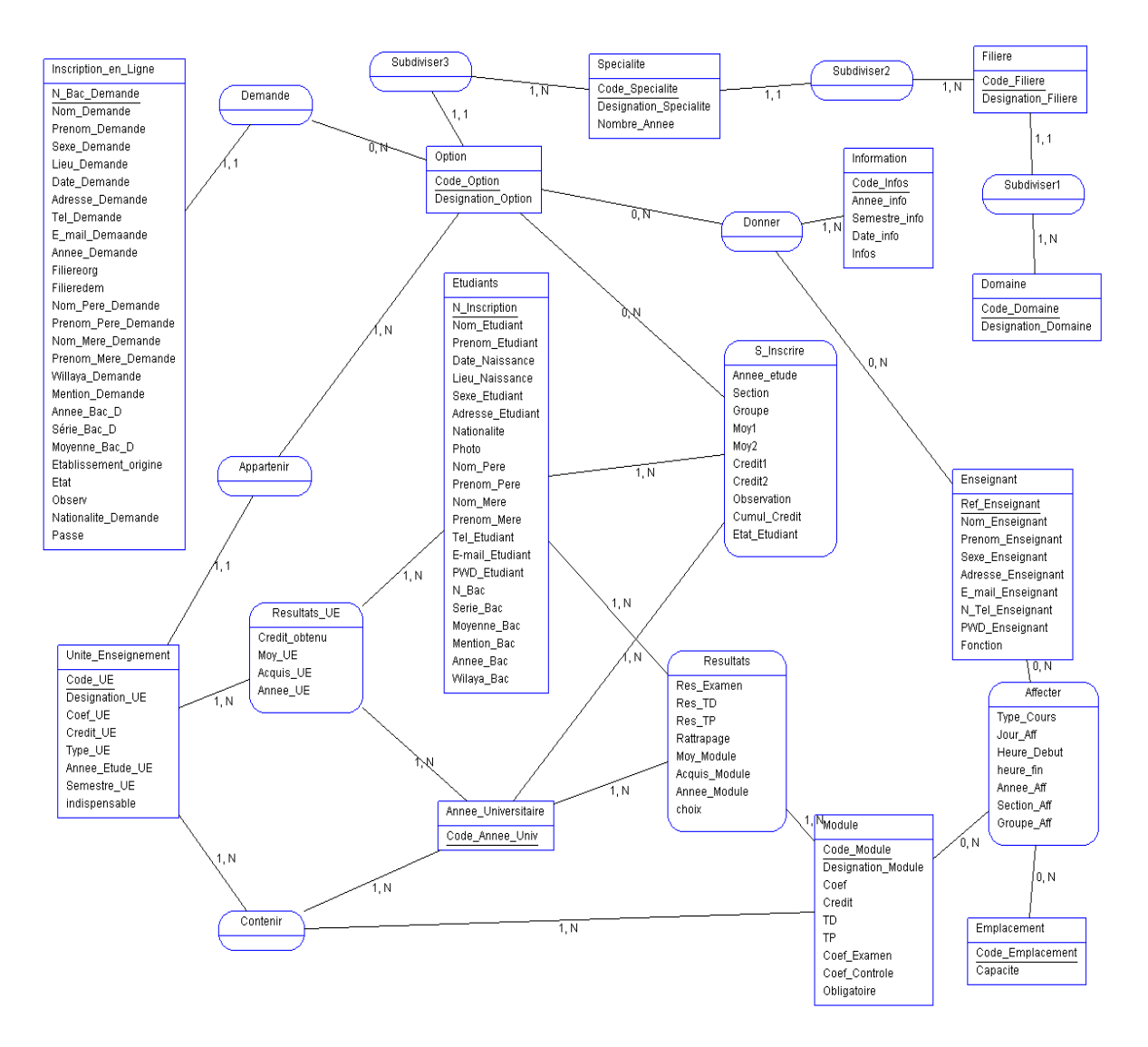

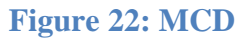

# **III.4. Le Modèle Conceptuel de Traitements**

Après avoir modélisé les données du SI grâce aux formalismes du MCD, il faut aussi modéliser ses traitements grâce à un autre formalisme qui nous permettra d'obtenir un Modèle Conceptuel de Traitements (MCT). Dans un SI, un traitement est la réaction du SI à un évènement pour obtenir à partir des données, des résultats. Il s'agit de définir avec précision l'évènement, les traitements et les résultats. Dans notre SI, un MCT décrira les processus administratifs (inscription, saisie de notes, etc.) sans se soucier de savoir qui les réalise, ni quand et comment ?

Le MCT renferme un ensemble de concepts qui permettent de décrire les traitements du SI sous forme de processus, de manière complète et bien explicite. Les concepts de base utilisés par le MCT pour représenter les traitements se résument à ce qui suit :

- **Le processus** qui est une représentation d'un sous ensemble de l'activité de l'entreprise dont les points d'entrée et de sortie sont stables et indépendants des choix d'organisation.
- **L'opération** est un ensemble d'actions non interruptible, elle est accomplie par le SI en réaction à un évènement ou à une conjonction d'évènement pour produire en sortie des résultats ou de nouveaux événements. On peut aussi définir un processus comme étant un enchainement d'opérations concernant un même domaine d'activité.
- L'**évènement** est une sollicitation (interne ou externe) du système d'information auquel celui-ci doit réagir.
- La **synchronisation d'événement** est une condition logique nécessaire au déclenchement d'une opération.
- Le **résultat** est le produit d'une opération, événement interne qui peut être événement déclencheur d'autres opérations.

Les processus à représenter ici concernent les différentes activités auxquelles doit répondre notre système. Il s'agit des activités réalisées pendant et durant chaque période de l'année universitaire depuis l'inscription d'un étudiant jusqu'à la livraison des relevés de notes :

- L'inscription qui comprend le passage, la saisie des nouveaux étudiants, l'orientation ainsi que le choix des filières.
- Elaboration et affichage des emplois du temps et établissement des listes d'étudiants par années d'études et par section.
- $\triangleright$  Choix de modules au choix par les étudiants.
- Saisie et affichages des notes et gestion des dettes antérieures.
- Calcul des moyennes des modules, des unités d'enseignement et du semestre.
- Etablissement des relevés de notes.

Lorsque le système étudié est trop grand, ce qui est le cas pour le notre, le MCT doit être établi par processus. Nous allons montrer quelques uns du MCT de notre SI :

# **III.4.1. Demande d'inscription**

L'inscription en ligne s'effectue suivant les règles suivantes :

R1 : A l'arrivée d'un étudiant sur le portail de la faculté, dès qu'il déclenche le processus d'inscription, un formulaire de demande d'inscription lui sera fourni. Une fois le formulaire rempli, il envoi sa demande.

R2 : A la réception de la demande, avant son traitement, la demande sera enregistré jusqu'à ce qu'on accepte ou refuse cette demande.

Le processus qui lui correspond est le suivant :

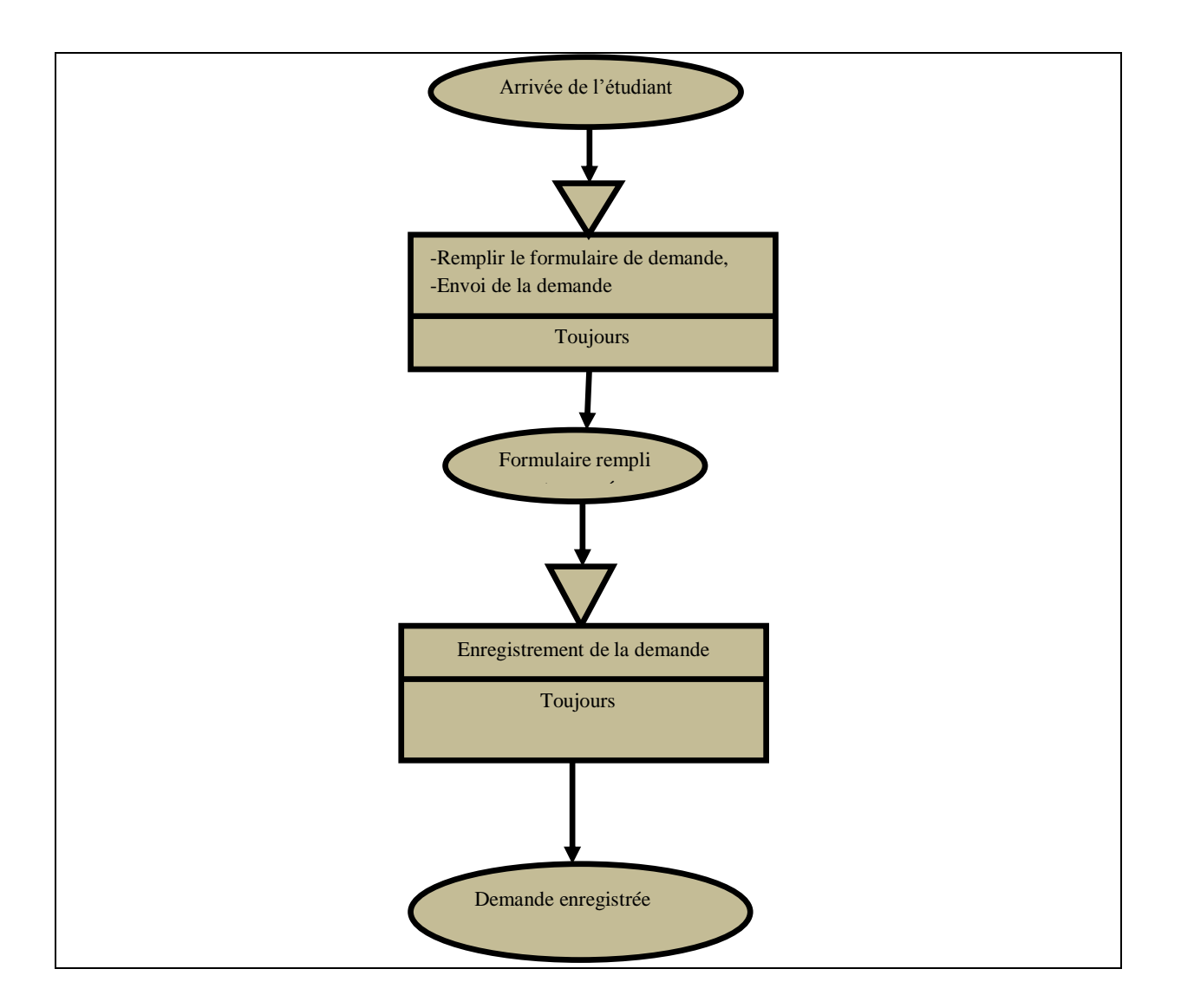

#### **Figure 23: Processus d'inscription**

#### **III.4.2. Traitement d'une demande d'inscription**

Le processus de traitement d'une demande d'inscription est déclenché par son arrivée. Il faut donc une étude de la demande basée sur les informations envoyées via le formulaire. Au cas où la demande trouve un avis favorable, un message lui sera envoyé pour qu'il se présente avec un dossier physique afin de procéder à son inscription final. Sinon, ce sera un message de regret qui lui sera envoyé. Le processus est schématiquement représenté comme le montre la figure suivante.

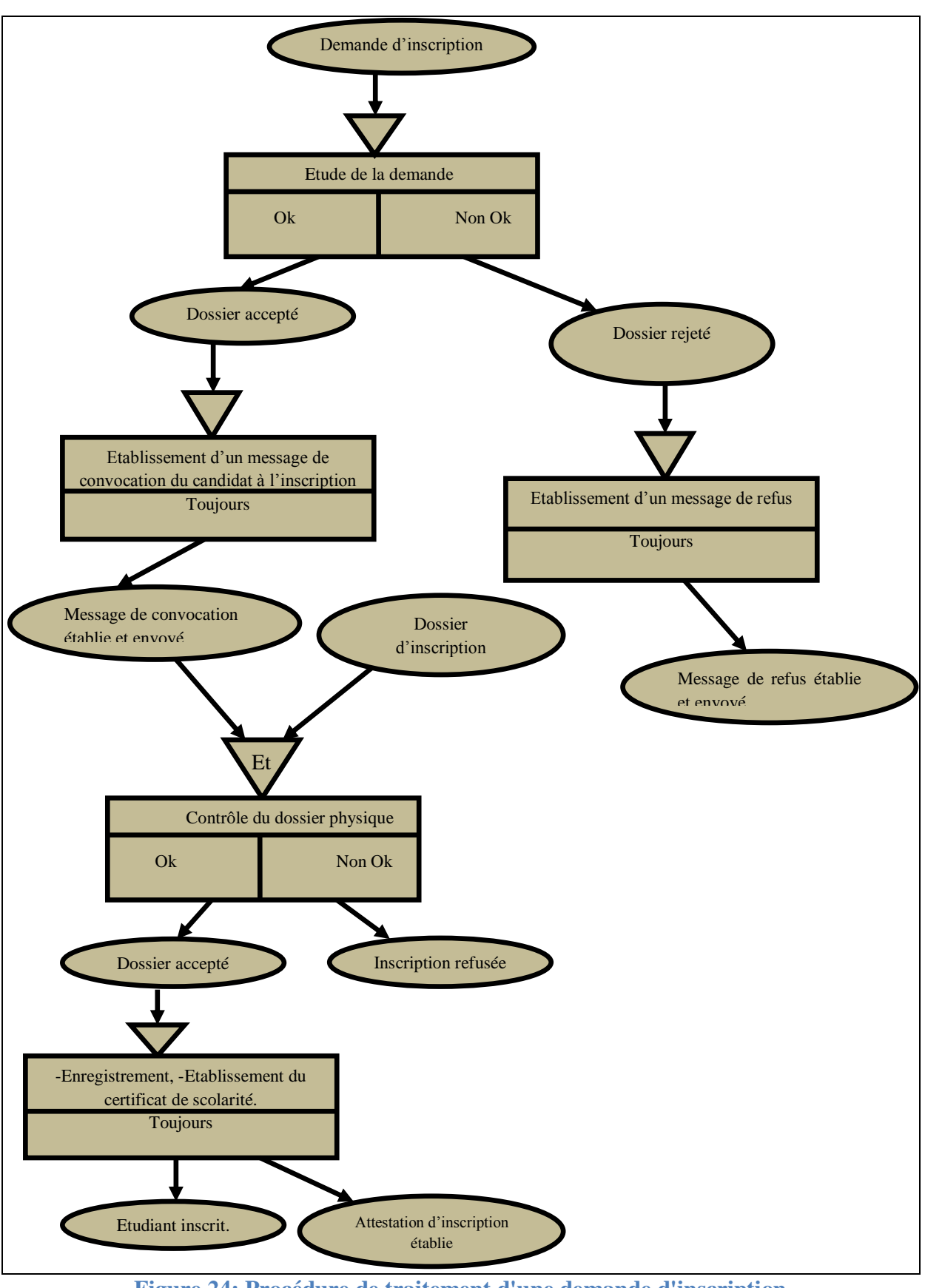

**Figure 24: Procédure de traitement d'une demande d'inscription**

#### **III.4.3. La saisie de notes**

La saisie des notes est déclenchée par l'événement « Notes à saisir ». Ces notes à saisir permettent donc de déclencher les opérations telles que le choix du module pour lequel on veut saisir la note, la section, le groupe, le type d'épreuve (Examen, TP, TD) ainsi que le type de saisie (Saisie manuelle ou un fichier CSV à importer). La suite sera la saisie manuelle ou automatique via un fichier CSV qui sera suivie par une opération d'enregistrement de ces notes

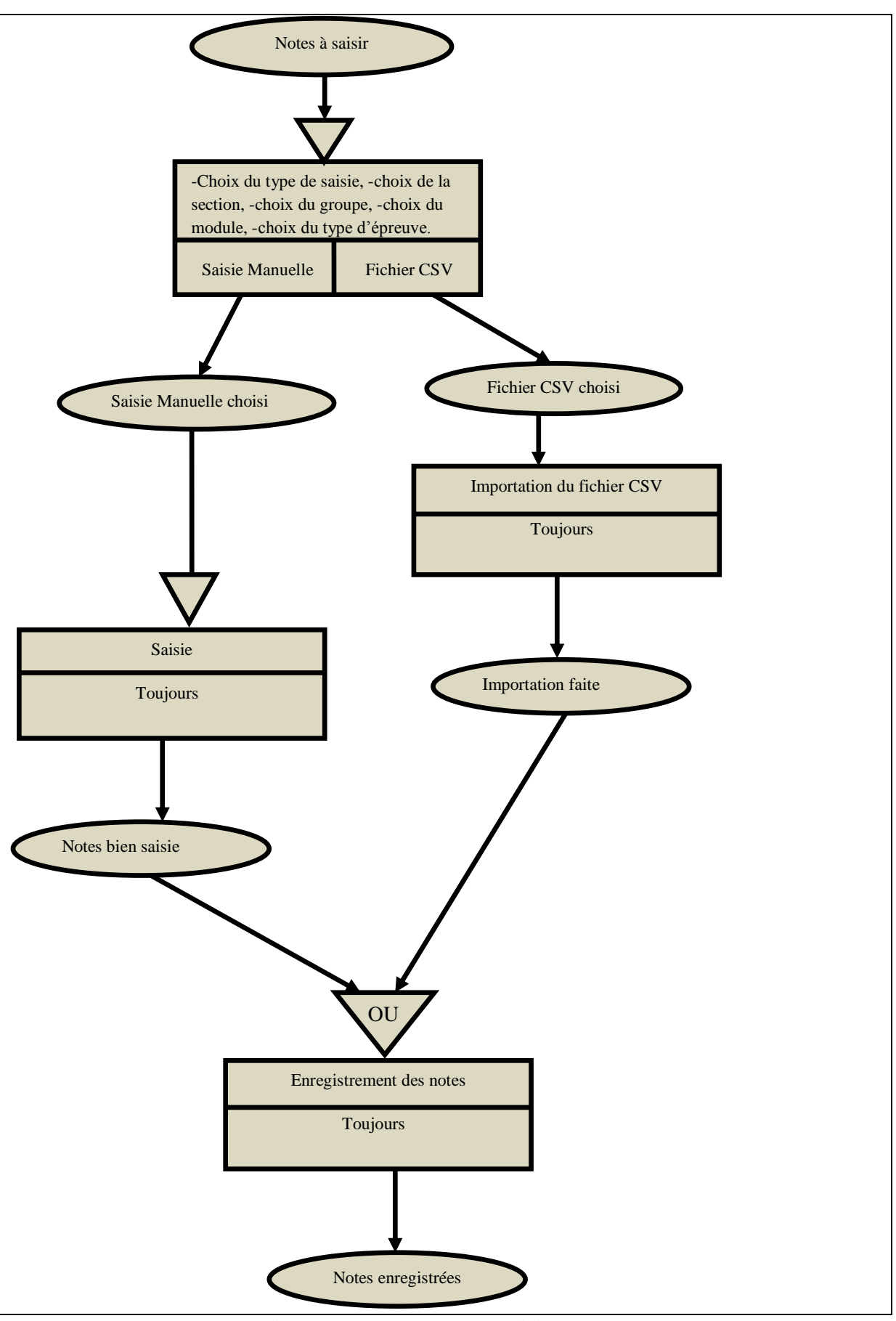

**Figure 25: Processus de saisie de notes**

*E-Administration au sein de la faculté des Mathématiques et de l'Informatique* Page 56

## **III.4.4. De l'évaluation de la matière à l'évaluation de l'année**

L'évaluation de l'année et l'établissement d'un relevé de notes d'un étudiant requièrent plusieurs activités au préalable : il s'agit des activités concernant le calcul des résultats de chaque semestre. Ces résultats sont obtenus à partir des résultats des unités d'enseignements qui sont eux-mêmes obtenus à partir des moyennes des modules qui les composent.

Ces activités sont résumées dans le tableau suivant.

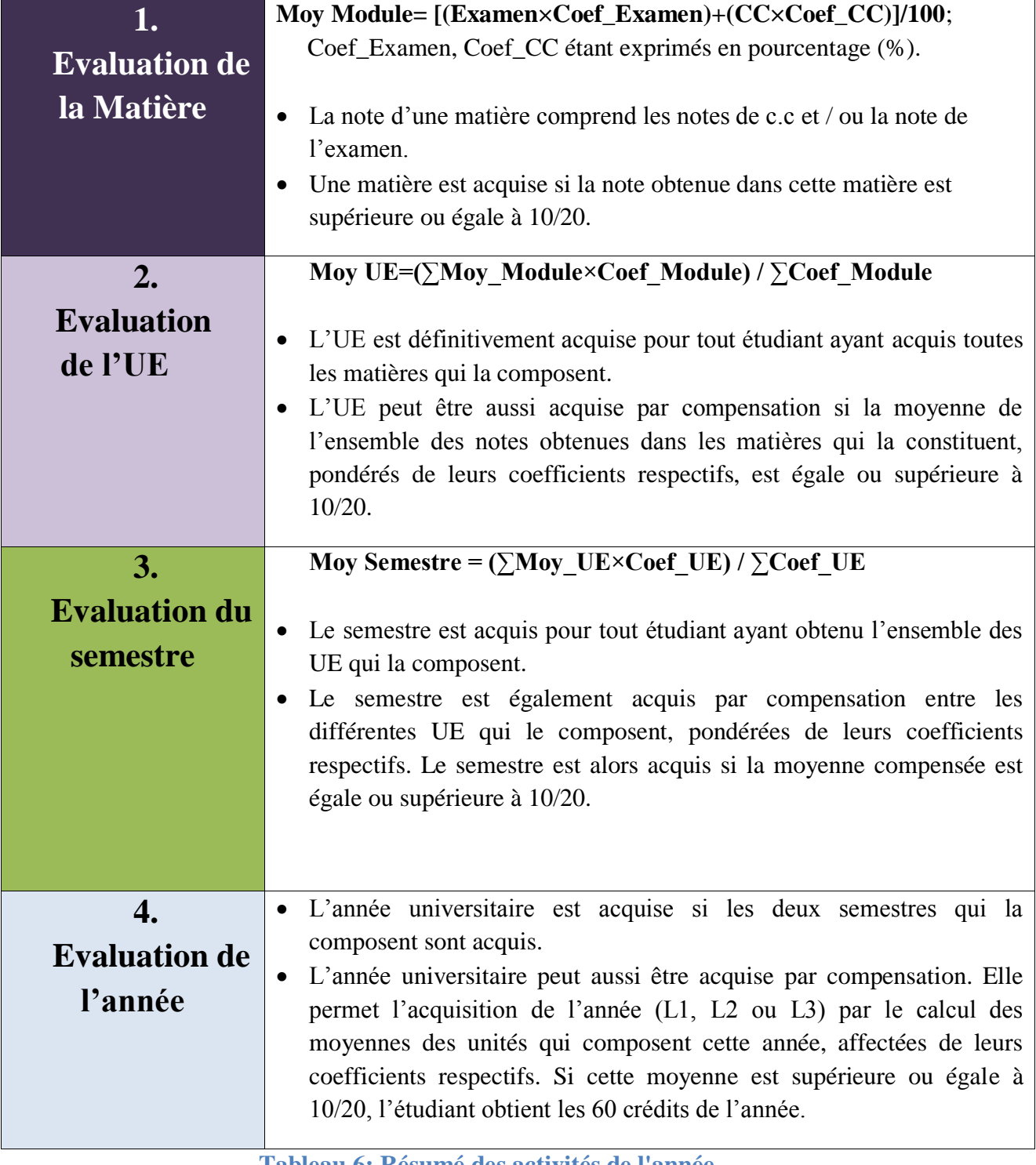

**Tableau 6: Résumé des activités de l'année**

# **III.5. Le Modèle Organisationnel de Traitements.**

Le Modèle organisationnel de traitements est un des modèles du niveau organisationnel. Le modèle conceptuel des traitements doit être complété par les choix d'organisation de l'entreprise et c'est bien le modèle organisationnel des traitements qui va pouvoir répondre à ces choix.

Ce dernier devra répondre aux questions suivantes :

- Qui sont les exécuteurs (intervenants) des actions ?
- De quelles ressources disposent-ils pour réaliser ces actions ?
- Selon quelle périodicité se déroulent les traitements ?
- Quelle est la durée d'exécution des traitements ?

Autrement dit, pour chaque ensemble de traitements, le modèle organisationnel précise le poste de travail associé, la nature des tâches décrites en termes de degré d'automatisation et la répartition dans le temps. En plus des concepts événements et synchronisation vus dans le MCT, les concepts règles d'organisation, tâche, procédure fonctionnelle (ou phase) et procédure sont introduits dans le MOT :

- Les règles d'organisation expriment l'organisation mise en place en termes de poste de travail, nature de traitement et de temps.
- $\triangleright$  Une tâche est une action pourvue d'une organisation.
- Une phase est un enchaînement non interrompu de tâches respectant la règle des trois unités : poste de travail, nature, périodicité.
- Une procédure est un enchaînement de phases concourant à une même finalité. Elle est issue d'un processus du MCT et ses phases sont issues des opérations appartenant à ce processus.

Comme on l'a fait pour le MCT, là où on n'a présenté que quelques processus du MCT, nous allons de la même façon, pour le modèle organisationnel, présenter les procédures correspondantes à ces processus. On reprend donc le formalisme du MCT en remplaçant l'opération par une ou plusieurs phases, le processus par une ou plusieurs procédures et en précisant pour chaque phase, le poste de travail, la nature et la périodicité.

# **III.5.1. Procédure de demande d'inscription**

Les activités d'inscription et de réinscription ainsi que la délivrance d'attestation d'inscription sont toujours organisées au début de l'année. Celles d'élaboration d'emploi du temps seront organisées au début de chaque semestre de l'année académique.
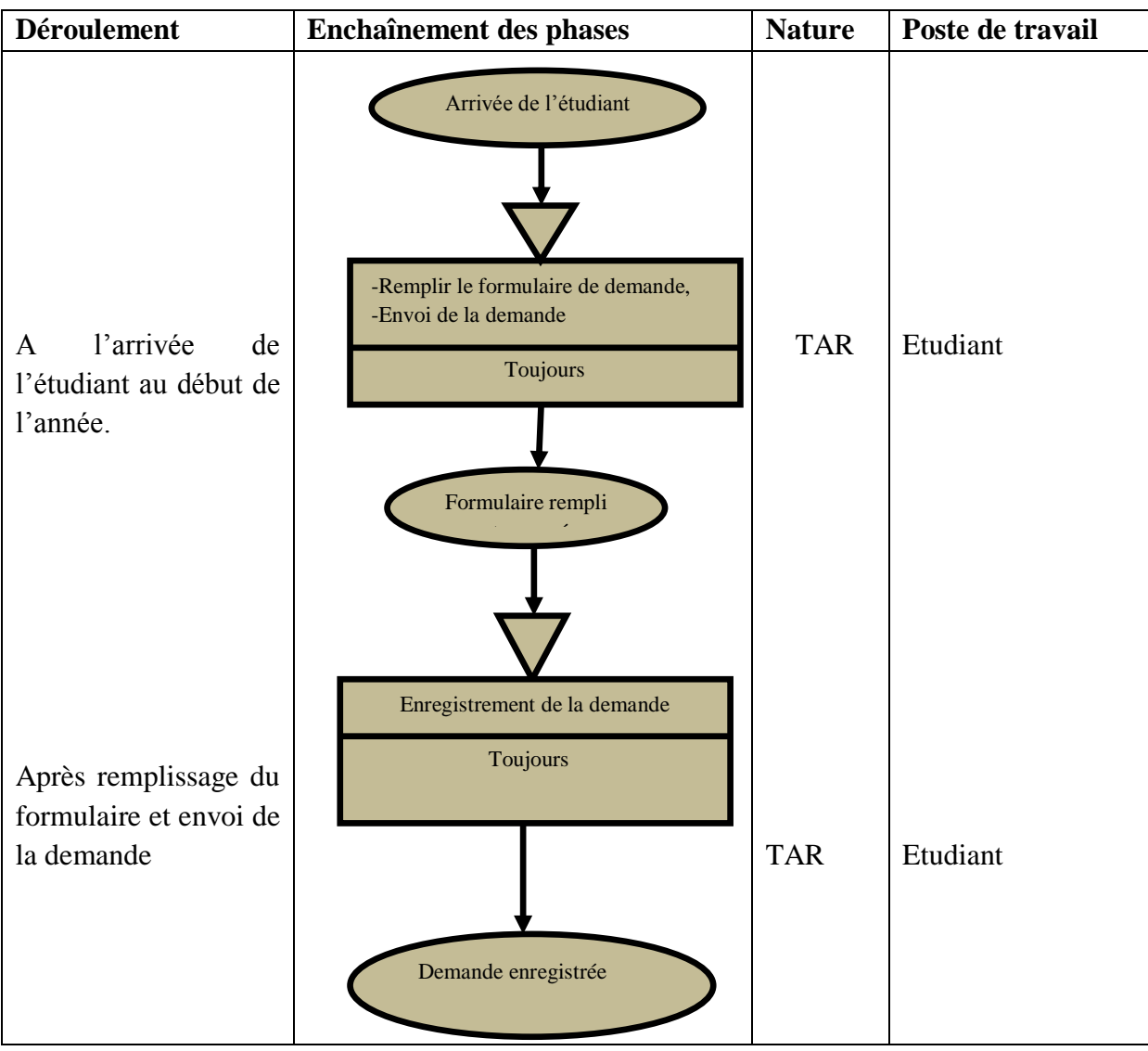

**Tableau 7: Procédure de demande d'inscription**

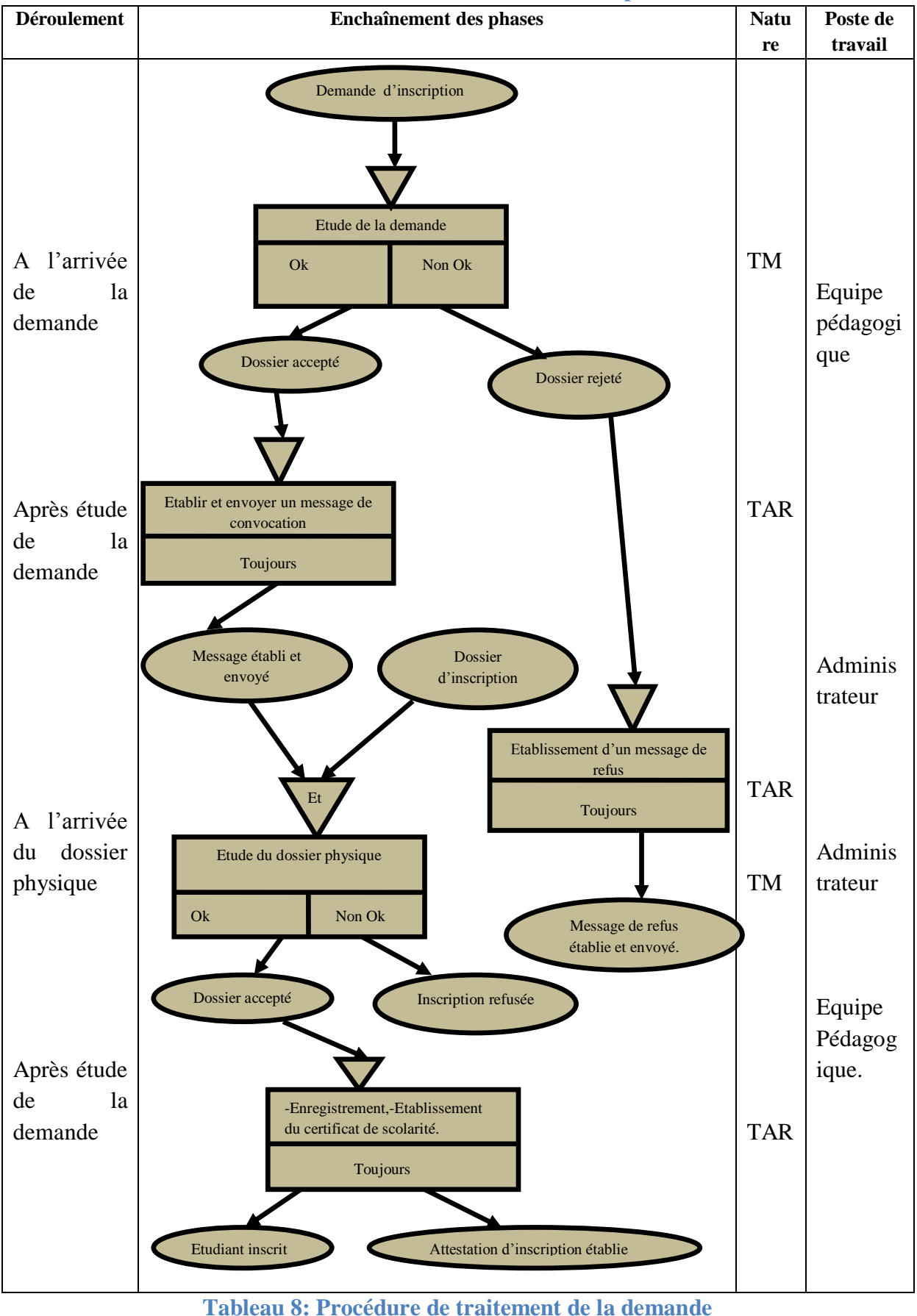

# **III.5.2. Procédure de traitement d'une demande d'inscription d'un étudiant**

*E-Administration au sein de la faculté des Mathématiques et de l'Informatique* Page 60

### **III.5.3. Procédure de saisie de notes**

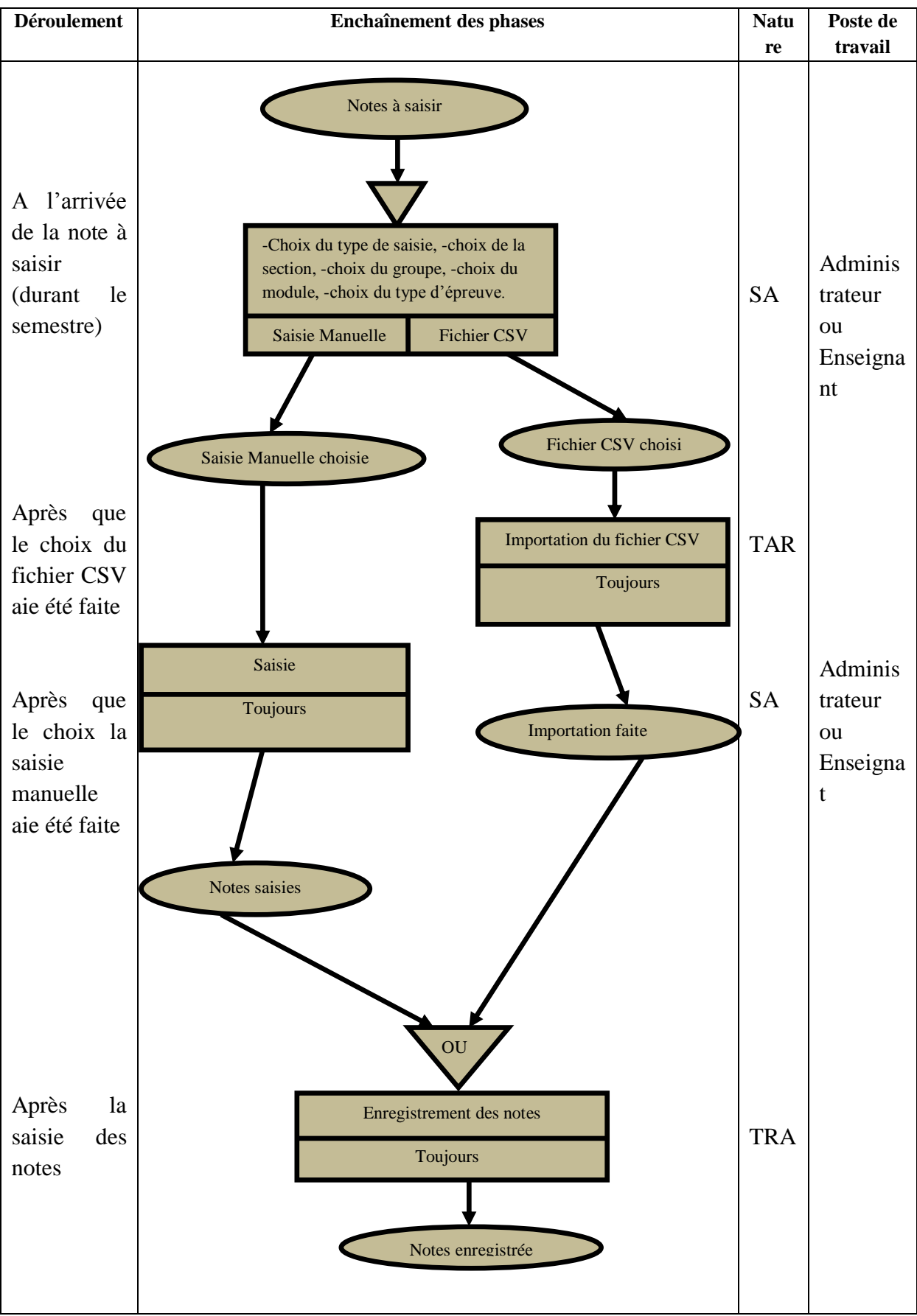

**Tableau 9: Procédure de saisie de notes**

*E-Administration au sein de la faculté des Mathématiques et de l'Informatique* Page 61

# **III.6. Le Modèle Logique de Données**

Nous avons montré que le MCD est une représentation des données dans un formalisme compris par les concepteurs mais pas par la machine, car elle ne prend en considération aucune contrainte organisationnelle. C'est-à-dire, qu'à ce niveau (conceptuel) on ne s'intéresse pas à l'organisation des données dans le futur système automatisé d'information.

Le MCD doit être traduit dans un autre formalisme qui prendra en considération les contraintes organisationnelles. On obtient donc un autre modèle qui est le modèle logique de données.

Il existe plusieurs modèles logiques de données, nous citons à titre d'exemple :

- > Le modèle Codasyl
- > Le modèle Hiérarchique
- > Le modèle Relationnel.

D'après les experts dans la conception, le modèle relationnel est le plus approprié à la méthode MERISE. Ce modèle s'inspire de la notion mathématique de la relation. On raisonne en termes de relation qui existe entre un ensemble de propriétés. Lors du passage du MCD au MLD les règles suivantes doivent être respectées [**BOU 08**]:

- Toute entité du MCD se transforme en table dans le MLD.
- Toutes les propriétés de l'entité deviennent les attributs de la table.
- L'identifiant de l'entité devient la clé de la table.
- Pour chaque relation (association) entre deux entités A et B de cardinalité un à plusieurs (à une occurrence de A correspondent plusieurs occurrences de B, et à une occurrence de B correspond au plus une occurrence de A), on intègre la clé de la relation A (créée en appliquant la règle 3) dans la relation B.
- $\triangleright$  Pour chaque association entre deux entités A et B, de cardinalité plusieurs à plusieurs, on crée une relation de même nom, dont la clé est constituée de la composition des clés de A et B. Si l'association est porteuse d'information (comporte des propriétés), ses propriétés deviennent des attributs de la relation.
- Pour chaque association n-aire entre N entités  $A_1, A_2, \ldots A_n$ , on crée une relation de même nom, dont la clé est constituée de la composition des clés des relations  $A_1$ ,  $A_2$ , … An. Si l'association est porteuse d'information (comporte des propriétés), ses propriétés deviennent des attributs de la relation.

Après application de ces règles de passage sur le MCD qu'on a présenté précédemment, on obtient le MLD suivant :

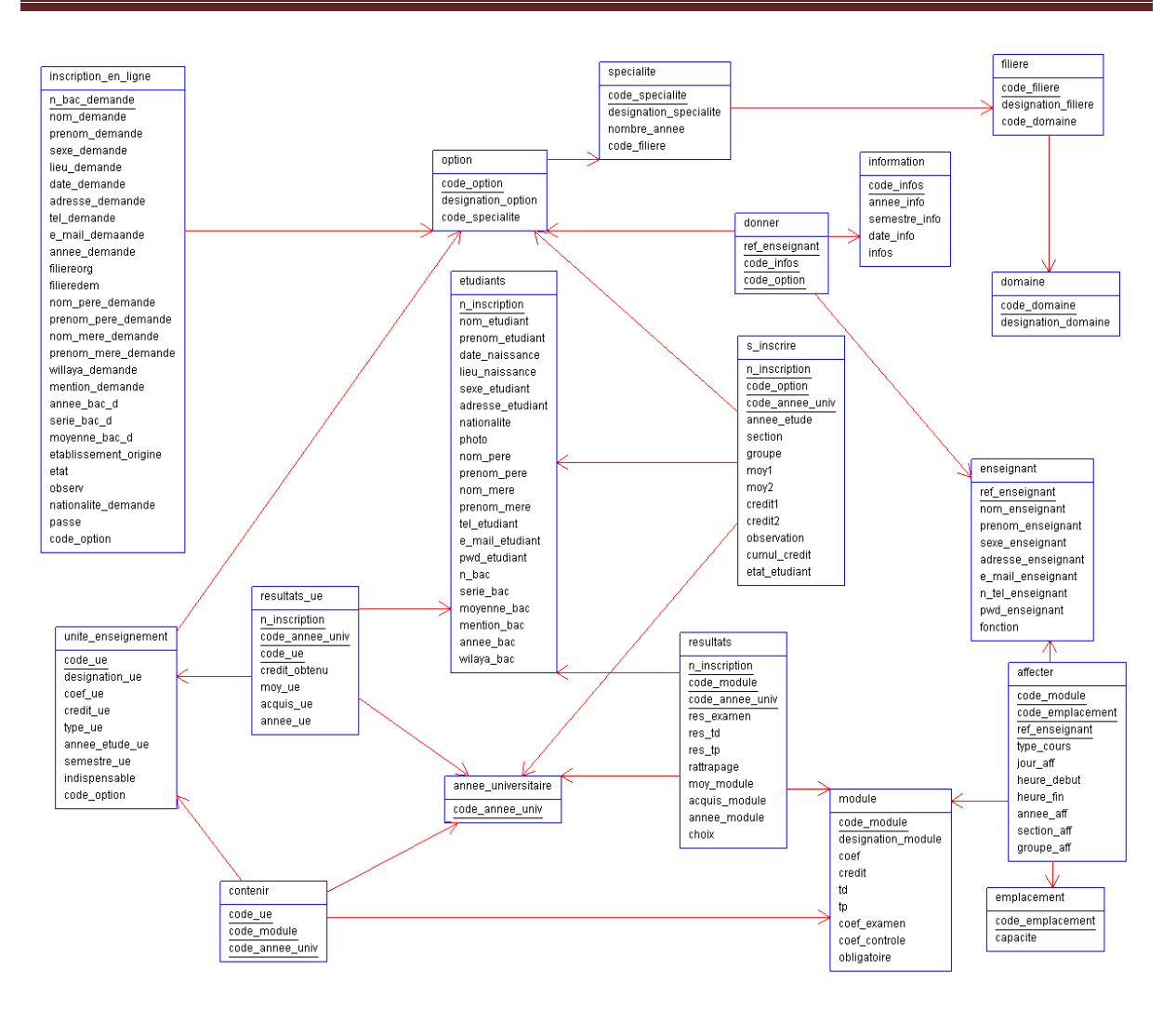

**Figure 26: Le MLD**

# **Conclusion**

L'approche par niveau de la méthode Merise vise à concevoir le futur système d'information en suivant une logique de représentation des données et des traitements à trois niveaux c'est-à dire le niveau conceptuel dans lequel sont élaborés le modèle conceptuel de données et le modèle conceptuel de traitements , le niveau logique /organisationnel, dans lequel un modèle logique de données et un modèle organisationnel sont élaborés, ainsi que le niveau physique / opérationnel dans lequel sont élaborés le modèle physique de données et le modèle opérationnel de traitements.

Dans ce chapitre, on n'a présenté que les deux premiers niveaux de la méthode Merise c'est-à-dire le niveau conceptuel qui nous a permis de faire sortir les modèles conceptuels, et le niveau organisationnel qui nous a permis de dégager les modèles organisationnels et logique. Le dernier niveau qui est le niveau physique/opérationnel et qui fait parti de l'étape de réalisation sera présenté dans le chapitre suivant. Un choix technique, une présentation des outils choisis, ainsi qu'une mise en œuvre de cette conception seront aussi l'objet de ce dernier chapitre.

# **Chapitre IV : Choix Technique et Implémentation**

# **Introduction**

Dans ce dernier chapitre, nous parlerons du choix technique et de l'implémentation en suivant toujours la logique de la méthode Merise. Cette partie concerne donc la réalisation qui elle-même se compose de deux étapes : La première étape est l'étude technique qui permet de décrire l'organisation physique des données en spécifiant les types de support, les accès, etc., ainsi que l'organisation physique des traitements en spécifiant leurs architectures. La deuxième étape a pour rôle de produire des programmes et de les tester.

C'est donc le dernier des trois niveaux de la méthode Merise, le niveau dans lequel deux modèles tels que le Modèle Physique de Données (MPD) et le Modèle Opérationnel des Traitements sont réalisés.

# **IV.1. Description du MPD et du MOpT**

# **IV.1.1. Le MPD**

Le Modèle Physique de données « MPD » constitue le dernier modèle de données à construire dans la méthode Merise. On retrouve ce modèle au troisième niveau de l'approche par niveau de Merise qui est le niveau physique.

Il s'agit à ce stade de traduire le modèle logique de données (MLD) en une base de données qui sera implémentée dans une machine.

Le MPD prendra en considération les ressources physiques, ce qui répond à la question « avec quels moyens ».

- On devra donc spécifier : le matériel et le type de système de gestion de base de données (SGBD) à utiliser pour créer et gérer la future base de données.
- $\triangleright$  La capacité de traitement de l'unité centrale (processeur + mémoire centrale) : Selon le volume et le type de traitement des processus de gestion à automatiser.
- La capacité de stockage : Selon le volume des données à stocker (taille des bases de données).

L'objectif du MPD est de décrire la structure des fichiers de la base de données.

# **IV.1.2. Le MOpT**

Le MOpT est un Modèle Opérationnel des traitements à construire. On arrive à ce stade à l'étape de réalisation de l'application.

Le MOpT a pour objectif de traduire les phases automatisées du MOT en un ou plusieurs programmes. Il renferme les programmes de calcul, de saisi etc. Pour créer une application, un environnement de développement (langage de programmation) sera choisi.

# **IV.2. Choix Technique**

Comme nous l'avons précisé dans la description des deux modèles précédents, nous présentons dans cette section les outils techniques que nous avons choisis d'utiliser dans la réalisation de notre travail. Le choix de l'architecture technique du système s'est porté sur une architecture trois-tiers: le client qui est pour nous un navigateur web, le serveur d'application et le serveur de base de données. Notre environnement de développement va comporter un serveur local constitué d'un ensemble d'applications :

- $\triangleright$  Serveur de base de données MySQL version 5.5.32
- $\triangleright$  Interpréteur de langage PHP version 5.4.19
- $\triangleright$  Serveur web Apache version 2.4.3
- Gestionnaire graphique de bases de données MySQL: phpMyAdmin version 4.0.4.1

Ces outils n'ont pas été installés un à un puisqu'ils sont fournis dans un package d'installation « XAMPP ». Ce serveur local va nous permettre de travailler sur notre ordinateur, dans un environnement similaire à celui d'un hébergeur professionnel.

# **IV.2.1. XAMPP**

XAMPP est un ensemble de logiciels permettant de mettre en place un serveur web, un serveur FTP et un serveur de messagerie électronique. Il s'agit d'une distribution de logiciels libres (**X** [Apache](zim://A/A/Apache%20HTTP%20Server.html) [MySQL](zim://A/A/MySQL.html) [Perl](zim://A/A/Perl%20%28langage%29.html) [PHP\)](zim://A/A/PHP.html) offrant une bonne souplesse d'utilisation, réputée pour son installation simple et rapide. XAMPP est une compilation de logiciels libres et gratuits et la copie en est autorisée sous les termes de la "GNU General Public License". Mais seule la compilation que constitue XAMPP est couverte par la GPL. Du point de vue de XAMPP, l'utilisation commerciale est également gratuite.

Plusieurs personnes savent par expérience qu'il n'est pas facile d'installer un serveur web Apache et que ça se complique si on veut y ajouter MySQL, PHP etc. XAMPP est un kit d'installation d'Apache qui contient MySQL, PHP et Perl. Il est réellement très facile à installer et à utiliser. On n'a qu'à le télécharger, le décompresser et l'installer.

Quatre kits XAMPP (XAMPP pour linux, XAMPP pour Windows, XAMPP pour Mac OS X et XAMPP pour Solaris) sont disponibles à l'adresse www.apachefriends.org:

Après l'installation de XAMPP pour Windows voici son panneau de contrôle qui permet de démarrer ou arrêter différents serveurs et/ou configurer ceux-ci à sa guise.

| $\Box$<br>$\overline{\phantom{0}}$<br>83 XAMPP Control Panel v3.2.1 [ Compiled: May 7th 2013 ]                                                                                                  |                            |                                                                                                    |           |                |       |        |      |                      |
|----------------------------------------------------------------------------------------------------|----------------------------|----------------------------------------------------------------------------------------------------|-----------|----------------|-------|--------|------|----------------------|
|                                                                                                    | XAMPP Control Panel v3.2.1 |                                                                                                    |           |                |       |        |      | P<br>Config          |
| <b>Modules</b><br><b>Service</b>                                                                                                    | <b>Module</b>              | PID(s)                                                                                                    | Port(s)   | <b>Actions</b> |       |        |      | Netstat              |
|                                                                                                    | Apache                     | 5660<br>5136                                                                                                    | 443       | Stop           | Admin | Config | Logs | <b>Exi</b> Shell     |
|                                                                                                    | <b>MySQL</b>               | 5348                                                                                                    | 3306      | Stop           | Admin | Config | Logs | Explorer             |
|                                                                                                    | FileZilla                  | 4500                                                                                                    | 21, 14147 | <b>Stop</b>    | Admin | Config | Logs | ନ<br><b>Services</b> |
|                                                                                                    | Mercury                    |                                                                                                    |           | <b>Start</b>   | Admin | Config | Logs | @ Help               |
|                                                                                                    | Tomcat                     |                                                                                                    |           | <b>Start</b>   | Admin | Config | Logs | <b>Quit</b>          |
| $13:30:55$ [main]<br>$13:30:56$ [main]<br>$13:30:56$ [main]<br>13:31:39 [Apache]<br>13:31:44 [Apache]<br>13:31:50 [mysql]<br>13:31:53 [mysql]<br>$13:32:01$ [filezilla]<br>13:32:04 [filezilla] |                            | Initializing Modules<br><b>Starting Check-Timer</b><br>Control Panel Ready<br>Attempting to start Apache app<br>Status change detected: running<br>Attempting to start MySQL app<br>Status change detected: running<br>Attempting to start FileZilla app<br>Status change detected: running |           |                |       |        |      |                      |

**Figure 27: Panneau de Contrôle de XAMPP**

### **IV.2.2. Apache [Web 18]**

Apache est le serveur web le plus répandu sur internet. Il s'agit d'un programme qui tourne sur une machine (Serveur) qui permet à des clients d'accéder à des pages web, ou tout autre fichier présent sur le serveur à partir d'un navigateur ou tout autre programme supportant le protocole http. Apache dispose de nombreuses fonctionnalités, il permet l'utilisation de modules, la possibilité de définir une configuration spécifique pour chaque répertoire partagé, des restrictions, … Il est souvent utilisé avec des modules comme Perl et/ou PHP afin de rendre le contenu des pages dynamique :

- $\triangleright$  C'est un serveur web http flexible et puissant
- $\triangleright$  Il supporte les modules externes 100% configurables
- Il peut être personnalisé en écrivant soi-même ses propres modules
- $\triangleright$  Son code source est disponible et est accompagné d'une licence non restrictive
- $\triangleright$  Il peut tourner sous la plus part des plateformes existantes.

# **IV.2.3. PhpMyAdmin [Web 16]**

PhpMyAdmin (PMA) est une application Web de gestion pour les systèmes de gestion de base de données MySQL réalisée en PHP et distribuée sous licence GNU GPL.

Il s'agit de l'une des plus célèbres interfaces pour gérer une base de données MySQL sur un serveur PHP. De nombreux hébergeurs, qu'ils soient gratuits ou payants, le proposent, ce qui permet à l'utilisateur de ne pas avoir à l'installer.

Cette interface pratique permet d'exécuter, très facilement et sans grandes connaissances dans le domaine des bases de données, de nombreuses requêtes comme les créations de table de données, les insertions, les mises à jour, les suppressions, les modifications de structure de la base de données. Ce système est très pratique pour sauvegarder une base de données sous forme de fichier .sql et ainsi transférer facilement ses données. De plus celui-ci accepte la formulation de requêtes SQL directement en langage SQL, cela permet de tester ses requêtes par exemple lors de la création d'un site et ainsi de gagner un temps précieux.

# **IV.2.4. MYSQL [MAT 13]**

MYSQL est un système de gestion de base de données relationnelles (SGBDR), libre, gratuit, le plus connu et le plus utilisé, en concurrence avec d'autres SGBD comme Oracle, PostgreSQL, [Informix,](zim://A/A/Informix.html) Microsoft SQL Server…

Contrairement à :

- Oracle qui est utilisé par de très grosses entreprises et sans doute le SGBD le plus complet mais qui n'est pas libre;
- SQLite : Libre et gratuit, très léger mais très limité en fonctionnalités ;
- PostgreSQL : Libre et gratuit avec plus de fonctionnalités mais un peu moins connu ;
- $\triangleright$  Etc...

MYSQL a été choisi dans ce travail à cause de ses performances et fonctionnalités telles que :

- $\triangleright$  En plus du fait qu'il est libre et gratuit, il est beaucoup moins complexe à installer et à administrer que les autres SGBD ;
- Il supporte le langage de requête SQL.
- Il permet des connexions multiples en même temps et l'utilisation des différentes bases de données simultanément ;
- Il dispose d'un système de contrôle intégré qui interdit l'accès et la consultation des bases de données à ceux qui n'en ont pas l'autorisation.

En résumé, MYSQL doit sa popularité du fait de son caractère open source, de ses fonctionnalités de plus en plus riches, de ses performances, de son ouverture à tous les principaux langages du marché, de son fonctionnement sur les systèmes les plus courants (les distributions classiques de Linux, Windows, Mac OS, BSD, Novell et les dérivés d'Unix) et de sa facilité d'utilisation pour des applications Web de taille moyenne et grande taille.

### **IV.2.5. HTML [MAT 13]**

HTML est un format permettant de définir les éléments variés d'une page qu'on observe avec un logiciel d'exploration du web : Navigateur.

HTML définit :

 $\triangleright$  Du texte

- $\triangleright$  La mise en forme et en page du texte
- $\triangleright$  La taille et la place d'images
- Des liens hypertextes vers d'autres pages

HTML est donc un langage parlé dans les coulisses du web, très simple d'emploi, ce langage de marquage est directement issu du SGML (Standard Generalized Markup Language), développé au début des années 1970. SGML est un standard ISO (International Standard Organisation).

Le but de HTML est non seulement de décrire l'apparence, mais aussi le contenu sémantique des données textuelles.

Chaque Page HTML est composé de balises et le contenu qui sera visible aux visiteurs. Une balise commence par "<" et se termine par ">".

# **IV.2.6. PHP [Web 17]**

PHP est un acronyme récursif, qui signifie « PHP :Hypertext Preprocessor »,c'est un langage de scripts généraliste et open source. Sa syntaxe est empruntée aux langages c, java et perl. Le but de ce langage est de permettre aux développeurs web d'écrire des pages dynamiques. Il peut être intégré facilement au HTML, le code PHP est inclus entre une balise de début :< ?php et une balise de fin :?> qui permettent au serveur web de passer en mode PHP.

Exemple:

```
<html>
    <head>
         <title>
             Titre de la page
        </title>
    </head>
<body>
\langle ?php
echo 'je suis un script PHP.' ;
?>
</body>
</html>
```
Ce qui distingue PHP des langages de script comme le JavaScript, est que le code est exécuté sur le serveur, générant ainsi le HTML, qui sera ensuite envoyé au client. Le grand avantage de PHP est qu'il est extrêmement simple et offre des fonctionnalités avancées pour les experts. Bien que le développement de PHP soit orienté vers la programmation pour les sites web on peut en faire d'autres usages (Langage de programmation en ligne de commande, applications clientes graphiques). Avec PHP, on n'est pas limité à la production de code HTML. Les capacités de PHP permettent de générer aussi bien des images, des fichiers PDF ou du texte.

# **IV.3. Implémentation**

L'implémentation est la dernière étape à faire dans un projet de réalisation d'un logiciel. On traduira ici le MLD en MPD, en utilisant le SGBD choisi « MYSQL ». Nous avons commencé par installer le serveur XAMPP qui contient le serveur de base de données MYSQL comportant phpmyadmin comme interface graphique de gestion de base de données.

Une fois XAMPP installé et configuré, on a crée la base de données et ses tables. Le MPD correspondant est le suivant :

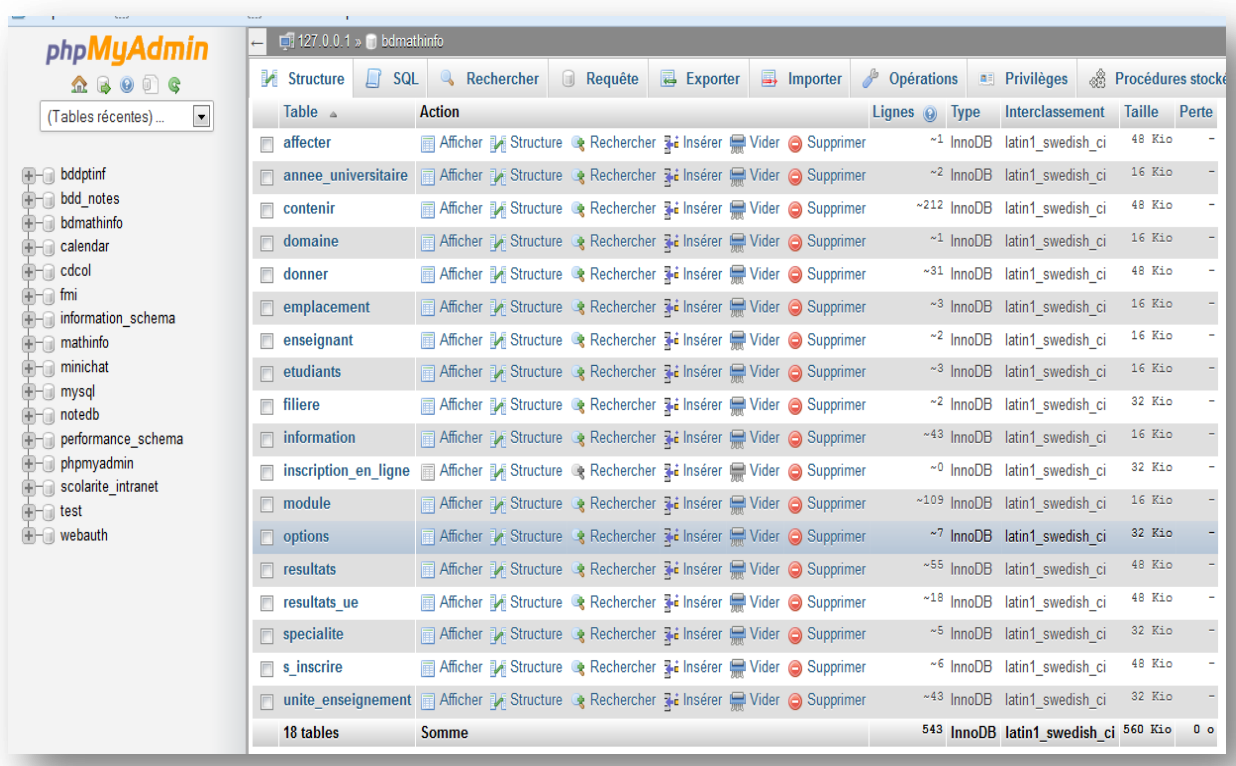

### **Figure 28: Le MPD**

Une fois la base de données créée, il reste à utiliser les langages HTML et PHP pour préparer les pages web et les requêtes SQL permettant de manipuler et interroger la base de données. Dans ce qui suit, nous présentons le fonctionnement de notre système en montrant quelques unes de ses interfaces.

# **IV.3.1. Interface d'accueil**

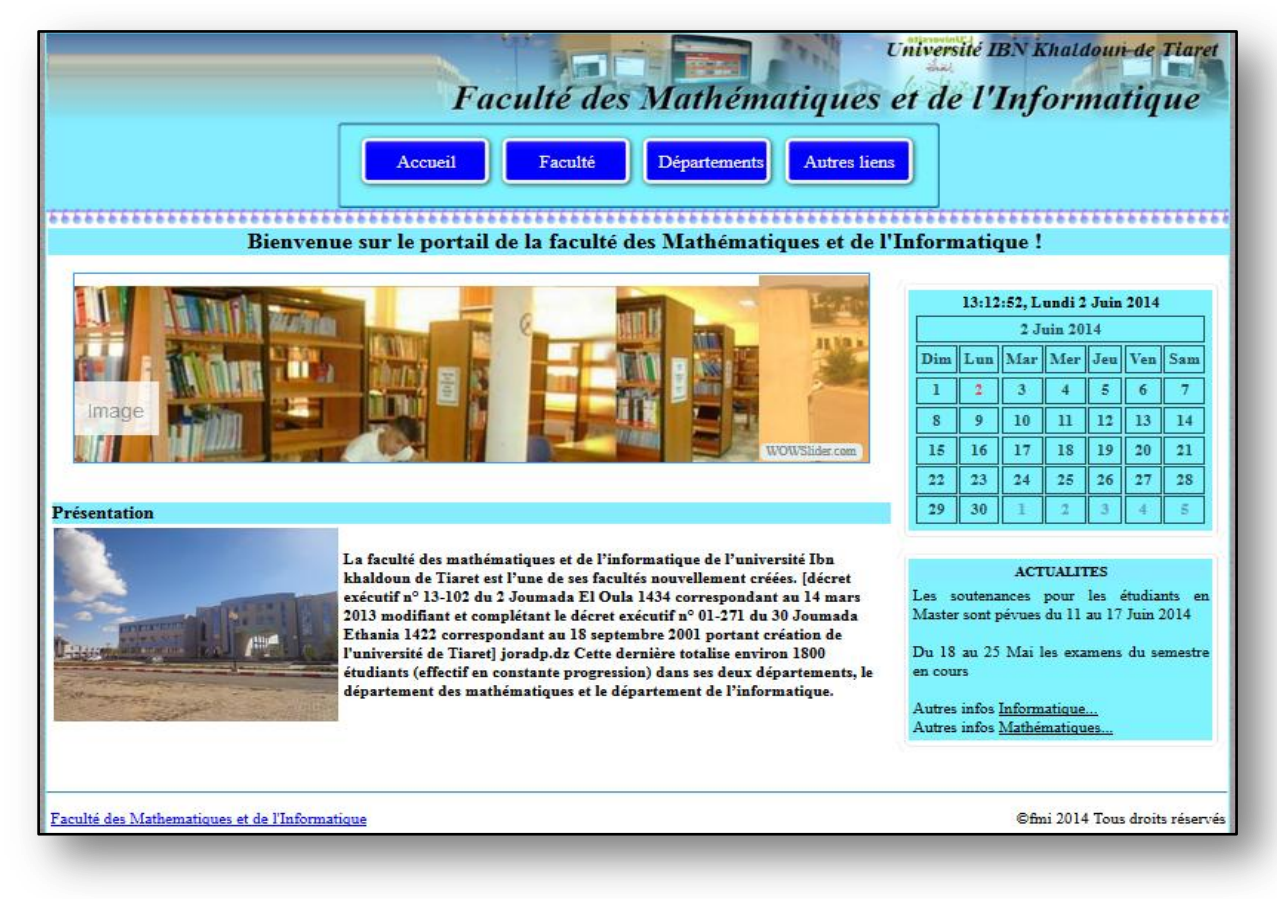

### **Figure 29: Interface d'accueil**

Cette interface présente le portail de la faculté et offre une porte d'entrée commune pour accéder aux services fournis par l'application de suivi pédagogique réalisée.

- La rubrique « **Faculté** » donne une brève présentation de la faculté au travers de ses sous menus qui sont « Présentation, Organisation, Formation, Bibliothèque et Recherche ».
- La rubrique « **Département** » donne le choix d'accès à l'un des deux départements de la faculté.

# **IV.3.2. Interface Département**

*Département Informatique Département des Mathématiques*

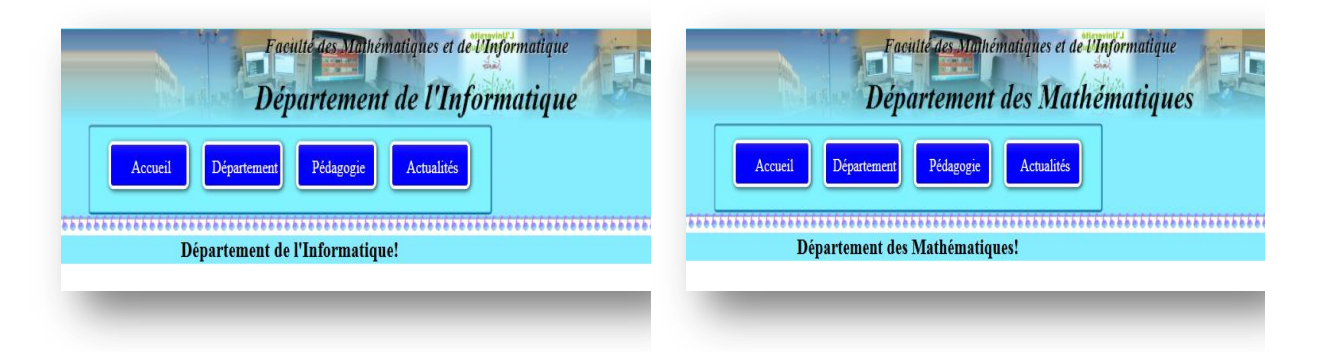

### **Figure 30: Interface Département**

Cette interface ouvre la porte d'entrée pour accéder aux services de chacun des départements.

- La rubrique « **Département** » donne une brève présentation du département au travers de ses sous menus qui sont « Présentation, Organisation et Formation».
- La rubrique « **Pédagogie** » donne accès à l'interface de l'application de suivi des étudiants et des enseignements après authentification.

# **IV.3.3. Interface d'authentification**

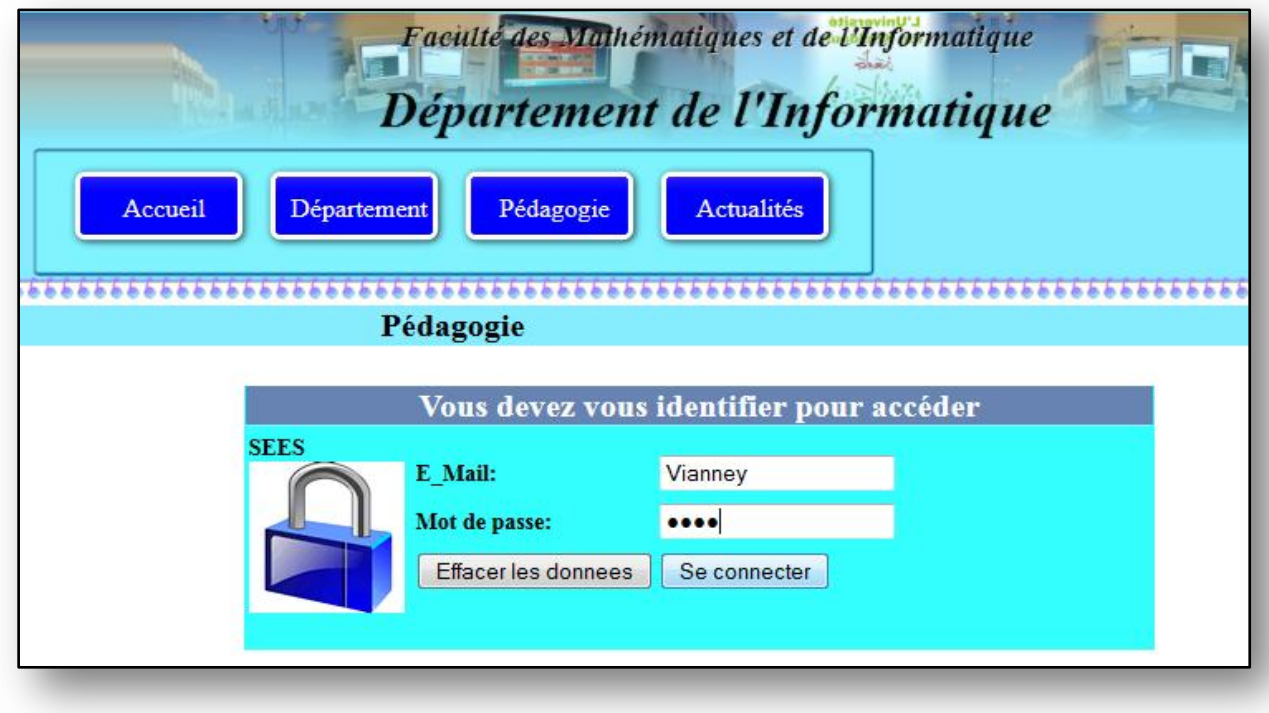

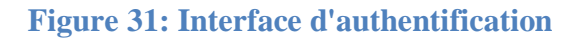

Lorsque l'authentification a réussi, pour accéder à l'interface de l'application, l'administrateur doit choisir le repertoire de travail, c'est-à dire le choix de l'année universitaire, du parcours, l'année d'étude et du semestre.

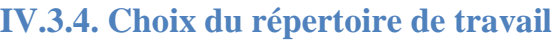

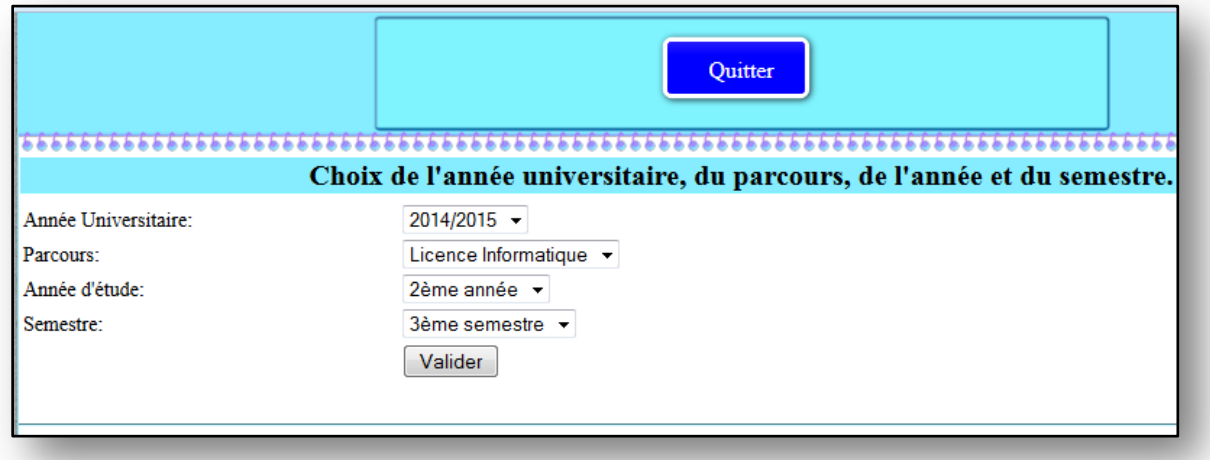

### **Figure 32: Choix du répertoire de travail**

Après ces choix, l'utilisateur se retrouve sur l'interface de l'application avec ses différents menus déroulant regroupant chacun différentes fonctionnalités ayant trait à un même objet ou un même sujet.

### **IV.3.5. Menu Composant**

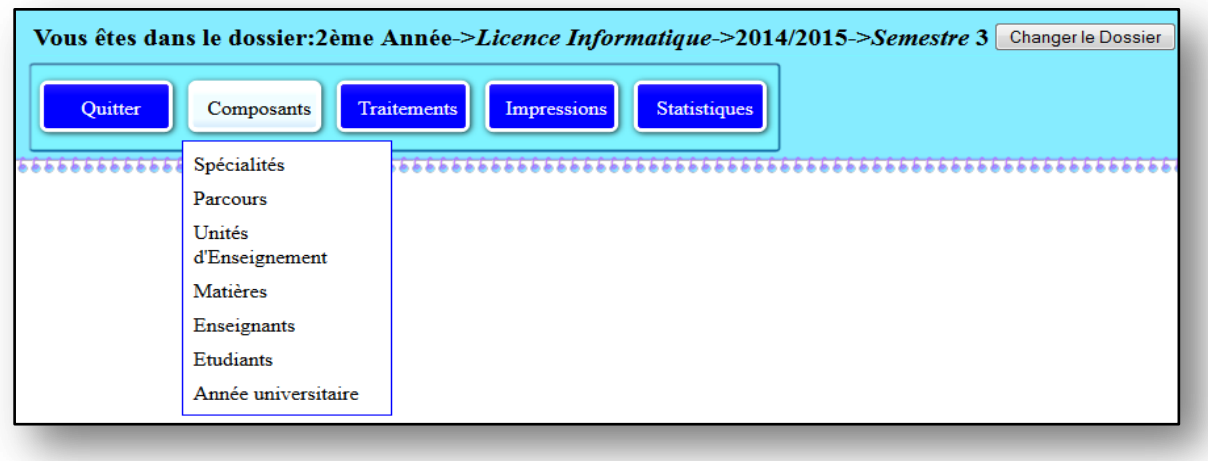

### **Figure 33: Menu "Composant"**

Ce menu regroupe toutes les commandes qui permettent de créer et de mettre à jour les composantes principales de l'application. Ces composantes sont : Les spécialités d'une filière donnée, les parcours d'une spécialité, les unités d'enseignement, les matières, les enseignants et les étudiants.

### **IV.3.5.1. Interface d'ajout d'un nouvel étudiant**

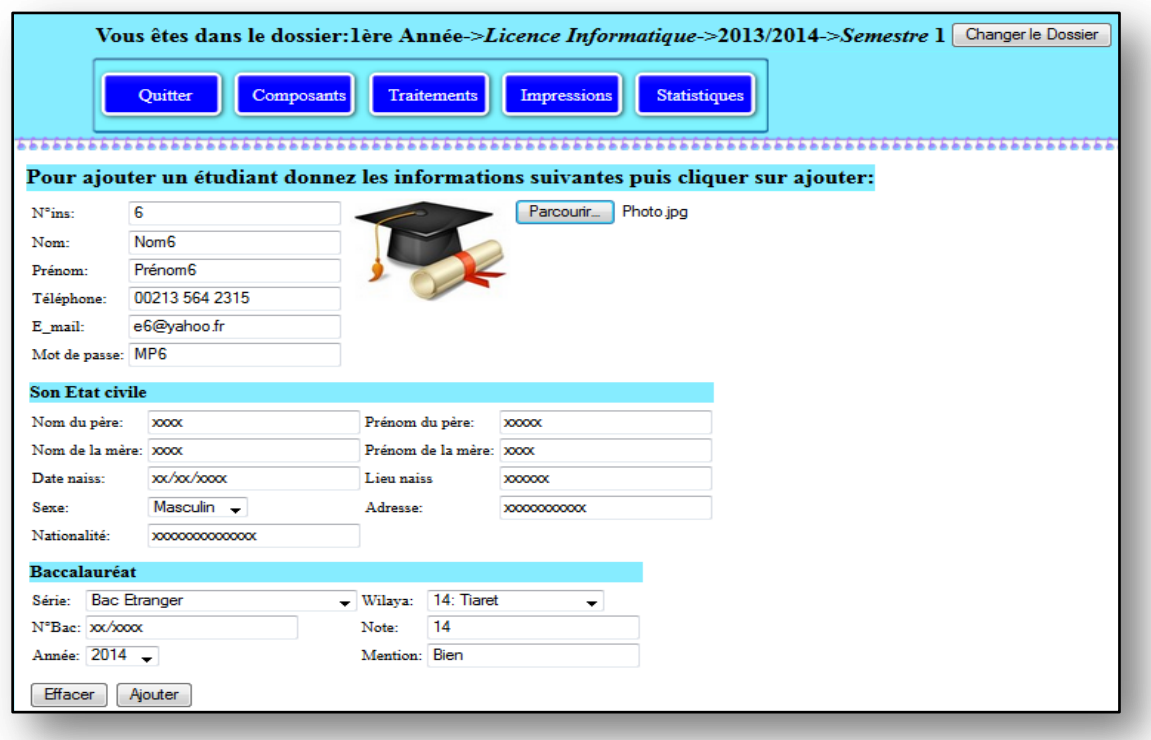

# **Figure 34: Ajout d'un nouvel étudiant**

### **IV.3.5.2. Interface Matière**

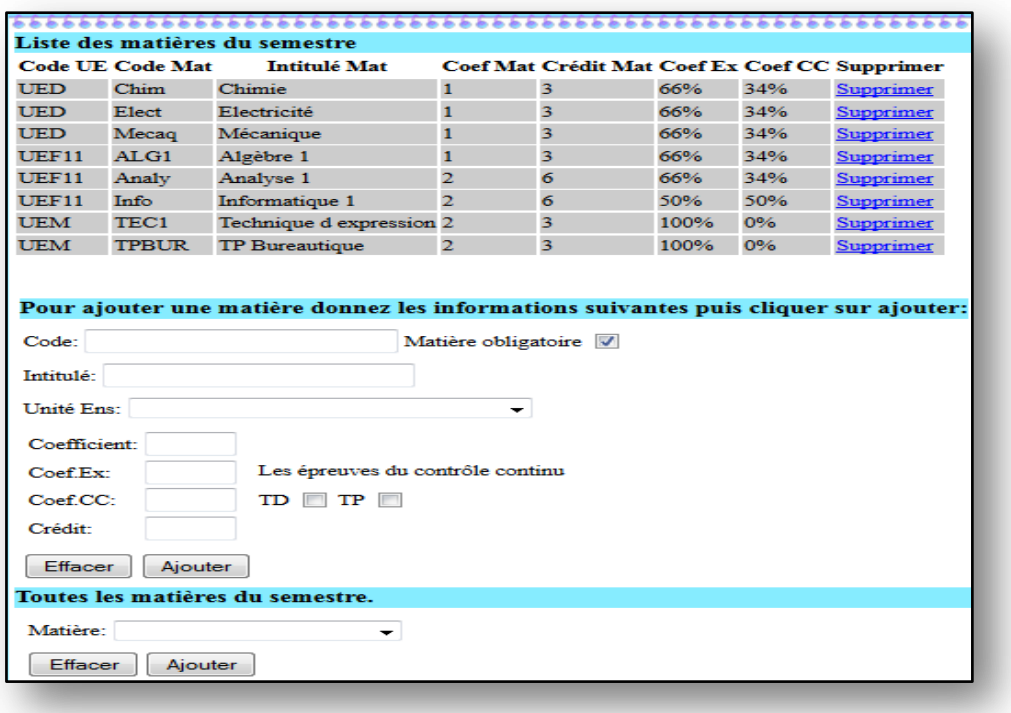

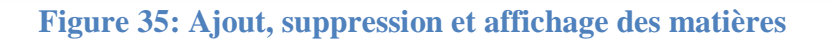

Cette interface permet l'ajout et l'affichage des matières du semestre et permet la suppression d'une matière du semestre lorsqu'elle n'est plus suivi ou qu'elle a été remplacée par une autre.

### **IV.3.6. Menu Traitements**

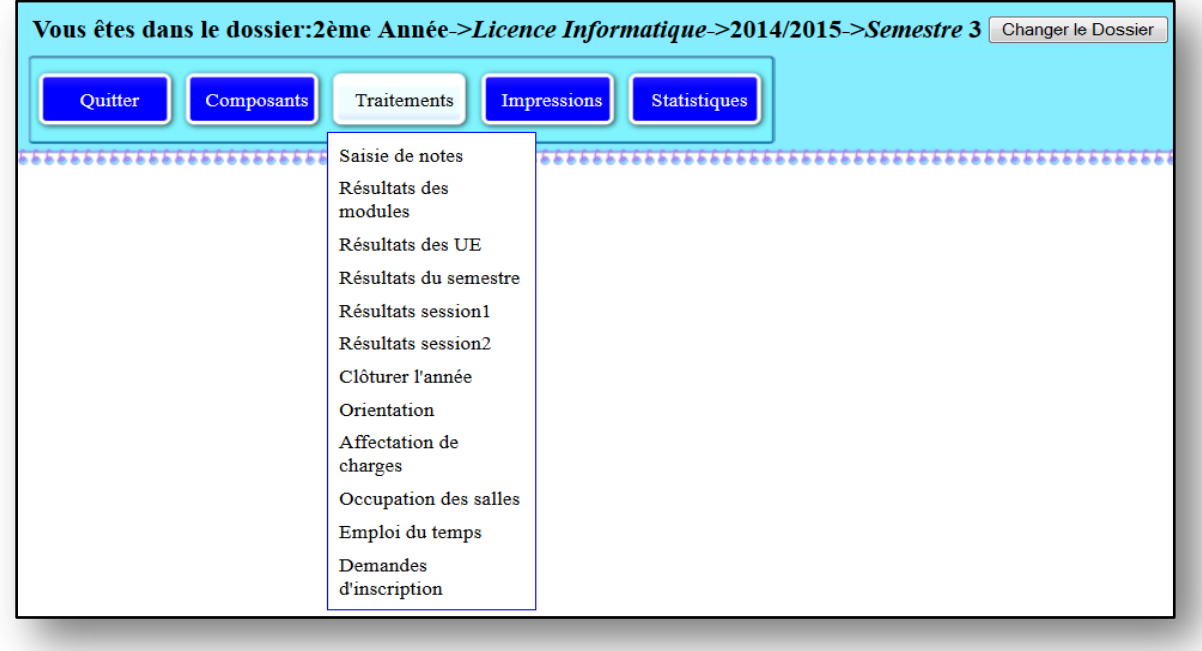

### **Figure 36: Menu "Traitements"**

C'est à ce niveau que tous les traitements de l'application sont effectués. Ces traitements concernent la saisie des notes, le calcul des résultats des modules, le calcul des résultats des unités d'enseignement, le calcul des résultats du semestre, le calcul des résultats de fin d'année (Session1 et Session 2), l'orientation, l'occupation des salles et les emplois du temps.

### **IV.3.6.1. Saisie de Notes**

La saisie de note peut se faire en insérant les notes saisies en dehors de l'application par l'importation d'un fichier CSV ou en saisissant directement les notes dans un formulaire de saisie de notes.

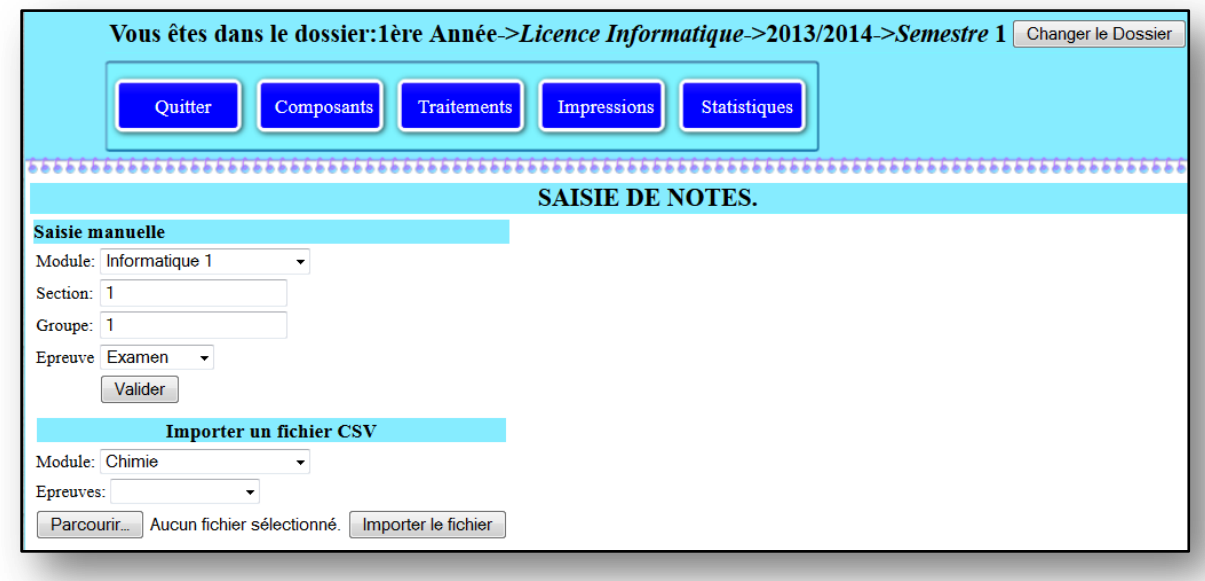

### **Figure 37: Saisie de notes**

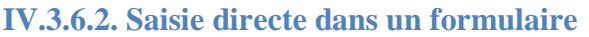

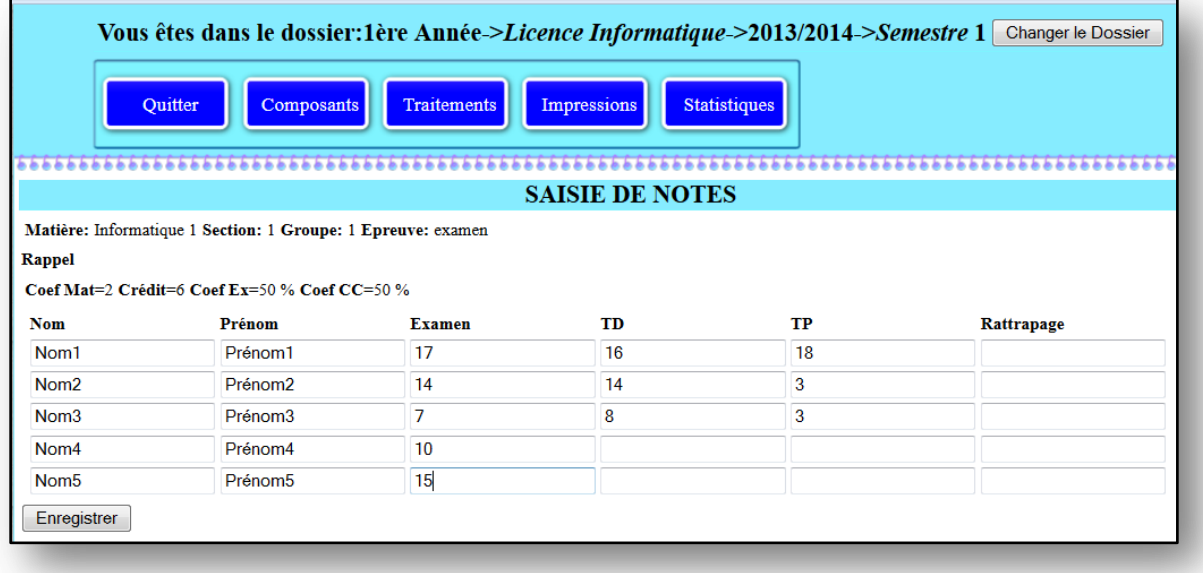

# **Figure 38: Formulaire de saisie Manuelle**

### **IV.3.7. Relevé de notes d'un étudiant**

A la fin de l'année, chaque étudiant aura son relevé de note comportant les résultats de deux semestres de l'année en cours (Moyenne de chaque module et de chaque unité d'enseignement, moyenne et crédit obtenus dans chaque semestre ainsi que le cumul des crédits obtenus)

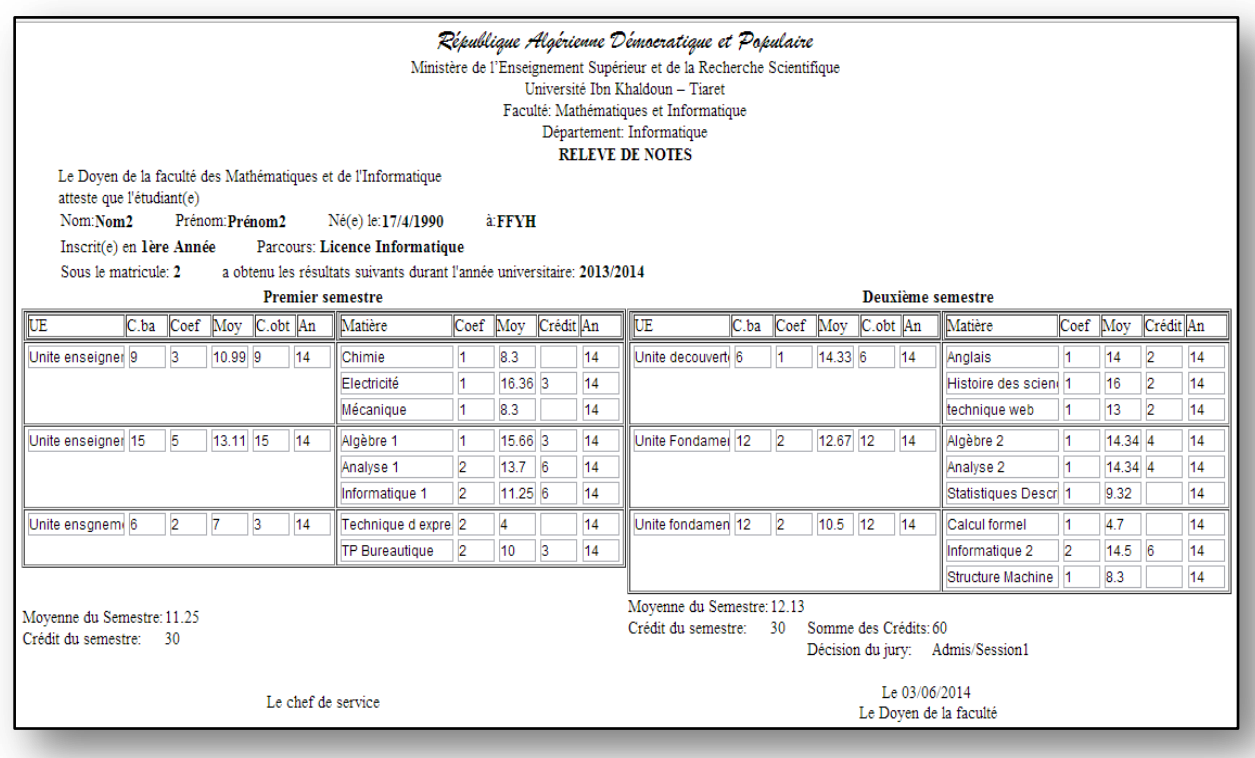

**Figure 39: Capture du relevé de notes**

# **Conclusion**

Nous avons présenté dans ce chapitre le processus et outils de réalisation de notre projet en spécifiant l'environnement de développement, l'implémentation de la base de données ainsi que la démarche suivie pour la réalisation. Différentes fonctionnalités ont été développées afin de faciliter l'accès et l'exploitation de données relatives au suivi pédagogique de la faculté. Nous citons ici, la mise en place d'un outil permettant le suivi des inscriptions et réinscriptions, la saisie des notes avec deux possibilités de saisie qui sont une saisie manuelle et une saisie automatique par importation d'un fichier CSV. Cet outil permet aussi le calcul des résultats : moyennes des modules, des unités d'enseignement ainsi que le calcul des résultats finaux de chaque semestre et de fin de l'année.

La mise en place de cet outil a été rendue possible par l'utilisation des outils incontournables qui sont : le serveur de base de données « MYSQL », le serveur Web « Apache » et l'interpréteur de langage « PHP ».

**Conclusion Générale et Perspectives**

Notre projet de fin d'études entre dans le cadre du projet de la mise-en-place de la eadministration au niveau de la faculté des Mathématiques et de l'informatique, afin d'augmenter la productivité de l'administration par la dématérialisation des procédures de travail actuelles. Cela revient à permettre aux usagers d'accomplir leurs démarches administratives sur l'internet. Parmi les avantages du gouvernement électronique, un gain de temps, d'argent et de ressources.

Notre recherche bibliographique sur la e-administration montre que les technologies de l'information et de la communication (TIC) sont l'occasion de simplifier et de resserrer les relations entre administration et usagers, et de moderniser le fonctionnement des organisations. L'internet et ses services sont ainsi appelés à participer activement à la construction d'une administration de services résolument tournée vers les besoins et les attentes des usagers. Les bases de données jouent aussi un rôle important dans l'administration électronique; la dématérialisation par la transformation du flux de documents papier, ainsi que les traitements qui lui sont appliqués, en flux numériques exige un moyen de stockage sur support informatique et qu'il convient de protéger les données personnelles.

La présentation de l'organisme d'accueil nous a permis d'avoir une vue d'ensemble sur la faculté en particulier et l'université en général. La mise en place du système LMD a conduit à une variété de pratiques pédagogiques nouvelles, nécessitant aujourd'hui un travail d'harmonisation pour assurer plus de clarté au fonctionnement de ce système et de ce fait une nouvelle organisation pédagogique de la faculté. L'étude de l'organisation du système actuel nous a permis de déceler les anomalies qui entravent sa bonne marche et enfin proposer aussi fidèlement que possible, les solutions adéquates qui seraient en mesure de résoudre les problèmes recensés.

Pour répondre aux objectifs qu'on s'est fixé au départ, l'étape de conception a été d'une importance capitale. Elle nous a permis de mettre en place les différents modèles de données et de traitements en suivant la méthode Merise de conception et de modélisation qui nous a permis d'aborder le projet en le découpant en trois niveaux qui sont le niveau conceptuel, le niveau logique /organisationnel et le niveau physique/opérationnel.

Malgré des difficultés rencontrées au cours de ce projet et surtout celles liées au temps et à la non maitrise des textes réglementaires régissant le fonctionnement du système LMD, notre objectif fut atteint. Le logiciel que nous avons conçu et réalisé offre différentes fonctionnalités pour le suivi pédagogiques. Il permettra d'assurer la gestion et le suivi d'une année universitaire par :

- $\triangleright$  Les inscriptions administratives des étudiants,
- L'articulation des unités d'enseignements et des matières par semestre et par année d'étude,
- Les différents traitements (saisie de notes, calcul de résultats, délibérations, etc.…),
- $\triangleright$  Des éditions statistiques,
- > L'orientation,
- $\triangleright$  Le passage automatique à l'année universitaire suivante,
- $\triangleright$  Affichage des notes

# $\triangleright$  Relevé de notes

En plus de ces activités pédagogiques, le logiciel offre la possibilité de gestion des emplois de temps et des locaux.

Le logiciel s'exécute dans un environnement client/serveur, et il suffit de disposer d'un navigateur web, et d'être connecté à la machine serveur via un réseau sans fil ou filaire pour avoir un accès et ainsi l'exécuter.

Nous envisageons en perfectives d'améliorer ce travail en y ajoutant un module permettant la gestion de PFE que nous n'avons pas pu réaliser car vu le temps dont nous disposions pour réaliser un travail d'un domaine aussi vaste que celui-ci, on y est pas arrivé. Il serait aussi intéressant d'enrichir l'application par la signature électronique pour permettre la reconnaissance officielle de documents électroniques.

En fin, ce travail nous a permis d'acquérir des connaissances dans le domaine de développement professionnel, et de conforter nos connaissances en conception logicielle.

# **Références Bibliographiques et Webographiques**

- **[GAR 03]** GARDARIN G. « Bases de données », EDITIONS EYROLLES, 61, bd, Saint-Germain, 75240 Paris cedex 05.
- **[MAT 13]** Mathieu N., Concevez votre site web avec PHP et MySQL, disponible à l'adresse www.Site du zero.com, 2013
- **[BOU 08]** S. BOUKHEDOUMA & N. SELMOUNE « Base de données et SGBD », Pages bleues internationales, Algérie 2008.
- **[SAN 00]** N. SANCY « Internet édition 2000 », OSMAN EYOLLES MULTIMEDIA 1, rue Thénard 75005 Paris.
- **[RIN 06]** Préface de M. RINGUIDEL « Sécurité Informatique et Réseaux », Dunod, paris, 2006, 2008.
- **[BEL 08]** M.C BELAID & D.BOUYACOUB « Pratique des Systèmes d'Informations : MERISE», Pages bleues internationales, Algérie, Septembre 2008.
- **[ARR 11]** Arrêté n°712 du 03 novembre 2011 fixant les modalités d'évaluation, de progression et d'orientation dans les cycles d'études en vue de l'obtention des diplômes de licence et de master
- **[ARR 04]** Arrêté interministériel du 8 Rajab 1425 correspondant au 24 août 2004 fixant l'organisation administrative du rectorat, de la faculté, de l'institut, de l'annexe de l'université et des services communs
- **[DEC 13]** Décret exécutif n° 13-102 du 2 Joumada El Oula 1434 correspondant au 14 mars 2013 modifiant et complétant le décret exécutif n° 01-271 du 30 Joumada Ethania 1422 correspondant au 18 septembre 2001 portant création de l'université de Tiaret.
- **[WEB 1]** [www.laposte.fr/espacecollecterr/quest-ce-que-le-administration,](http://www.laposte.fr/espacecollecterr/quest-ce-que-le-administration) consulté le19/02/2014.
- **[WEB 2]** [www.idem-normandie.fr/index.php/service-public-a-l-ere-numerique, consulté](http://www.idem-normandie.fr/index.php/service-public-a-l-ere-numerique,%20visit�%20%20le19/02/2014)  [le19/02/2014](http://www.idem-normandie.fr/index.php/service-public-a-l-ere-numerique,%20visit�%20%20le19/02/2014)
- **[WEB 3]** [www.mollat.com/l](http://www.mollat.com/)es\_tic, consulté le 19/02/2014
- **[WEB 4]** [www.icdc.caissedesdepots.fr/Dematerialisation-des-processus-et-archivage,](http://www.icdc.caissedesdepots.fr/Dematerialisation-des-processus-et-archivage) consulté le19/02/2014.
- **[WEB 5]** [www.artisanatbourgogne.fr/pros/pdf/INTERNET\\_TELEPROCEDURES.pdf,](http://www.artisanatbourgogne.fr/pros/pdf/INTERNET_TELEPROCEDURES.pdf,%20consult�%20le19/02/2014)  [consulté le19/02/2014](http://www.artisanatbourgogne.fr/pros/pdf/INTERNET_TELEPROCEDURES.pdf,%20consult�%20le19/02/2014)
- [**WEB 6**] http://fr.slideshare.net/obstech/eadministration-enjeux-et-facteurs-cls-de-succs, consulté le 25/02/2014.
- [**WEB 7**] [http://www.kiteb.net/education/informatique/infogenerale/reseau/education](http://www.kiteb.net/education/informatique/infogenerale/reseau/education-secondaire-informatique-reseaux-definition-types.php)[secondaire-informatique-reseaux-definition-types.php,](http://www.kiteb.net/education/informatique/infogenerale/reseau/education-secondaire-informatique-reseaux-definition-types.php) consulté le 04 Mars 2014
- [**WEB 8**] [http://www.futura-sciences.com/magazines/high-tech/infos/dico/d/internet](http://www.futura-sciences.com/magazines/high-tech/infos/dico/d/internet-internet-3983/)[internet-3983/](http://www.futura-sciences.com/magazines/high-tech/infos/dico/d/internet-internet-3983/) consulté le 04/03/2014
- [**WEB 9**] [http://www.kiteb.net/education/informatique/infogenerale/internet/education](http://www.kiteb.net/education/informatique/infogenerale/internet/education-secondaire-informatique-internet-services.php)[secondaire-informatique-internet-services.php,](http://www.kiteb.net/education/informatique/infogenerale/internet/education-secondaire-informatique-internet-services.php) consulté le 04/03/2014.
- [**WEB 10**] [http://www.commentcamarche.net/contents/221-reseaux-architecture-client](http://www.commentcamarche.net/contents/221-reseaux-architecture-client-serveur-a-3-niveaux)[serveur-a-3-niveaux,](http://www.commentcamarche.net/contents/221-reseaux-architecture-client-serveur-a-3-niveaux) consulté le 05/03/2014
- [**WEB 11**] [http://www.commentcamarche.net/contents/105-les-modeles-de-sgbd,](http://www.commentcamarche.net/contents/105-les-modeles-de-sgbd) consulté le 10/03/2014
- **[WEB 12]** [http://www.univ-tiaret.dz/fr/presentation/origine-et-histoire.html,](http://www.univ-tiaret.dz/fr/presentation/origine-et-histoire.html) consulté le 11/03/2014
- **[WEB 13]** [http://www.wilaya-tiaret.dz/presentation.html,](http://www.wilaya-tiaret.dz/presentation.html) consulté le 13/03/2014
- **[WEB 14]** http://www.univ-tiaret.dz/fr/presentation/ibn-khaldoun.html, consulté le 13/03/2014
- **[WEB 15]** https://www.mesrs.dz/textes-reglementaires, consulté le 17/03/2014.
- **[WEB 16]** [http://www.phpmyadmin.net,](http://www.phpmyadmin.net/) consulté le 21/05/2014
- **[WEB 17]** [http://www.php.net,](http://www.php.net/) consulté le 18/04/2014
- **[WEB 18]** [http://www.apache.](http://www.apache/)developpez.com, consulté le 18/04/2014

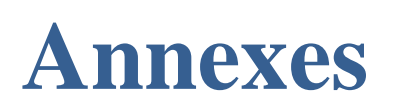

### **Installation de XAMPP sous Windows**

XAMPP est une "distribution" d'Apache qui contient également MySQL, PHP et Perl (et bien d'autres ...). L'avantage de XAMPP est que tout est bien ficelé pour que tout s'installe facilement et s'utilise très facilement. On peut le téléchargez à cette adresse [:http://www.apachefriends.org/en/xampp-windows.html](http://www.apachefriends.org/en/xampp-windows.html) (environ 100 Mo).

Apres téléchargement, on lance l'installation du setup par double-cliquez sur le fichier .exe, la version utilisée ici est : 1.8.2. L'écran suivant est un écran d'accueil, classique. On clique sur le bouton "Next".

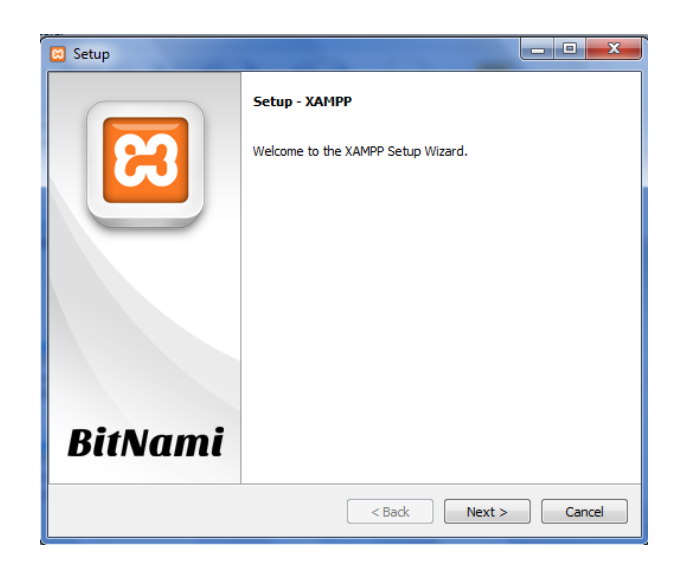

L'écran suivant nous permet de choisir les composants que l'on veut installer (apache, MySQL, FileZilla, PHP et phpMyAdmin. On clique sur le bouton "Next".

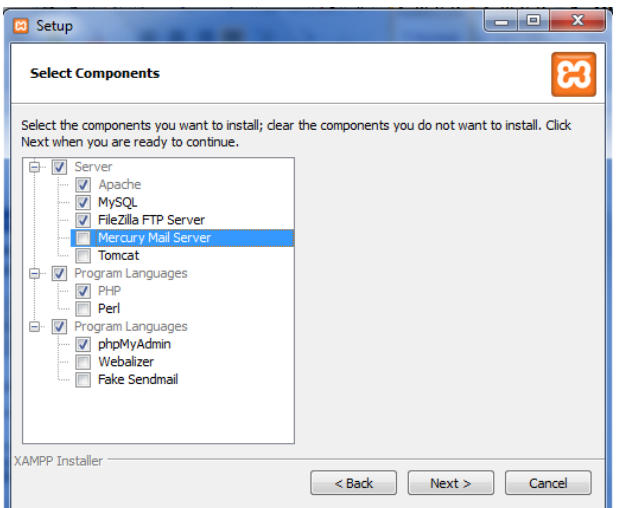

L'installateur nous demande alors de choisir le chemin d'installation de XAMPP. Par défaut, c'est c:\xampp, ici on le laisse par défaut et on clique sur le bouton "Next".

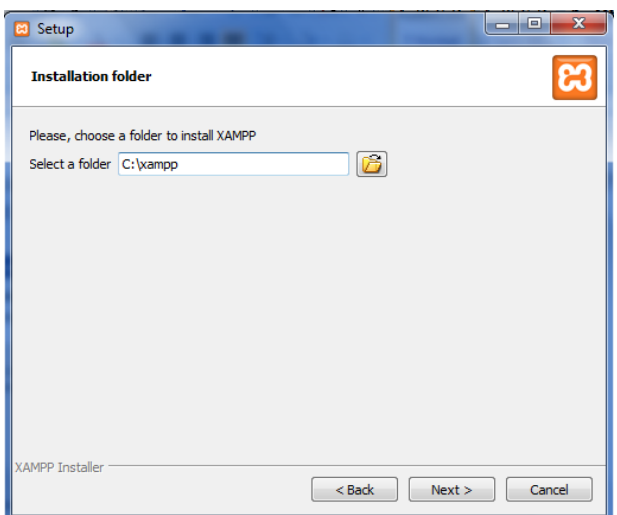

L'écran suivant est un écran d'accueil, classique. On clique sur le bouton "Next".

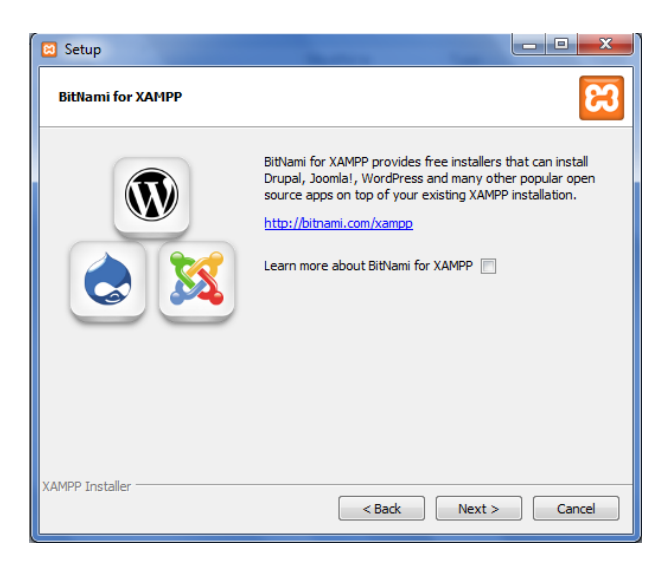

L'écran suivant vous indique que l'installation est prête à commencer. On clique sur le bouton "Next".

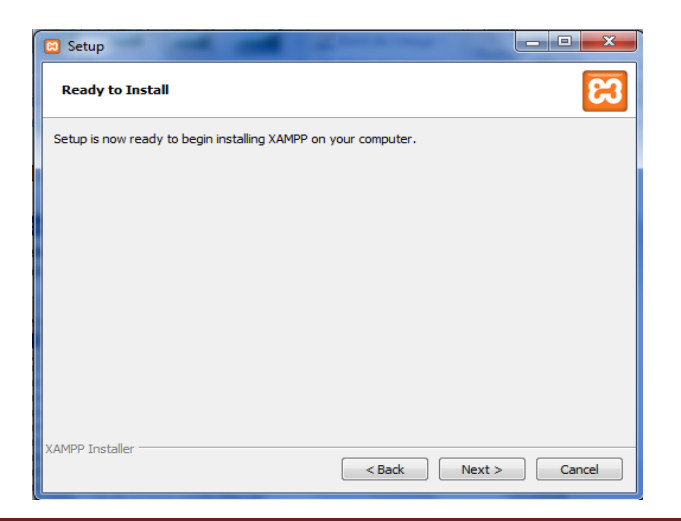

*E-Administration au sein de la faculté des Mathématiques et de l'Informatique* Page 86

L'écran suivant est un écran d'installation il nous demande de patienter pendant l'installation et montre la progression de celle-ci.

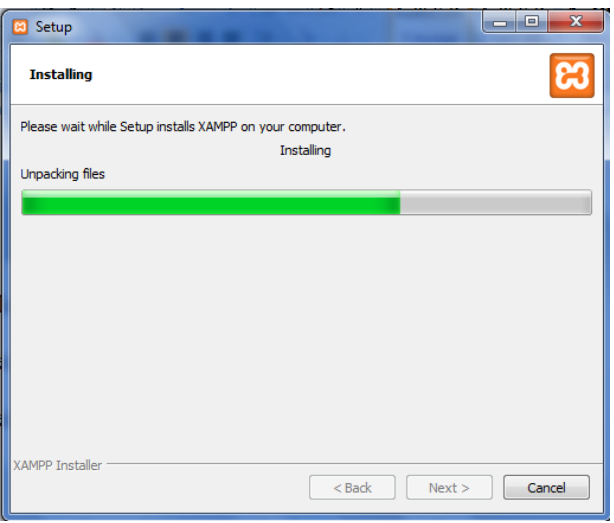

A la fin, une petite fenêtre en ligne de commande s'ouvrira et se fermera toute seule. Puis, l'installateur nous averti de la fin de l'installation. On clique sur le bouton "Finish" en laissant la case d'ouverture du panneau de contrôle de xampp cochée pour aller le configurer.

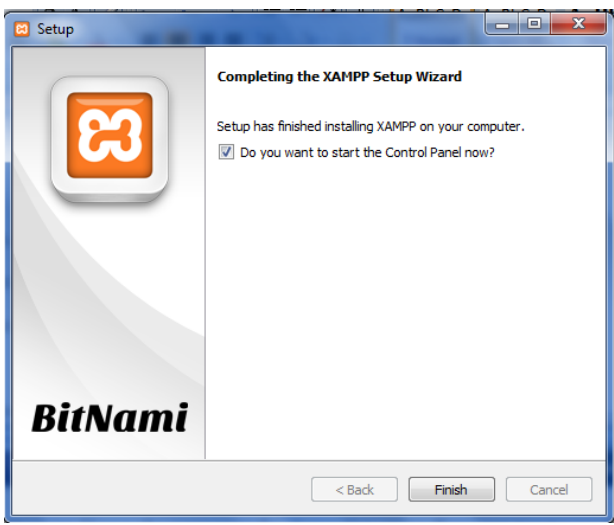

Après l'installation de XAMPP pour Windows voici son panneau de contrôle qui permet de démarrer ou arrêter différents serveurs et/ou configurer ceux-ci à sa guise.

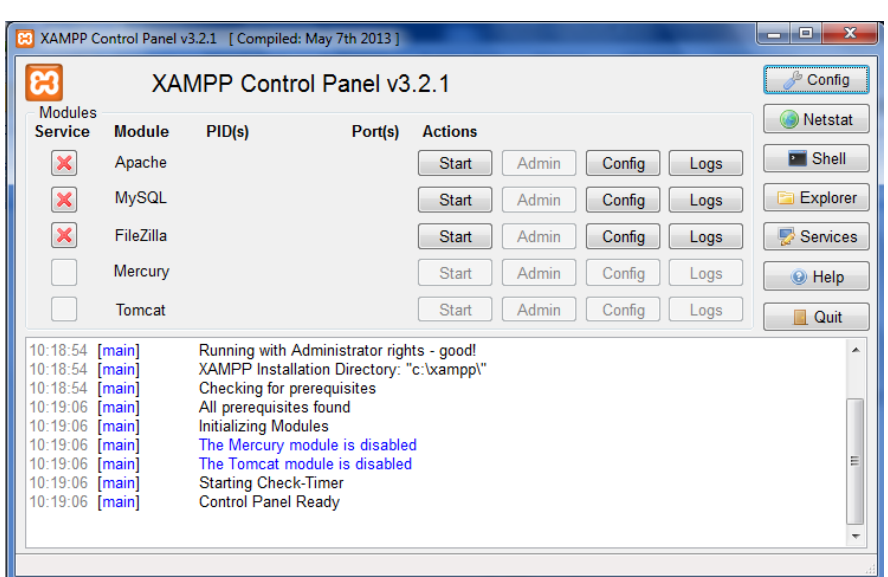

Sur notre disque dur, il y a maintenant un répertoire c :\xampp qui contient tout ce qui nous intéresse pour le moment, à savoir : [Apache\(](http://httpd.apache.org/)serveur web), [PHP](http://www.php.net/) (langage de script pour le web) et [MySQL](http://www-fr.mysql.com/) (système de gestion de bases de données) et surtout notre fameux dossier htdocs qui va contenir nos sites web. Un outil qui sera intéressant est [PHPMyAdmin](http://www.phpmyadmin.net/home_page/) : il permet de gérer MySQL à partir d'une page web.

Si vous lancez xampp dans votre navigateur, il affiche une page d'accueil qui nous invite à choisir une langue.

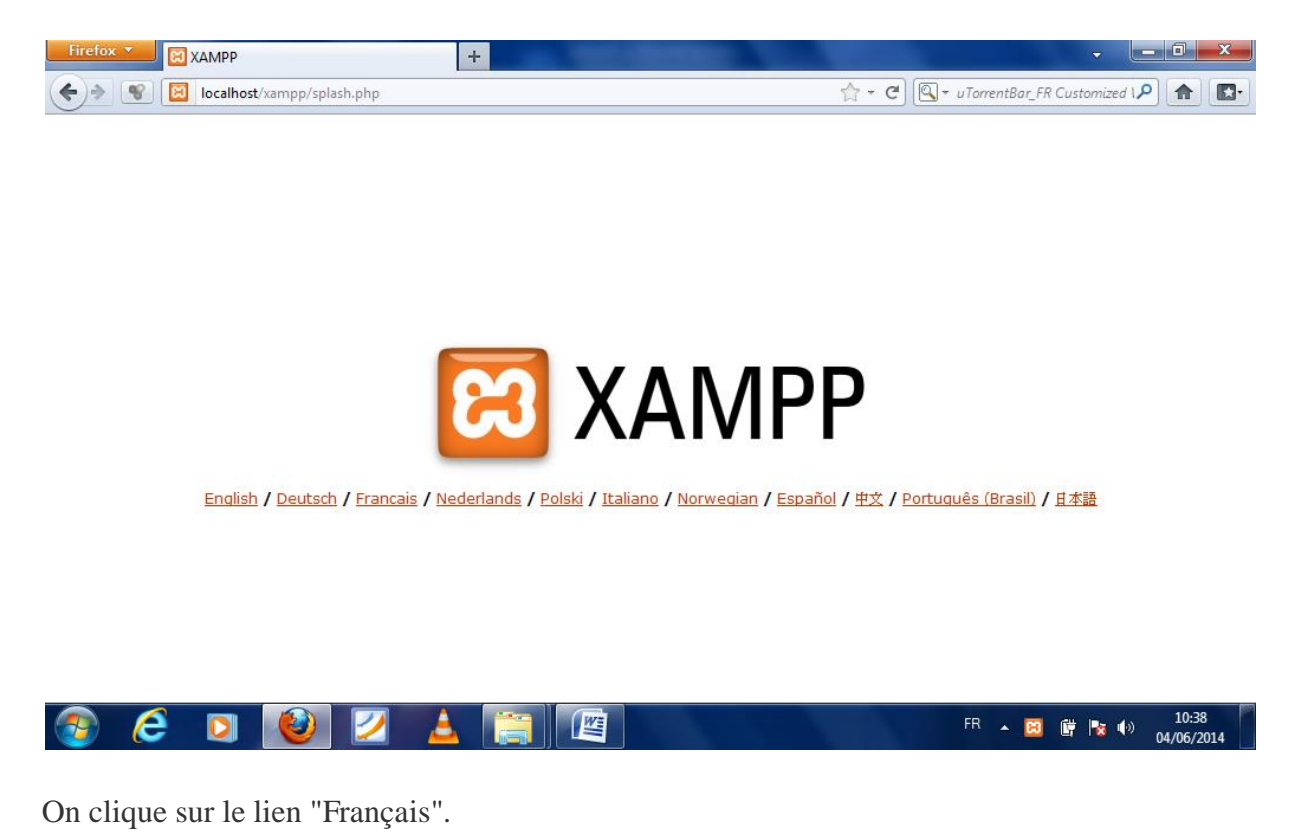

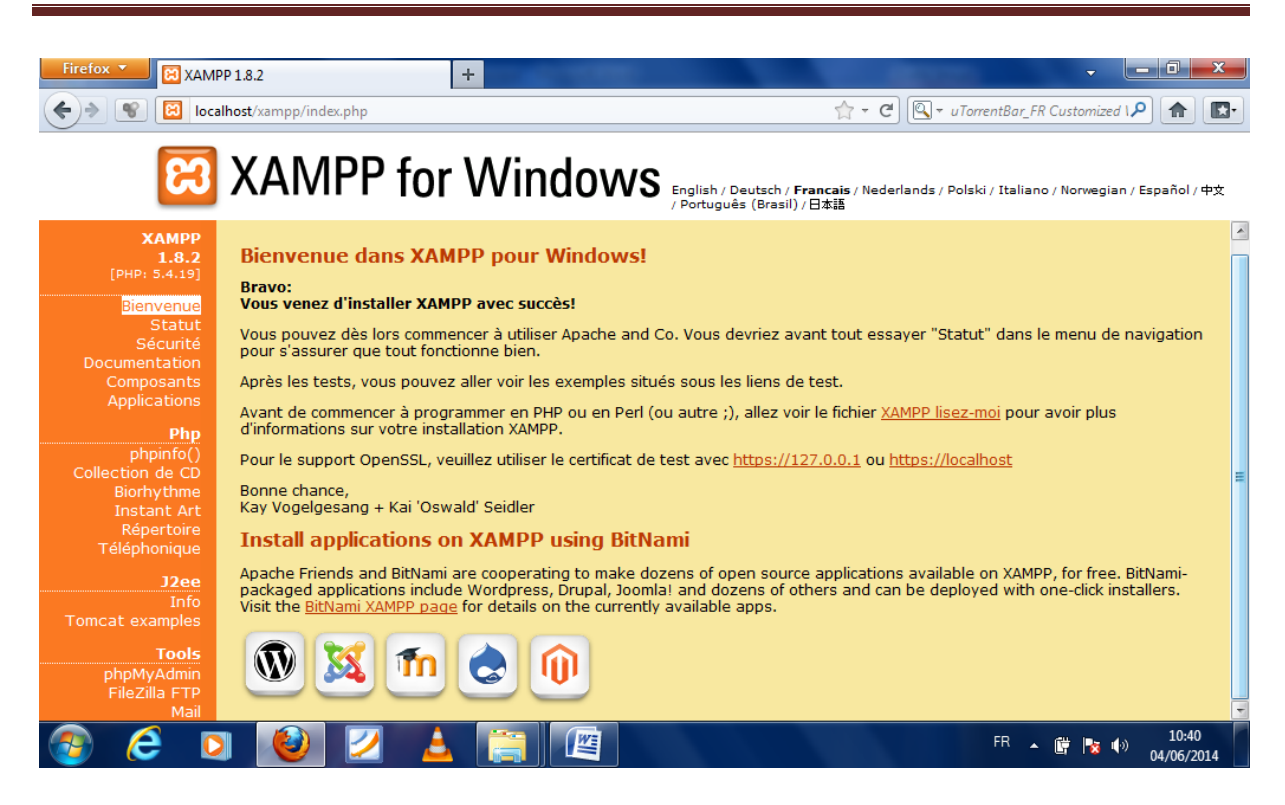

Sur cet écran on distingue plusieurs rubriques :

- $\triangleright$  Statut qui recueille des informations des applications démarrées.
- $\triangleright$  Sécurité qui donne un bref aperçu du statut de sécurité de notre installation xampp et permet de créer un mot de passe pour MySQL et de protéger xampp par un username et un mot de passe.
- Phpinfo() qui nous donne des informations en détail de notre installation xampp par chaque composant.
- Phpmyadmin pour accéder à l'outil phpmyadmin qui permet la gestion de mysql à partir d'une page web.